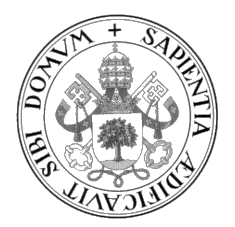

#### Universidad de Valladolid

### ESCUELA DE INGENIERÍA INFORMÁTICA

GRADO EN INGENIERÍA INFORMÁTICA MENCIÓN EN COMPUTACIÓN

Desarrollo de un Data Lake para la gestión de datos de estadísticos de la competición NBA (National Basketball Association)

Alumno: Héctor Sáenz Niño

Tutores: José Belarmino Pulido Junquera Pedro César Álvarez Esteban

II

### Agradecimientos

A mis tutores, Belarmino y Pedro César, cuya docencia logró despertar en mí un gran interés por la informática en mis inicios como estudiante. Quisiera agradecer, también, sus innumerables aportaciones y sugerencias, sin las cuales el desarrollo del presente trabajo no habría sido posible.

### Resumen

El término "Big Data" se utiliza para describir los grandes volúmenes de datos que se generan actualmente. Sin embargo, la dificultad para tratar de estos conjuntos de datos mediante tecnologías tradicionales, ha fomentado el desarrollo de nuevas herramientas y arquitecturas de sistemas altamente escalables.

Este trabajo se centra en el desarrollo de un repositorio capaz de recolectar, almacenar y enriquecer datos de baloncesto. Para la recolección de los datos, se ha desarrollado un sistema capaz de obtener las estadísticas de páginas  $web$  de manera automática. Uno de los objetivos del trabajo era analizar la opción de usar un Data Lake para almacenar los datos, tanto adquiridos como generados. Por ese motivo los datos se transfieren a un Data Lake, donde son almacenados y transformados. Por ´ultimo, se ha desarrollado una interfaz para la visualización de los datos enriquecidos.

### Abstract

The term "Big Data" is used to describe the large volume of data currently generated. However, the difficulty of handling these datasets by traditional means, has motivated the develompent of new highly scalable tools and system architectures.

This project focuses on the development of a central repository capable of collecting, storing and enriching basketball related data. In order to collect the data, a system capable of automatically scrape websites has been developed. One of the objectives of this proyect was to consider the usage of a Data Lake to store the data, both scraped and generated. For this reason, the data is then delivered to a Data Lake, responsible for the storage and enrichment of the dataset. In addition, an interface to visualize the enriched data has been implemented.

### <span id="page-7-0"></span>´ Indice general

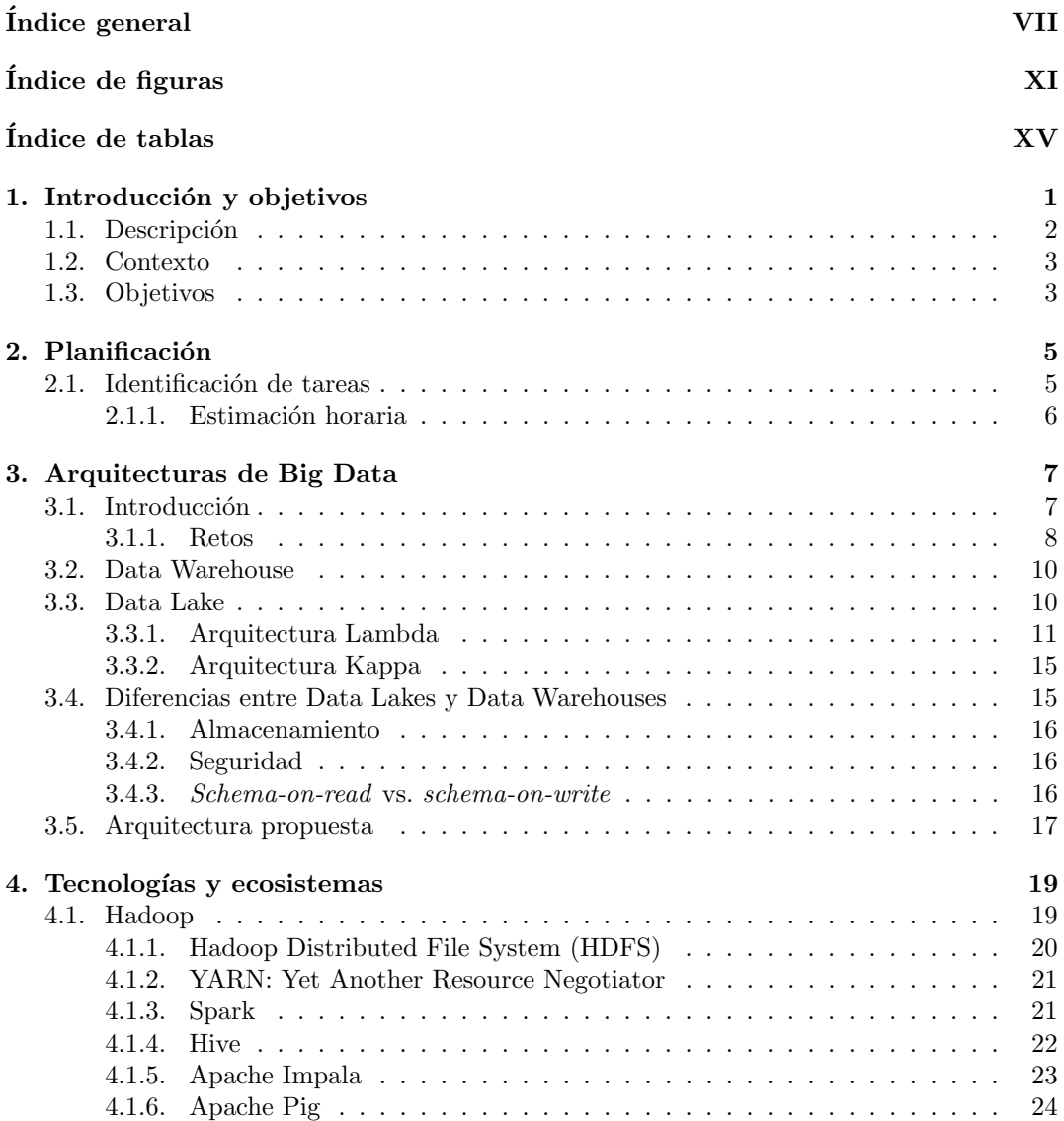

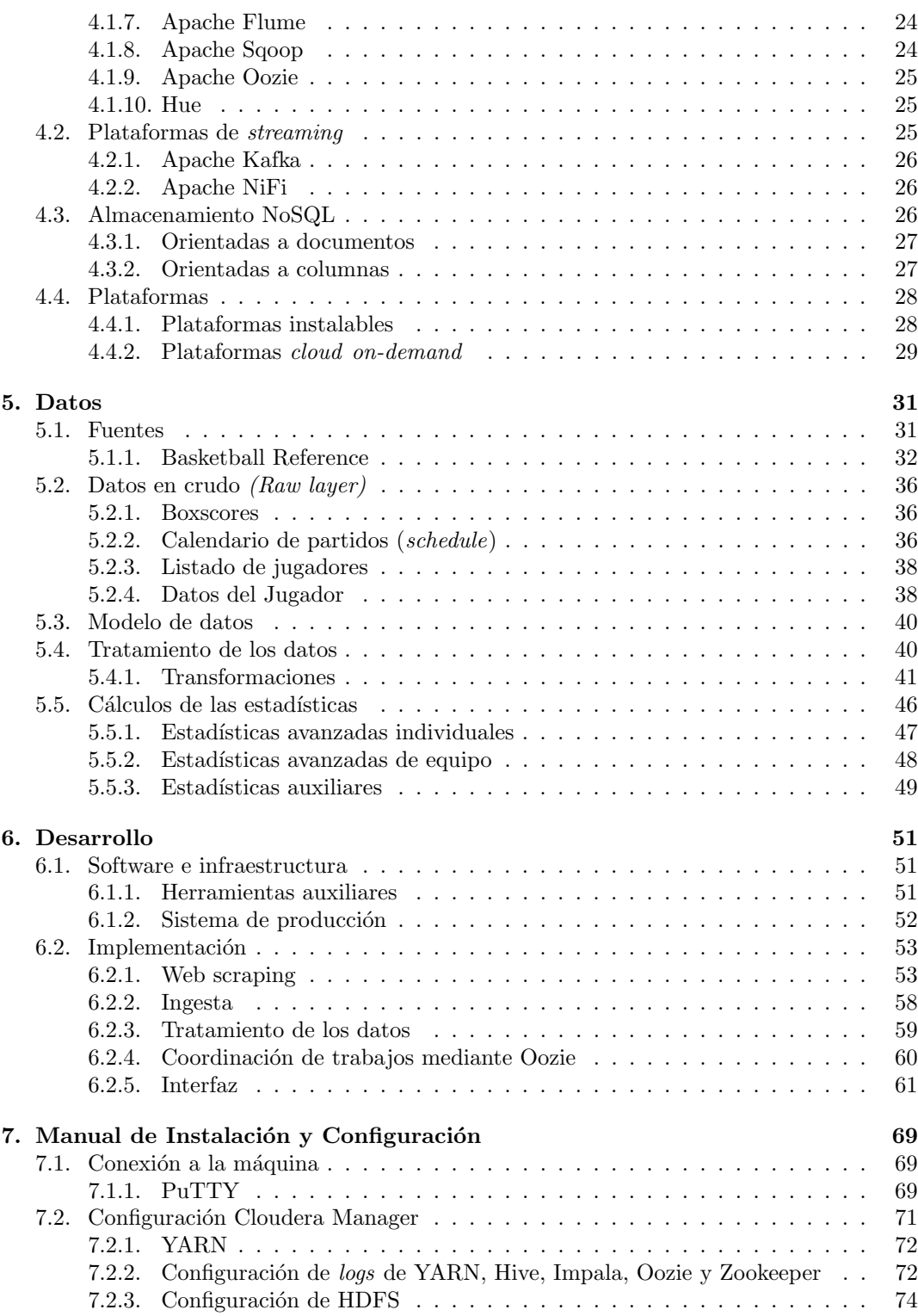

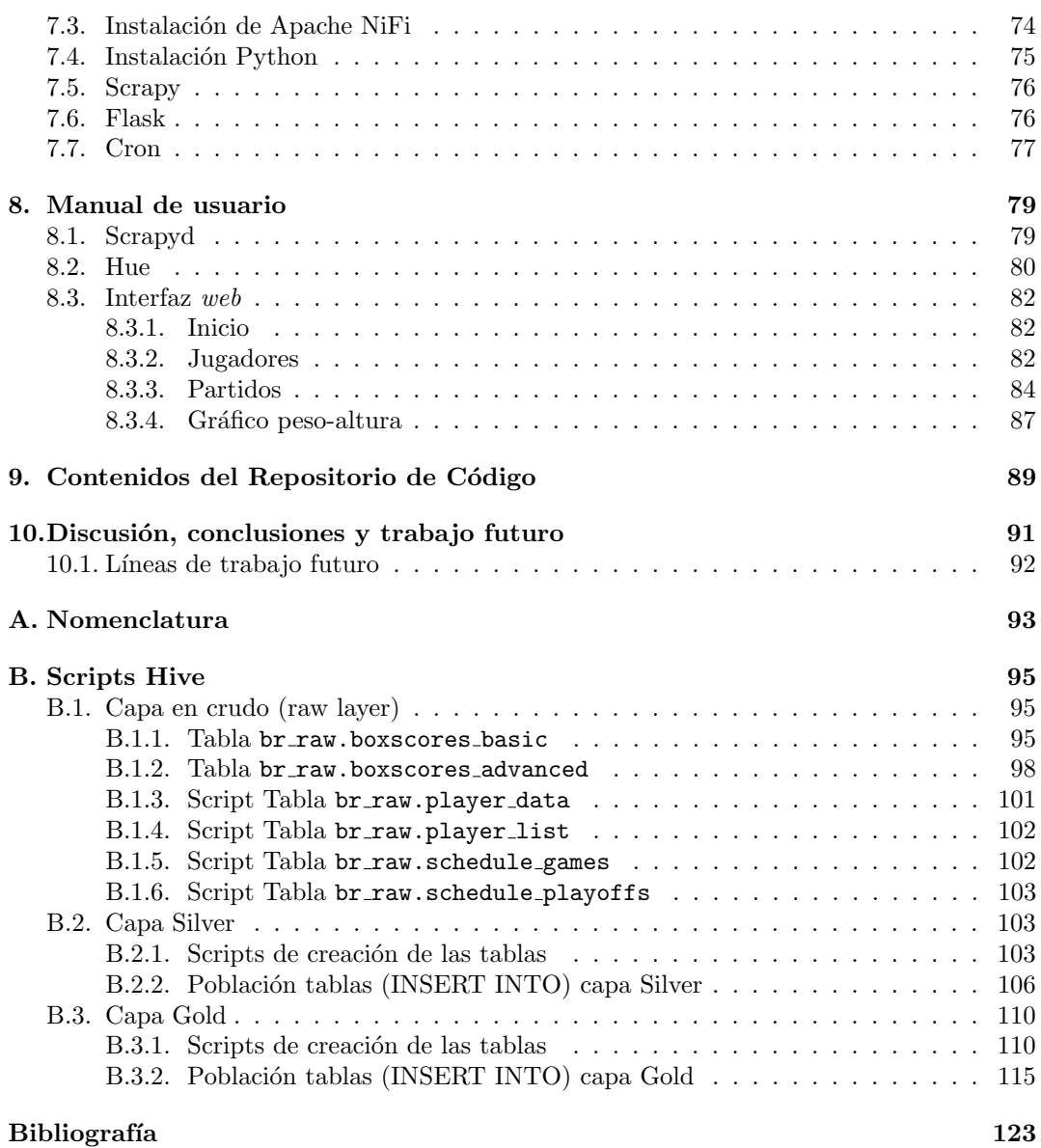

### <span id="page-11-0"></span>´ Indice de figuras

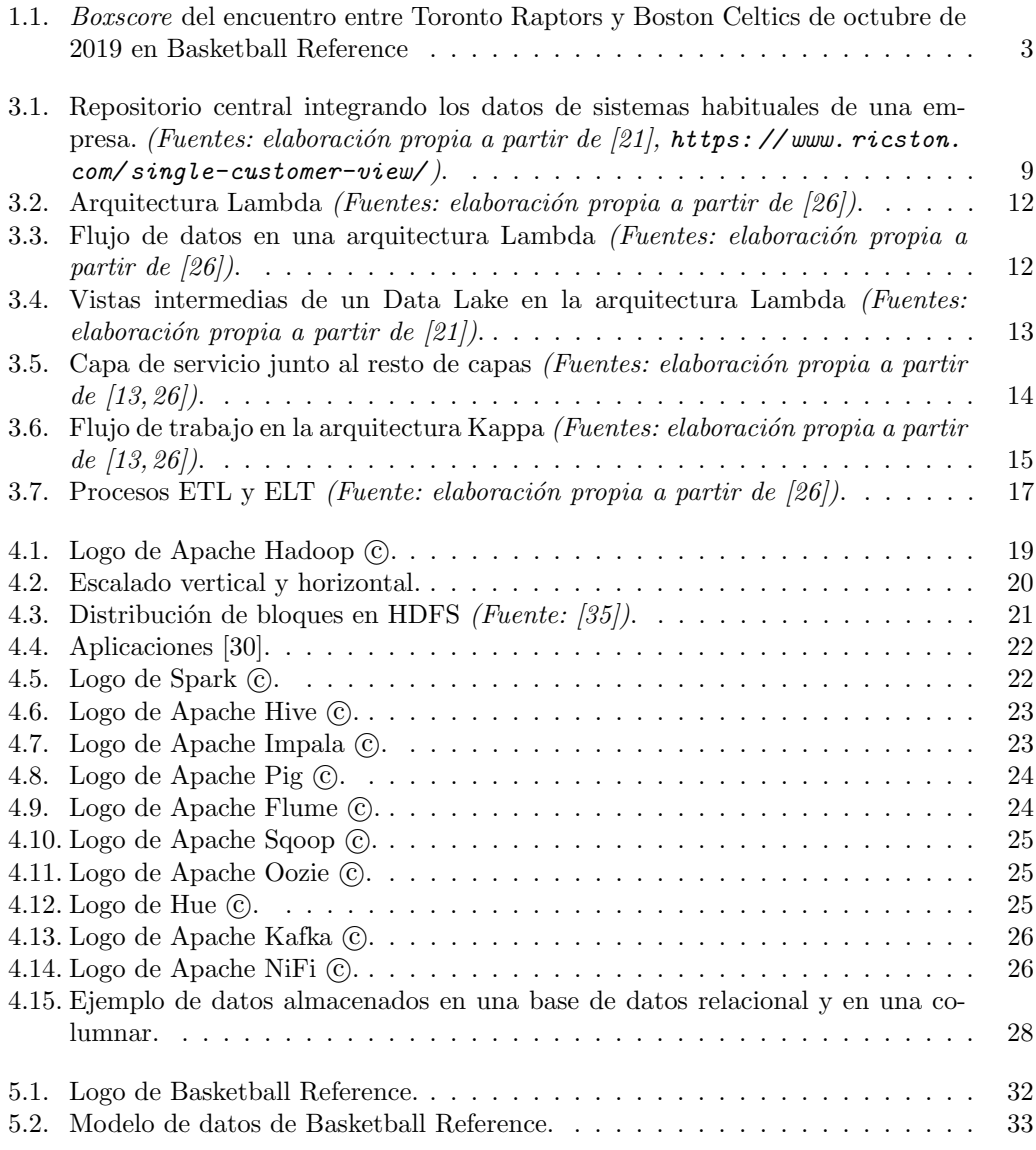

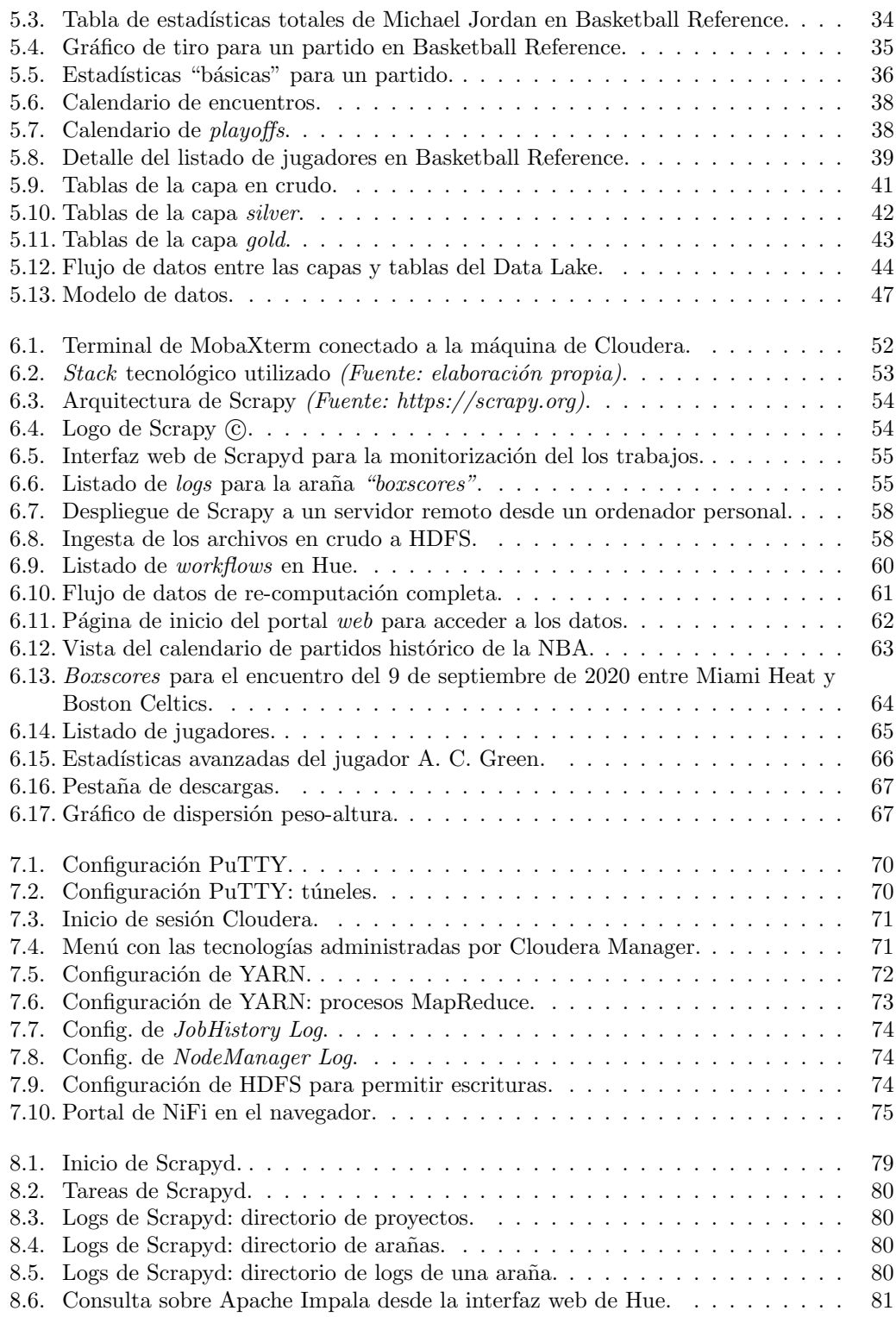

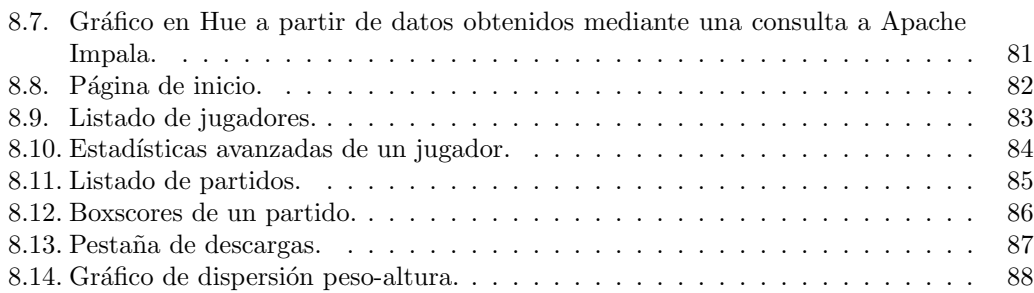

### <span id="page-15-0"></span>´ Indice de tablas

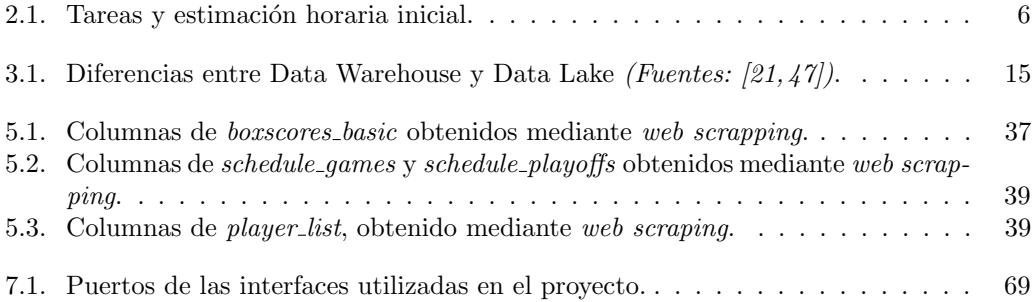

# <span id="page-17-0"></span>Capítulo 1 Introducción y objetivos

Gran parte de los avances tecnológicos de los últimos años han tenido que ver con la obtención y el tratamiento de grandes volúmenes de datos: el Big Data. Es por ello que los datos se han convertido en el nuevo petróleo, y las nuevas herramientas y metodologías, la maquinaria para sacarle partido. El análisis de estas ingentes cantidades de datos permite a las empresas reducir sus costes, mejorar el alcance de su publicidad e incluso predecir la demanda de diferentes productos [\[4\]](#page-139-1). Por poner un ejemplo, en el ´ambito m´edico, posibilita el análisis de historial y la predicción de enfermedades, además de ser utilizado en la investigación  $[40]$ .

La industria del deporte profesional no es una excepción. En la NBA, los ingresos anuales promedio por equipo ascienden a 267 millones de d´olares [\[8\]](#page-139-2). En la liga estadounidense de f´utbol americano, la NFL, estas cifras aumentan hasta los 452 millones anuales [\[33\]](#page-141-3), y esta situación se repite en los diferentes deportes de masas. No es de extrañar, por tanto, que hoy día un gran número de clubes deportivos cuenten con departamentos para el análisis de datos.

Pese a la novedad del Big Data, la recolección y análisis de estadísticas para aplicaciones deportivas no es nada nuevo. En béisbol, hasta los años 80 se recolectaban medidores básicos de rendimiento, como número de *home runs*. En 1977, sin embargo, se produjo una revolución gracias a Bill James por la publicación de Bill James Baseball Abstracts, artículos en los cuáles se discutía la eficacia de los parámetros hasta entonces utilizados para medir la eficiencia de los jugadores, y posteriormente proponer nuevos estadísticos. En el mundo del baloncesto encontramos a Dean Oliver, quien comenzó a cuestionar el uso de las estadísticas individuales para comenzar a crear estadísticas centradas en los equipos. Tras esta primera revolución sobre los medidores de eficacia, el surgimiento del Big Data descrito en el párrafo anterior supuso un nuevo avance para la toma de decisiones deportivas.

Por otro lado, la popularización de Internet ha facilitado la distribución de este tipo de datos y métodos estadísticos. En el caso de la NBA, la propia organización comparte públicamente datos sobre los diferentes partidos, aunque se encuentran otras fuentes de estadísticas como ESPN<sup>[1](#page-17-1)</sup> o Basketball Reference<sup>[2](#page-17-2)</sup>. Adicionalmente, cadenas deportivas como ESPN cuen-

<span id="page-17-1"></span> $1$ <https://www.espn.com/nba/>

<span id="page-17-2"></span><sup>2</sup><https://www.basketball-reference.com/>

tan con equipos que han desarrollado nuevas m´etricas, fruto de sus investigaciones [\[17\]](#page-140-3). De hecho, la necesidad de estos datos y herramientas para su análisis por parte de equipos y casas de apuestas, ha ocasionado el surgimiento de empresas como Stathead[3](#page-18-1) y Sportradar[4](#page-18-2) ofrecen soluciones de pago para el tratamiento y acceso a estos datos.

Adem´as, el baloncesto y la NBA en concreto, resulta un escenario especialmente atractivo para el uso de técnicas de aprendizaje automático. En esta liga hay un gran número de partidos por temporada (alrededor de 1200), y el número de datos recogido por partido es alto. Además, según el autor Michael J. Mauboussing en su libro *The success equation* [\[27\]](#page-140-4), la NBA resultó ser la competición deportiva de equipo analizada que menos dependía de la suerte. En sus estimaciones basadas en un estudio de la varianza, dedujo que el 15 % de los resultados de un equipo se deben a la suerte en la NBA, frente al 53 % de la NHL (Natiohal Hockey League, liga de hockey de Estados Unidos y Canadá) o el 31 % en la Premier League inglesa de fútbol. Estas conclusiones sugieren que el baloncesto es uno de los deportes de equipo m´as predecibles, y por tanto, m´as interesantes en un contexto de aprendizaje automático para la predicción de resultados.

#### <span id="page-18-0"></span>1.1. Descripción

La NBA (*National Basketball Association*) es la liga de baloncesto más reconocida a nivel mundial. Su fundación se produce en agosto de 1949, tras unirse las dos ligas existentes en Estados Unidos hasta la fecha: la BAA (Basketball Association of America) y la NBL (National Basketball League).

La NBA se estrenó en la temporada 1949-50, y desde ese momento se han registrado las denominadas *boxscore*: tablas en las que se registran estadísticas individuales de un partido, como la que se puede ver en la Figura [1.1.](#page-19-2) Sin embargo, estas tablas han cambiado sustancialmente a lo largo de la historia de la competición.

En un principio se comenz´o registrando los tiros libres e intentos de tiro libre, canastas y puntos totales. Posteriormente, se fueron registrando el n´umero de faltas personales, rebotes e intentos de canasta. En la d´ecada de los 70 se produjo un importante avance en lo que respecta a los datos estadísticos: en la temporada de 1973-1974, se comienza a diferenciar rebotes ofensivos y defensivos y en la 1977-1978 se introducen los robos. El cambio más relevantes, sin embargo, se produce en la temporada 1979-80, con la introducción de la línea de triples. A partir de estas estadísticas "básicas", se fueron calculando nuevos indicadores, para evaluar, de una manera m´as objetiva, el rendimiento de cada jugador y de cada equipo.

El número de equipos participantes ha ido aumentando desde unos 10 en sus primeras d´ecadas hasta 30 desde la temporada 2004-2005. La NBA consta de una temporada regular y una fase de playoffs con eliminatorias al mejor de 7 partidos (formato que ha ido cambiando a lo largo de la historia de la competición). La temporada regular consta de un total de 82 partidos por equipo, lo que supone un total de 1230 partidos para 30 equipos. El número de partidos de los *playoffs* depende del número de partidos, que oscila entre 28 y 49 partidos.

<span id="page-18-1"></span><sup>3</sup><https://stathead.com/>

<span id="page-18-2"></span><sup>4</sup><https://www.sportradar.com/>

<span id="page-19-2"></span>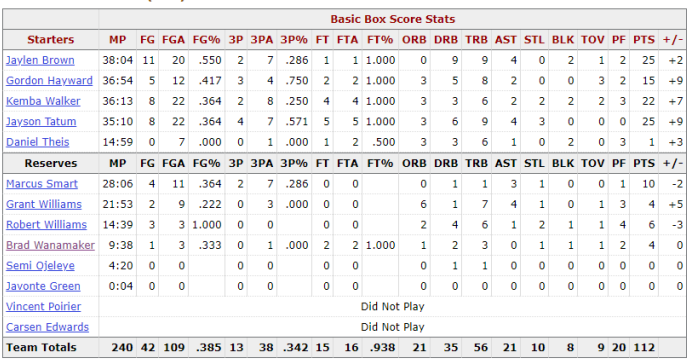

#### **Boston Celtics (1-1)** Share & more v Glossary

Figura 1.1: Boxscore del encuentro entre Toronto Raptors y Boston Celtics de octubre de 2019 en Basketball Reference

#### <span id="page-19-0"></span>1.2. Contexto

El presente trabajo se enmarca dentro de un proyecto conjunto que consta de tres trabajos fin de grado, con el objetivo de predecir resultados deportivos de la NBA. Las diferentes partes de este proyecto serán:

- Análisis de los índices de eficiencia: se estudiarían los principales índices de eficiencia de las diferentes ligas y c´omo se relacionan con la influencia que tienen en los resultados. Dado su alto contenido en estadística, el análisis de estos índices será realizado por el alumno de estadística Javier Martínez García en su correspondiente trabajo fin de grado.
- Aprendizaje automático *(Machine Learning)*: se aplicarán modelos de aprendizaje automático para la predicción de resultados de encuentros. Realizado por Álvaro Berrío Galindo.
- Creación de un espacio de almacenamiento, tratamiento y recuperación de datos que de servicio al resto de Trabajos de Fin de Grado (Data Lake): Sería especialmente interesante para los alumnos de informática, más aún teniendo en cuenta que la gestión de datos en entornos Big Data no es una materia de grado en los actuales estudios de Graduado en Informática.

Este trabajo se centrará en el último apartado: el diseño y desarrollo de un Data Lake, además de la extracción de los datos.

#### <span id="page-19-1"></span>1.3. Objetivos

El principal cometido de este trabajo será el de encontrar e implementar tecnologías apropiadas para el almacenamiento y procesamiento de los datos de baloncesto, para el

futuro desarrollo de modelos predictivos y el análisis estadístico de diferentes indicadores ampliamente utilizados. Para ello, se explorarán tecnologías de Big Data y se perseguirá la planificación e implementación de un Data Lake.

La solución aportada por el sistema que se propondrá deberá ser capaz de gestionar de manera integral todo el flujo de datos, desde su extracción hasta su utilización por aplicaciones externas, además de proporcionar una solución de almacenamiento escalable que sirva para futuros trabajos y que permita almacenar datos de competiciones similares fácilmente.

Por último, se harán todos los esfuerzos posibles por hacer esta aplicación extensible a nuevos datos o nuevos orígenes de datos. De este modo, se intentarán consultar diferentes fuentes y hacer su extracción flexible para poder adaptarla a posibles cambios.

## <span id="page-21-0"></span>Capítulo 2 Planificación

En este capítulo se describe la planificación de este proyecto. Las tareas para el desarrollo de este proyecto son numerosas, debido a los diferentes campos que abarca su ejecución completa. En primer lugar, se estudiarán diferentes fuentes de datos para encontrar la más adecuada. Posteriormente se realizará un sistema capaz de extraer esta información, probablemente mediante web scraping. Por último se deberá estudiar las diferentes herramientas que son necesarias para la creación de un Data Lake. Dado que no se ha estudiado ninguna de estas herramientas de Big Data durante el grado universitario, la mayor parte de las tareas recaerán en el estudio y aprendizaje de las mismas.

#### <span id="page-21-1"></span>2.1. Identificación de tareas

- 1. Exploración de los datos y sus fuentes. Este apartado será prioritario, ya que los datos extraídos serán necesarios para el análisis en los trabajos pertenecientes al proyecto común explicado en el Apartado [1.2.](#page-19-0)
	- a) Búsqueda de fuentes de datos. Consulta de las diferentes páginas que ofrecen servicios y la viabilidad de extracción.
	- $b)$  Modelización de los datos disponibles.
	- $c)$  Determinación de los cálculos y procesos de transformación que se desean realizar.
- 2. Estudio de las tecnologías y arquitecturas de  $Big Data$  para la construcción de un sistema capaz de manejar los datos de la NBA.
	- a) Estudio de las arquitecturas y prácticas habituales.
	- $b)$  Estudio de las tecnologías más apropiadas para implementación de la arquitectura elegida.
- 3. Desarrollo del sistema de captura y obtención de datos. Lo que requerirá:
	- a) Codificación del sistema de captura de datos.
	- $b)$  Despliegue de la aplicación.
- 4. Implementación de las tecnologías de Big Data para la constitución del Data  $\textit{Take}$ . Se desarrollará el sistema descrito en el capítulo primero.
	- $a)$  Tras haber estudiado las diferentes opciones y la naturaleza de los datos específicos para este proyecto, se elegirá la arquitectura más apropiada.
	- b) Configuración del entorno.
	- $c)$  Desarrollo del sistema de almacenamiento: ingesta y transformación de los datos.
- 5. Diseño y desarrollo de una interfaz para la visualización de los datos procesados. Se estudiará el uso de herramientas de visualización de datos disponibles y de inteligencia de negocio (business intelligence, BI).
	- a) Estudio sobre aplicaciones de BI frente a la implementación de una interfaz propia.
	- $b)$  Codificación de la interfaz.

#### 6. Documentación

#### <span id="page-22-0"></span>2.1.1. Estimación horaria

Para la realización de este proyecto se supone una carga de trabajo aproximada de 300 horas, que deberán ser planificadas para su correcto aprovechamiento. En la Tabla [2.1](#page-22-1) se recogen las estimaciones en horas de trabajo para cada actividad. MC significar´a "Mejor Caso", CP, "Caso Promedio" y PC, "Pero Caso". Por otro lado, "Pred." recoge las actividades predecesoras (esto es, que se deben terminar para continuar con la especificada).

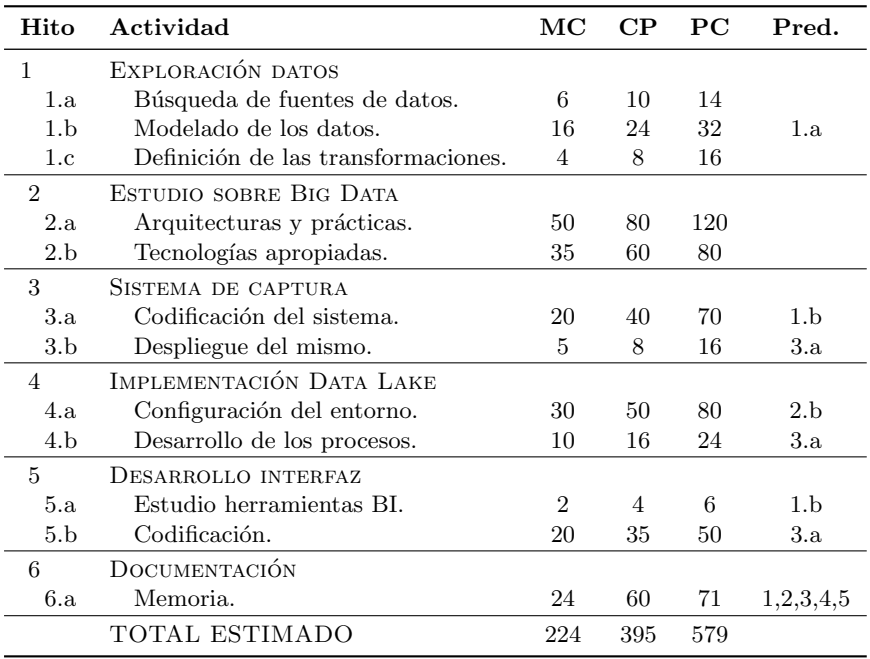

<span id="page-22-1"></span>Tabla 2.1: Tareas y estimación horaria inicial.

# <span id="page-23-0"></span>Capítulo 3 Arquitecturas de Big Data

En los últimos años de progreso tecnológico se ha visto un aumento sin precedentes de la cantidad de datos generados por el ser humano y sus dispositivos. Este aumento ha sido causado por el auge de Internet, las redes sociales y la creciente adaptación de dispositivos electrónicos que constantemente generan datos biométricos, de localización y acerca del uso de los dispositivos. De esta manera, el aumento de usuarios en Internet pasó de 413 millones en 2000 a cerca 3.400 en 2016 [\[28\]](#page-140-5). Esta gran cantidad de usuarios y sensores puede llegar a generar cantidades de información que requieren un enfoque distinto a las aplicaciones tradicionales. Facebook, la conocida red social que cuenta con más de 2.300 millones de usuarios, genera 4 petabytes de datos nuevos cada d´ıa [\[20\]](#page-140-6).

Esta nueva época centrada en la recolección y explotación de estas cantidades de datos presenta muchas oportunidades, pero también nuevos retos.

En este capítulo se discutirán diferentes arquitecturas de Big Data, para poder así elegir la más apropiada para este proyecto. Estas arquitecturas propondrán soluciones para la ingesta, procesamiento, visualización y el posterior análisis de los datos.

#### <span id="page-23-1"></span>3.1. Introducción

Cabe plantearse qué es el Big Data, y cuáles son sus características. Si nos referimos al nombre, queda claro que se puede considerar Big Data sólo por tratar con terabytes de datos. Sin embargo, los problemas actuales tienen más dimensiones, que aumentan su complejidad de manera considerable. Estas diferentes características del Big Data son denominadas por algunos autores como las "uves del Big Data" [\[21,](#page-140-0)[22,](#page-140-7)[39\]](#page-141-4). Cabe destacar que hay autores que hablan de 3 "uves" y otros de hasta 7, pero las siguientes 4 se pueden considerar las más relevantes:

- Volumen: esta será la principal definición de los "grandes datos". Volúmenes cada vez m´as grandes, del orden de los terabytes en adelante.
- Velocidad: la velocidad de procesamiento y extracción de la información puede ser crítica para aportar valor a nuestras decisiones. En ámbitos como las apuestas, la banca o el mercado bursátil, contar con la información más reciente puede significar una

ventaja crucial, lo cual puede ser difícil al contar con tantos datos. Según la velocidad o la inmediatez con la que se acceda o procesen los datos los sistemas Big Data se clasifican en:

- Batch (en lotes): sistemas que no necesitan ser procesados de manera rápida y pueden esperar incluso d´ıas, como por ejemplo, un sistema de n´ominas. Al tener una latencia más grande, son más fáciles de diseñar.
- Near real-time: en el caso del "casi en tiempo real", no es crítico y el usuario puede ver información con una latencia de unos segundos. Un caso de "near real-time" serían los sistemas de *logs* de servidores.
- Real-time: se caracteriza por tener un flujo de datos continuo, y que necesitan ser procesados con unas restricciones de tiempo muy peque˜nas. Las transacciones con un cajero autom´atico son un buen ejemplo de este escenario.
- Variedad: no siempre se puede disponer de datos perfectamente estructurados y prepa-rados para su explotación. Se estima que el 80 % de los datos son no estructurados [\[41\]](#page-141-5). Se puede diferenciar entre [\[21\]](#page-140-0):
	- Estructurado: datos definidos por un modelo de datos, como los presentes en las bases de datos relacionales. Dentro de estos se encuentran:
		- Datos en crudo: sin tratamiento ni comprobaciones.
		- Datos limpios: se han desechado o restaurado los datos incorrectos.
	- Semi-estructurado: pese a carecer de la estructura formal de los datos estructurados, presenta una estructura aparente y cuenta con elementos que permiten diferenciar elementos semánticos y definir jerarquías. Se puede considerar este tipo de datos como auto-descriptivos. Formatos como XML o JSON.
	- No estructurado: el resto de datos, como vídeos, imágenes, etc.
- Veracidad: hay que contar con encontrarnos datos que no son fiables, o son incompletos. Esto hace mucho m´as complicado el tratamiento y el almacenamiento de los mismos, y requerirá de una atención especial.

#### <span id="page-24-0"></span>3.1.1. Retos

La gestión Big Data en casos reales se centra en grandes corporaciones, que son los principales organismos que necesitan lidiar con datos tan diversos y abundantes. El objetivo final es el de conseguir una vista única; un portal que integre todos los datos, denominado  $Single$ Customer View (SCV).

La necesidad de un sistema de integración de la información en las corporaciones surge de la evolución natural de las mismas, que en su crecimiento, desarrollan numerosos sistemas aislados. Posteriormente, se buscar´a integrar estos sistemas mediante un repositorio central (ver Figura [3.1\)](#page-25-0), que ofrezca una vista única de los datos del sistema (SCV). Este repositorio central necesitará hacer frente a los siguientes retos:

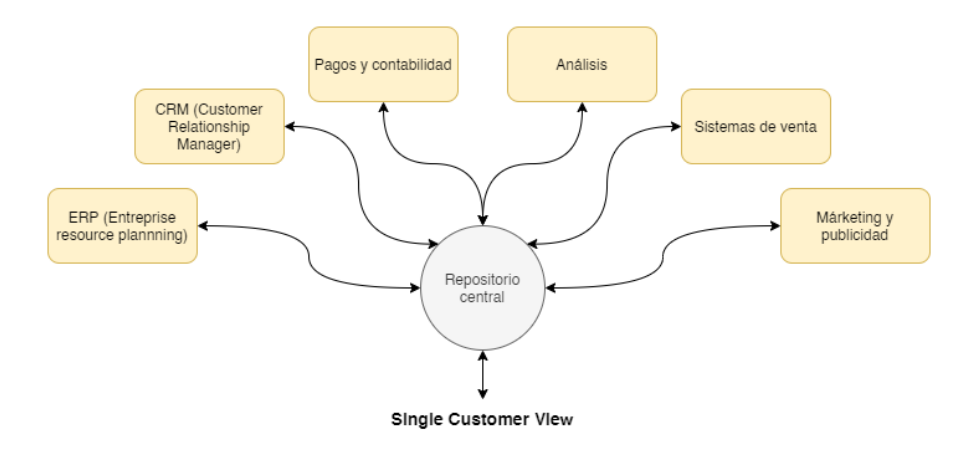

<span id="page-25-0"></span>Figura 3.1: Repositorio central integrando los datos de sistemas habituales de una empresa. (Fuentes: elaboración propia a partir de [\[21\]](#page-140-0),  $https://www.ricston.com/$ [single-customer-view/](https://www.ricston.com/single-customer-view/) ).

**Procesamiento de los datos** El fin último para la recolección de estos datos es el de su procesamiento para la generación de información relevante en el negocio. La capacidad de procesar la totalidad de los datos corporativos permite obtener una visión de conjunto de la corporación y una mejor toma de decisiones.

Crecimiento de los datos El mero funcionamiento de los sistemas anteriores y su progresivo desarrollo y extensión generan grandes cantidades de datos. A esto, hay que añadir la incorporación de nuevos sistemas a la organización debido a su crecimiento y mejoras tecnológicas. Como ejemplo para la introducción de nuevos sistemas se puede pensar en la introducción de un nuevo sistema de gestión de personal. Por otro lado, como ejemplo de crecimiento de datos por mejora tecnológica, encontramos el registro de nuevas interacciones de usuario con la página web de una tienda *online*.

Flexibilidad ante el cambio Este sistema central deberá ser capaz de incorporar los cambios que se produzcan debido a la modificación de los requisitos de negocio en cualquiera de los sistemas que se integran.

Accesibilidad y catalogación El repositorio central busca que los datos de una organización sean fácilmente accesibles. Es decir, que los datos generados por un departamento o rama de la organización puedan ser consultados por otros directivos o departamentos. Sin embargo, los datos de una corporación son tan complejos que resulta imposible recordarlos, y por ello será necesaria la catalogación de los mismos (generación de meta-datos y documentación); los datos no sirven de nada si los miembros de la organización no pueden acceder a ellos.

Seguridad de los datos La información corporativa contiene datos sensibles cuyo acceso debe ser restringido. Es más, la gestión de estos datos se ve afectada por leyes y normativas de protección de datos. No obstante, se deberá garantizar la seguridad comprometiendo lo menos posible la accesibilidad.

Integridad de los datos Los datos de una corporación son usados para el análisis de los mismos. Podemos diferenciar dos tipos de an´alisis: formal e informal [\[19\]](#page-140-8). El primero supone un an´alisis con consecuencias legales o muy graves, como una auditor´ıa. Los informales no tienen consecuencias tan graves, y por tanto, no se requiere que los datos sean altamente fiables. Esto ocasionará que haya datos sobre los que se deberán aplicar unas altas exigencias de calidad e integridad.

Para la implementación de este repositorio central se ha utilizado, históricamente, el Data Warehouse con procedimientos ETL. De manera más reciente se ha propuesto el uso de los denominados Data Lakes, que proponen un cambio de paradigma.

#### <span id="page-26-0"></span>3.2. Data Warehouse

Los Data Warehouses son sistemas de datos relacionales que almacenan datos a nivel corporativo y están diseñados para la consulta y análisis de datos. Se diferencian de las bases de datos comunes (OLTP, Online Transaction Processing, es decir, para Procesamiento de Transacciones en L´ınea) en dos puntos clave. En primer lugar, los Data Warehouses trabajan con volúmenes de datos mucho mayores, ya que tratan todos los datos corporativos. En segundo lugar, los datos de un Data Warehouse contienen, principalmente, datos históricos, frente a las OLTP. Dada la complejidad que supone desarrollar e implementar un Data Warehouse a nivel corporativo, existe el concepto de Data Mart, que consiste en un sistema de almacenamiento relacional, pero a un nivel más pequeño.

#### <span id="page-26-1"></span>3.3. Data Lake

Un Data Lake es un sistema para el almacenamiento de grandes cantidades de datos en su formato original, sin aplicar agregaciones ni transformaciones. Adicionalmente, aporta herramientas para su posterior procesamiento y administración. Esto se debe al auge de tecnologías de Big Data, que permiten analizar datos que antes eran imposibles de relacionar. Por esta razón, en un Data Lake se pretende almacenar todos los datos de una organización; tengan o no un uso conocido. Guardando todos los datos posibles abrimos la posibilidad al an´alisis futuro de los mismos, pese a que en el momento no se disponga de la tecnología apropiada.

Los datos en las corporaciones se encuentran de manera dispersa en numerosas aplicacio-nes y servicios, a menudo aislados. Se pueden resumir, según [\[21\]](#page-140-0), en:

- Data Warehouses (DW), Data Marts y Business Intelligence (BI) convencionales: se trata de datos limpios extraídos mediante ETL *(Extract Load Transform)*. Sus mayores problemas son:
	- Cambiar el modelo para añadir un campo o una relación requiere a menudo un esfuerzo importante.
	- Los datos m´as antiguos se env´ıan a menudo a almacenamiento permanente, que dificulta notablemente su acceso.
- Big Data *puddles* (charcos): se trata de sistemas de *Big Data*, pero que comúnmente se han creado en un departamento en concreto con unas aplicaciones específicas. Al no haber una cooperación interdepartamental, se limita mucho el valor que se puede obtener. En [\[13\]](#page-140-2), se denomina a estos sistemas "charcos de datos" (Big Data puddles). Supone más costes y menos beneficios que si estuviera unificado.
- Sistemas aislados: aplicaciones de diferente naturaleza que no comparten información. Por ejemplo, los sistemas de nóminas y los de ventas estarán aislados. En ciertos casos, es posible que las diferentes divisiones tengan sus sistemas de venta aislado (por ejemplo, entre franquicias de diferentes países).

La problemática, sin embargo, no acaba cuando se consigue integrar todos los datos en una misma aplicación. Tratar tal cantidad de datos es extremadamente difícil por su volumen. Es por ello que la implementación de un Data Lake con las tecnologías adecuadas aportará numerosos beneficios, como:

- Realizar an´alisis usando la totalidad de los datos de la empresa, siendo estos datos de clientes, procesos o empleados. Utilizar todos los factores posibles aporta una mayor visión sobre la corporación.
- Completar los an´alisis en unos tiempos mucho m´as reducidos, tanto por eficiencia computacional como por facilidad para recoger y obtener los datos.
- Mayor rendimiento para la optimización de procesos, al tener información más reciente y precisa.

El concepto de Data Lake hace referencia a las capacidades y características anteriormente mencionadas, sobre la que destaca la ingesta de datos en crudo. Sin embargo, no tiene que ver con la arquitectura elegida para su implementación ni con las tecnologías utilizadas en la misma. No obstante, el desarrollo de un sistema de estas características resulta complicado si no se aplica un conjunto de buenas prácticas. A continuación se presentarán las dos arquitecturas de Big Data más extendidas.

#### <span id="page-27-0"></span>3.3.1. Arquitectura Lambda

La arquitectura Lambda es un patrón para el diseño de sistemas de procesamiento de datos. Por ello, no depende de tecnologías concretas, sino que se basa en ciertos principios que harán posible cumplir los requerimientos y evitar los errores más comunes [\[21\]](#page-140-0). El término Lambda fue acuñado por Nathan Matz en su libro Big Data: Principles and Best Practices of Scalable Realtime Data Systems [\[26\]](#page-140-1).

#### 3.3.1.1. Principios

Capacidad de recuperación ante fallos Al tratar con tantos datos es cierto que se van a producir fallos, ya sean humanos, de *hardware* o de *software*. Como se verá más adelante, se requerirán muchas máquinas, por lo que serán comunes los errores de disco y red, y además, se deberá contar con posibles bugs en el código.

Inmutabilidad de los datos Esto permite la re-computación, y hace viable recuperarse de los errores descritos anteriormente. Los datos deberán guardarse en el formato más "crudo" posible, de manera que sea más robusta frente a la corrupción de datos y la pérdida de datos. Se permitirá insertar datos, pero no actualizarlos o borrarlos, como norma general. Esto refuerza el principio de la tolerancia de fallos. Asimismo, se posibilitará la inferencia de nuevas métricas en el futuro.

**Re-computación** La re-computación significa tener la capacidad de volver a calcular todas las m´etricas de nuevo. Esto es posible gracias al principio anterior, que al mantener los datos originales se puede calcular nuevas m´etricas y vistas.

#### 3.3.1.2. Componentes

La arquitectura Lambda cuenta con tres capas: batch layer (o capa por lotes), speed layer (o capa de velocidad) y serving layer (o capa de servicio) [\[21\]](#page-140-0). Una visualización esquemática de esta arquitectura se puede observar en la Figura [3.2.](#page-28-0)

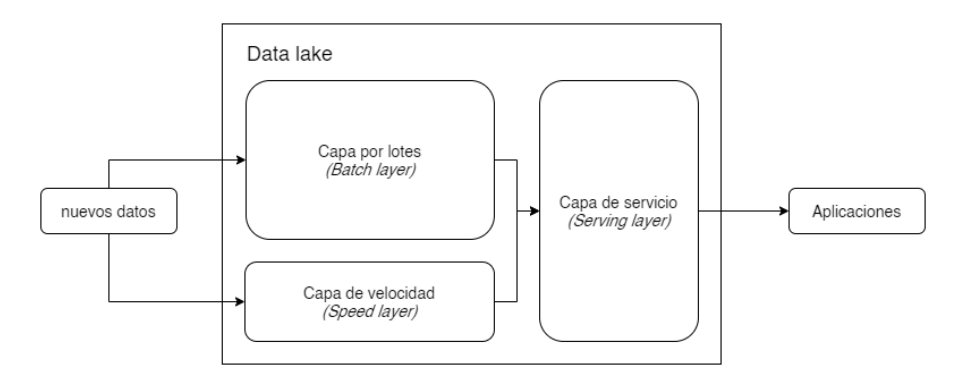

<span id="page-28-0"></span>Figura 3.2: Arquitectura Lambda (Fuentes: elaboración propia a partir de [\[26\]](#page-140-1)).

<span id="page-28-1"></span>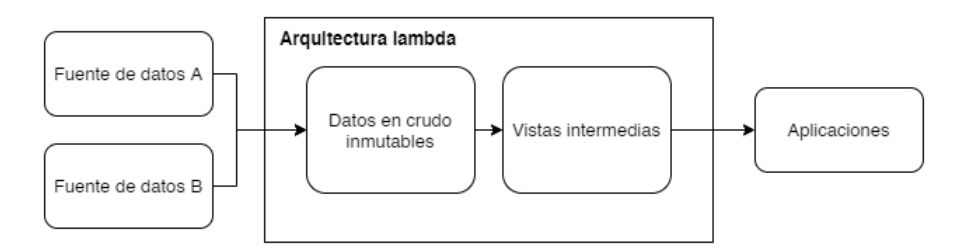

Figura 3.3: Flujo de datos en una arquitectura Lambda *(Fuentes: elaboración propia a partir*  $de [26]$  $de [26]$ ).

Batch layer En esta capa la información se almacena de la manera más pura y con el menor tratamiento posible. Al no existir esta transformación durante el almacenamiento, es

posible usar estos datos para casos de uso con perspectivas muy diferentes. En este punto se encuentran los datos maestros, que serán usados como referencia y ni se modificarán, ni borrarán, ni actualizarán. La actualización de los datos se implementará mediante la adición de timestamps o huellas temporales a los registros, de manera que cuando se pida la información más reciente se obtenga el que tenga *timestamps* más recientes.

Sin embargo, las consultas al archivo de datos en crudo pueden resultar muy lentas. Esta lentitud puede estar causada por el formato de los datos en crudo o por la necesidad de consultar m´as datos. Para agilizar las consultas se introducen vistas. Estas vistas se computan y guardan de manera periódica en un formato más apropiado para el caso de uso concreto. Cuando una vista se vuelve a recomputar, la anterior se descarta, aunque sin descartar los datos en crudo, naturalmente. Esto aporta una gran tolerancia a los fallos, ya que por ejemplo, un error humano al calcular una vista se soluciona volviéndola a calcular, ya que ningún dato se ha descartado (siempre se dispone del "archivo" de datos en crudo). Dependiendo del caso de uso, podrán ser necesarias numerosas vistas intermedias, ya que cuando el volumen de datos es muy grande, una aproximación ingenua al problema puede causar que estos cálculos duren muchas horas o incluso días.

Las vistas intermedias se pueden diferenciar entre ellas, como se hace en [\[16\]](#page-140-9). Según la información y lo refinados que se encuentren los datos en cada vista, se podrá diferenciar entre diferentes tipos (ver Figura [3.4\)](#page-29-0):

- **Bronce** *(bronze)*: tablas de ingestión en crudo. Estas tablas no han sufrido transformaciones: es el archivo de datos en crudo.
- **Plata** (silver): tablas intermedias que han sido filtradas  $y$ /o se han aumentado, añadiendo campos o combinándolas con otras tablas. Vistas necesarias para la generación de vistas *gold*, ya sea por rendimiento o por simplicidad de cálculos.
- $\bullet$  Oro (gold): datos aptos para ser usados en las aplicaciones de negocio. Datos finales.

<span id="page-29-0"></span>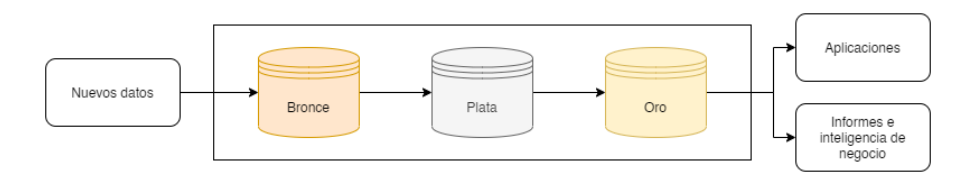

Figura 3.4: Vistas intermedias de un Data Lake en la arquitectura Lambda (Fuentes: elaboración propia a partir de  $[21]$ ).

Esta capa de persistencia deberá ser capaz de procesar un gran número de lecturas aleatorias, aunque no será necesario que soporte escrituras aleatorias, ya que los datos se cargan en lotes grandes.

Capa de velocidad (speed layer) La capa por lotes (batch layer) maneja los datos históricos, y realiza cálculos de manera periódica. Sin embargo, estos intervalos suelen ser

grandes y no permiten tratar con datos generados de manera constante, que se pueden necesitar en las aplicaciones de negocio o an´alisis. Por tanto, la responsabilidad de la capa de velocidad ser´a la de combinar los datos de las vistas de la capa por lotes con los datos en tiempo real que todav´ıa no han sido procesados por la primera. Aunque se aumente la frecuencia de recomputación de las vistas de la capa por lotes, estos cálculos siguen siendo relativamente lentos al tratar con muchos datos, lo que hace que los procesos de negocio no puedan esperar tanto tiempo. Por ello es necesaria esta capa de velocidad. Una vez que las vistas de la *batch layer* se han puesto al día, los datos ya recomputados presentes en la *speed* layer, son descartados.

Para conseguir estas características, esta capa se adhiere a dos principios:

- **Computación incremental**: la vista en tiempo real se calcula usando una vista en tiempo real ya existente y combinándola con los nuevos datos.
- **Consistencia eventual:** el cálculo de ciertas vistas en tiempo real es complejo y lleva tiempo. Por ello, el principio de consistencia eventual propondrá obtener estos cálculos de manera aproximada en un principio, y que con el tiempo y la finalización de los cálculos esta información se corrija. En caso de que los datos de la capa de velocidad se vean corrompidos o dañados, se recomputarán gracias a la batch layer. Esto es importante porque se espera que sean sistemas que garanticen la disponibilidad por encima de la consistencia.

A diferencia de la capa por lotes, en esta capa sí que será necesario disponer de lecturas y escrituras aleatorias rápidas, pero el volumen de datos será mucho menor, ya que se trabajará con periodos de horas o días.

Capa de servicio (serving layer) El cometido de esta capa es el hacer disponibles y combinar las vistas de la capa por lotes con la capa de velocidad, de manera que las aplicaciones cliente no tengan que preocuparse de trabajar con dos fuentes.

Esta capa, tiene una importante responsabilidad orquestando las otras dos, ya que es necesario comprobar el estado de la capa por lotes para poder descartar una parte de la capa de velocidad al haber terminado un proceso batch (ver esquema de la Figura [3.5\)](#page-30-0).

<span id="page-30-0"></span>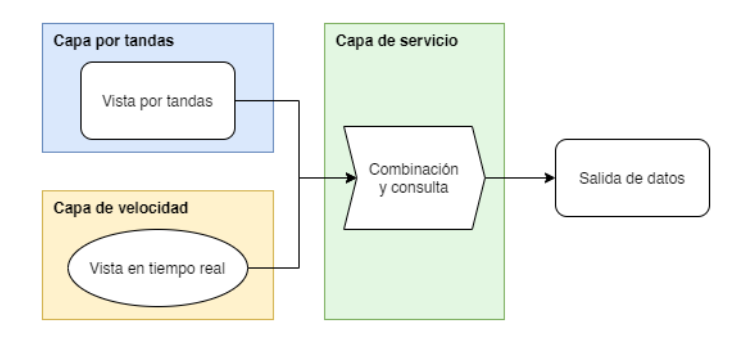

Figura 3.5: Capa de servicio junto al resto de capas *(Fuentes: elaboración propia a partir*  $de [13, 26]$  $de [13, 26]$  $de [13, 26]$ .

#### <span id="page-31-0"></span>3.3.2. Arquitectura Kappa

La arquitectura Kappa se trata de una simplificación de la arquitectura Lambda. Esta arquitectura elimina la batch layer o capa por lotes, y sólo se mantiene la capa de velocidad, que se denomina capa a tiempo real (ver Figura [3.6\)](#page-31-2). De esta manera, no se necesita programar los procesos para la capa por lotes y la capa de velocidad dos veces, si no que sólo es necesaria la segunda, y los costes de desarrollo son menores. Permite recomputaciones volviendo a ejecutar las tareas sobre los streams de entrada, aunque no es posible almacenar de manera histórica todos estos datos, que acaban siendo descartados. De esta manera, este tipo de arquitectura es más simple, pero es menos versátil que la arquitectura Lambda.

<span id="page-31-2"></span>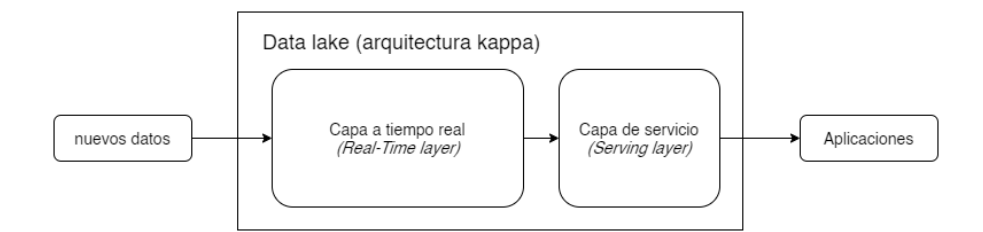

Figura 3.6: Flujo de trabajo en la arquitectura Kappa *(Fuentes: elaboración propia a partir* de  $(13, 26)$ .

#### <span id="page-31-1"></span>3.4. Diferencias entre Data Lakes y Data Warehouses

Los Data Lakes y los Data Warehouses proponen planteamientos diferentes para el pro-blema de unificación de datos y procesamiento a nivel corporativo. En la Tabla [3.1](#page-31-3) se resumen las diferencias más importantes entre los dos sistemas.

|               | Data Lake                    | Data Warehouse                      |
|---------------|------------------------------|-------------------------------------|
| Tipo de dato  | Todo tipo de datos y         | Datos históricos que responden a un |
|               | formatos.                    | esquema relacional.                 |
| Propósito     | Almacenamiento barato y      | Generación de reportes para tomar   |
|               | eficaz para Big Data.        | decisiones de negocio.              |
| Usuarios      | Ingenieros de datos          | Analistas de datos y ejecutivos.    |
| <b>Tareas</b> | Almacenamiento y             | Almacenamiento de datos y           |
|               | procesamiento de Big Data.   | realización de consultas de manera  |
|               |                              | eficiente.                          |
| Volumen       | Todos los datos posibles,    | Sólo los datos relevantes para el   |
|               | tengan o no relevancia a día | análisis.                           |
|               | de hoy.                      |                                     |
| Esquema       | Estructura en lectura        | Estructura en escritura             |
|               | schema-on-read.              | $scheme on-write.$                  |

<span id="page-31-3"></span>Tabla 3.1: Diferencias entre Data Warehouse y Data Lake (Fuentes: [\[21,](#page-140-0) [47\]](#page-142-0)).

#### <span id="page-32-0"></span>3.4.1. Almacenamiento

Los Data Warehouses guardan la información necesaria para los procesos de negocio y para la obtención de métricas e indicadores clave de rendimiento (KPIs o Key Performance Indicators) necesarios. Estos datos tienen una fuerte estructura y tienen un propósito. Por otro lado, en un Data Lake, se guarda informaci´on de todo tipo y sin un prop´osito claro.

Al guardar información de diferente naturaleza y volumen, encontraremos diferencias entre las tecnologías usadas. De esta manera, los *data warehouse* utilizan bases de datos relacionales para almacenar la información. Por otro lado, en los Data Lake se opta por sistemas de ficheros distribuidos, que permiten una mayor escalabilidad y un coste de operación menor.

#### <span id="page-32-1"></span>3.4.2. Seguridad

La definición del esquema completo de los Data Warehouses hace posible la implementación de permisos de seguridad en datos sensibles. Además, estos sistemas cuentan con una madurez de varias d´ecadas. En cambio, la naturaleza abierta de los datos en un Data Lake dificulta la seguridad de los datos sensibles.

#### <span id="page-32-2"></span>3.4.3. Schema-on-read vs. schema-on-write

En los DW se tiene un esquema o estructura en escritura (schema-on-write). Esto quiere decir, que los datos cargados en el DW deben cumplir una estructura concreta. Así, se garantiza la estructura de todos los datos y sólo encontramos datos estructurados en su interior. En un Data Lake se aplica la estructura en lectura (schema-on-read). Esto es, no se pondr´an restricciones ni se aplicar´an transformaciones a los datos al escribirlos, si no que se leerán en función de la aplicación a la que vayan destinados. Las principales desventajas del (schema-on-write) comparado con el (schema-on-read) son [\[34\]](#page-141-6):

#### $\blacksquare$  Esquema único.

En *schema-on-write*, se requiere un esquema único para todas las aplicaciones, por la naturaleza de los esquemas relacionales. De esta manera, se sacrifica un rendimiento óptimo en cada aplicación, lo que dificulta su uso con volúmenes de información muy grandes. Con un *schema-on-read*, se creará un esquema óptimo para cada uso, sin afectar a los demás.

#### Dificultad de modificación del esquema.

La complejidad del esquema descrita en el punto anterior complica enormemente la modificación del mismo. Incluso el cambio de una sola columna puede tener implicaciones importantes.

#### Aumento del tiempo de desarrollo.

La necesidad de desarrollar el esquema de manera completa alarga el tiempo de desarrollo y no permite avanzar una tarea de análisis. Con un *schema-on-read*, se puede avanzar con tareas que requieran modelos sencillos de manera casi inmediata, que puede suponer una gran ventaja.

#### $\blacksquare$  Necesidad de transformación de los datos.

Un *schema-on-write* requerirá preparar los datos para adaptarlos a su esquema. Pese a que esto garantice la coherencia y validez de los datos, también implica un coste de desarrollo mayor y habitualmente requerirá quedarnos con una parte de la información, en vez de con toda. Por otro lado, en un schema-on-read, se guarda el dato en su totalidad, permitiendo un uso futuro que todavía no se puede prever. Y más importante: sin ningún esfuerzo adicional.

Procedimientos ETL (Extract Transform Load) en vez de ELT (Extract **Load Transform).** En un DW las transformaciones de los datos se realizarán antes de su ingesta. Por el contrario, en un Data Lake, se introducirán en el sistema en "crudo" y dentro del mismo se transformar´an de acuerdo a las necesidades. Ver la Figura [3.7.](#page-33-1) Por ello, el Data Lake contará con una mayor capacidad para el diseño de nuevas consultas, mientras que un Data Warehouse está limitado a las consultas para las cuáles fue diseñado.

#### ETL (Extract Transform Load)

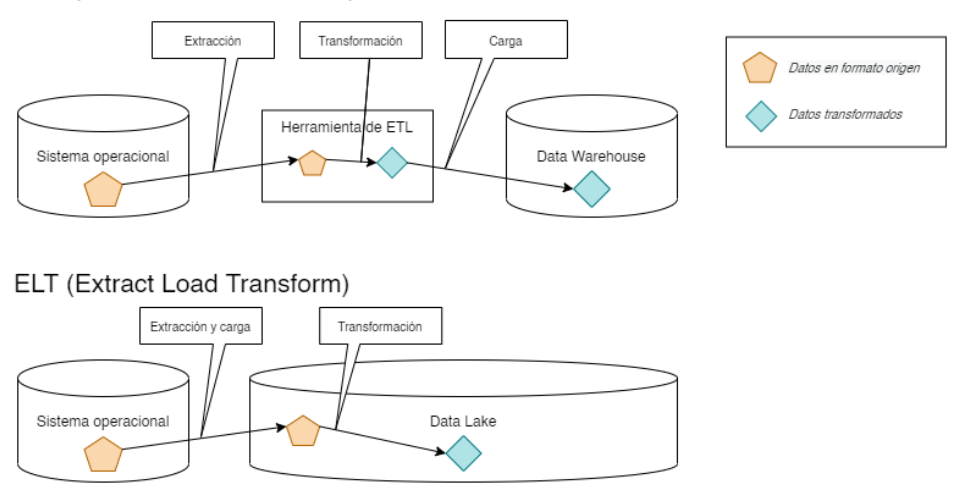

<span id="page-33-1"></span>Figura 3.7: Procesos ETL y ELT (Fuente: elaboración propia a partir de [\[26\]](#page-140-1)).

Los *data lakes* tienen una estructura muy flexible y poco definida. Esto facilita el acceso a la información. Sin embargo, también hace más difícil gobernar los datos más sensibles y es más difícil garantizar la seguridad de los mismos. Por el contrario, en un *data warehouse*, la fuerte estructura facilita la implementación de permisos para acceder a la información más sensible.

#### <span id="page-33-0"></span>3.5. Arquitectura propuesta

Para este proyecto se ha decidido utilizar un Data Lake con una arquitectura Lambda simplificada, sin la capa de velocidad.

#### 3.5. ARQUITECTURA PROPUESTA

El primer motivo para la la elección de esta arquitectura es la falta de datos a tiempo real, pero su posible implementación en el futuro. La flexibilidad que aporta una arquitectura Lambda permite añadir una capa de velocidad en el futuro sin afectar a la capa por lotes. En segundo lugar, los datos con los que se trabaja se componen de archivos CSV y JSON. Los archivos CSV podrían ser almacenados fácilmente en un Data Warehouse gracias a su estructura tabular. No obstante, los archivos JSON que actualmente son utilizados no disponen de una estructura tabular y no se extrae, en estos momentos, todos los datos ah´ı almacenados. Además, es posible que en proyectos futuros se incorporen datos con otros formatos.

La decisión del uso de un Data Lake frente a una solución de Warehousing viene dada por la variedad de los datos que se prevé que puedan ser incorporados al sistema. Estos constarán de datos de diferentes ligas y nuevos datos como información acerca de los tiros realizados o la incorporación de datos de sistemas como SportVU<sup>[1](#page-34-0)</sup>, que aumentarían la complejidad y volumen de los datos enormemente.

<span id="page-34-0"></span> $1$ <https://www.statsperform.com/team-performance/basketball/>  ${\rm SportVU}$  es un sistema de cámaras que recoge información acerca de la posición de los jugadores a tiempo real.

# <span id="page-35-0"></span>Capítulo 4 Tecnologías y ecosistemas

En el Capítulo [3](#page-23-0) se proponen arquitecturas, pero sin concretar ninguna tecnología concreta ni entorno. En este, se describirán diferentes entornos y tecnologías concretas para implementar cada uno de los componentes de la arquitectura propuesta.

#### <span id="page-35-1"></span>4.1. Hadoop

Hadoop es un ecosistema de tecnologías para el almacenamiento y procesamiento de datos en sistemas distribuidos [\[49\]](#page-142-1). Fue creada por Doug Cutting, creador de Apache Lucene (un motor de búsqueda de código abierto). Hadoop origina de Apache Nutch, un buscador de p´aginas web que formaba parte del proyecto Apache Lucene.

El desarrollo de este proyecto fue extremadamente complicado, ya que un motor de b´usqueda web requiere de muchos componentes. Sin embargo, su objetivo era claro y prosiguieron con el desarrollo. Tras haber desarrollado un web scraper (software usado para leer el contenido de páginas web), se hizo evidente que la arquitectura no escalaría lo suficiente como para manejar la información de miles de millones de páginas web. En 2003, desde Google, se publicó un artículo (*The Google File System [\[11\]](#page-139-3)*) sobre la arquitectura usada en el sistema de archivos que utilizaba la compañía para hacer frente a los ficheros de gran tamaño generados por los web crawlers.

<span id="page-35-2"></span>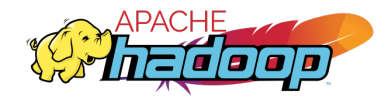

Figura 4.1: Logo de Apache Hadoop (C).

En 2004, los creadores de Apache Nutch crearon el NDFS (Nutch Distributed File System): una implementación de código abierto del GFS. Ese mismo año Google publicó un nuevo artículo que introdujo MapReduce [\[6\]](#page-139-4). "MapReduce es un modelo de programación
y su asociada implementación para el procesamiento y generación de grandes conjuntos de datos" [\[6\]](#page-139-0). El uso de un modelo funcional (operaciones map y reduce) permite paralelizar operaciones de gran magnitud de manera sencilla usando la recomputación como mecanismo principal para la tolerancia de fallos. A comienzos de 2005, los desarrolladores de Nutch ya habían desarrollado una implementación de MapReduce para NDFS. Al tener más casos de uso que la implementación de motores de búsqueda, se creó un nuevo proyecto en 2006 para llevarlo a cabo: Hadoop (ver logo en la Figura [4.1\)](#page-35-0).

De esta manera, el proyecto Hadoop engloba todo un ecosistema de tecnologías que trabajan de manera conjunta resolviendo cada problema específico y que se mencionarán en este artículo. Cabe destacar que es el ecosistema más maduro y extendido, e incluso las aplicaciones comerciales están basadas en él.

#### 4.1.1. Hadoop Distributed File System (HDFS)

El gran volumen de datos que requiere manejar exige una amplia escalabilidad. Para ello, HDFS escalará horizontalmente en vez de verticalmente. Esto supone, usar más nodos en vez de mejorar las prestaciones de la m´aquina, como se puede ver en la Figura [4.2.](#page-36-0) De esta manera, se consigue un sistema que elimina los puntos de fallo únicos y al mismo tiempo aumenta la disponibilidad del mismo.

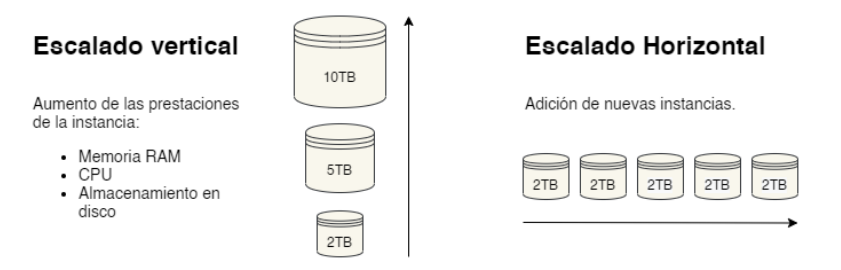

<span id="page-36-0"></span>Figura 4.2: Escalado vertical y horizontal.

HDFS está programado en Java, y está optimizado para trabajar con archivos de gran tamaño. Para ello, HDFS divide los archivos en bloques de entre 64 MB y 256 MB, y estos bloques son repartidos y replicados por los diferentes nodos del sistema de archivos.

A nivel de nodos podremos diferenciar entre dos tipos: nodos maestros (NameNode) y nodos esclavos (DataNode). El NameNode contendrá la información de los bloques y los archivos, y los guardar´a en memoria RAM (lo que agiliza el procesamiento). Los DataNodes almacenarán la información de cada bloque. Estos bloques se repartirán de manera uniforme y replicada en diferentes DataNodes del sistema, para prevenir la pérdida de datos ante fallos del sistema y para agilizar la lectura, ya que al tener un archivo repartido en numerosos ordenadores, permite leerlos con mayor velocidad. Cabe destacar en este apartado la importancia de la robustez, ya que si tenemos un sistema con 100 discos duros y se cuenta con una vida media de 3 años por disco, es de esperar un fallo de disco cada 10 días (35 fallos de disco al a˜no). Afortunadamente, HDFS permite recomponer un nodo tras haber fallado, y todo esto

sin que el usuario de los datos se inmute.

En la Figura [4.3](#page-37-0) se puede apreciar la distribución habitual de los bloques en el sistema de archivos. El rectángulo naranja representa el NameNode, y los amarillos el destino de los bloques. d1 y d2 representan dos centros de datos independienes, r1, r2 y r3 diferentes racks de ordenadores y  $n1$ ,  $n2$ ,  $n3$  y  $n4$  los diferentes nodos. Las "d" en los arcos de líneas discontinuas representan una distancia que indica la cercanía de los nodos al nodo n1 (el NameNode). De esta manera, se procura distribuir los datos entre diferentes ordenadores, racks de discos e incluso centros de datos, para garantizar la seguridad de la información almacenada [\[35\]](#page-141-0).

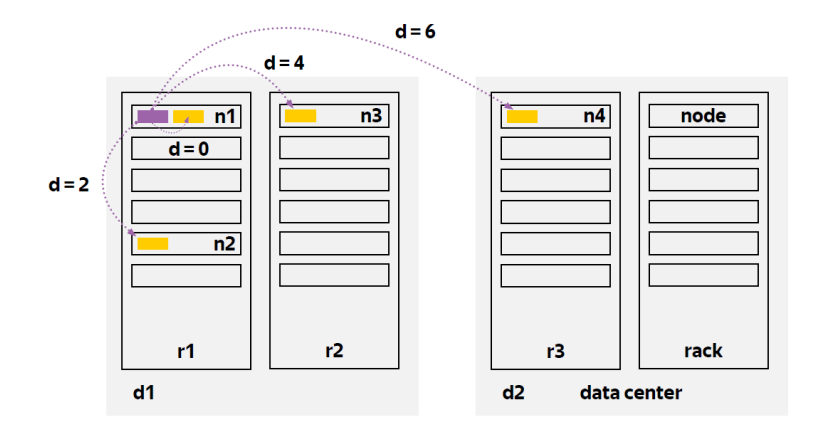

<span id="page-37-0"></span>Figura 4.3: Distribución de bloques en HDFS *(Fuente: [\[35\]](#page-141-0))*.

#### 4.1.2. YARN: Yet Another Resource Negotiator

Apache YARN es un administrador de recursos para un cluster de Hadoop. Fue introducido para mejorar la implementación de MapReduce, y por ello es también llamado MapReduce Versión 2. YARN aporta una API para trabajar con los recursos de un *cluster* de ordenadores de Hadoop. Sin embargo, no es común usar directamente la API de YARN, si no que se programa sobre otras APIs de mayor nivel de abstracción como MapReduce o Spark [\[30\]](#page-141-1). En la Figura [4.4](#page-38-0) se puede ver cómo funciona YARN junto a otras aplicaciones del ecosistema.

#### 4.1.3. Spark

Apache Spark es un motor unificado y un conjunto de librerías para le procesamiento paralelo de datos en un cluster de ordenadores. Spark soporta los lenguajes Python, Java, Scala y R, lo que lo hace accesible a un gran número de programadores y científicos de datos. Spark cuenta también con librerías de diferente índole, como SQL, aprendizaje automático y streaming. Es, por tanto, adecuado para proyectos tanto de pequeña como gran escala [\[3\]](#page-139-1).

La principal diferencia entre procesos MapReduce y Spark

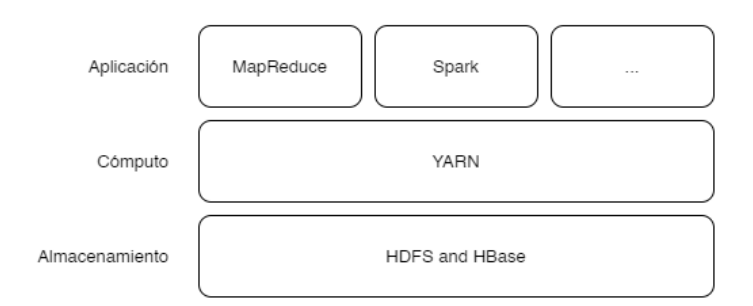

Figura 4.4: Aplicaciones [\[30\]](#page-141-1).

<span id="page-38-0"></span>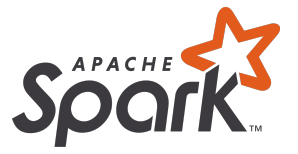

Figura 4.5: Logo de Spark  $\odot$ .

Como herramienta de cómputo, podría ser comparada con MapReduce. Sin embargo, ambas tecnologías cuentan con diferencias que las hacen adecuadas para diferentes casos de uso. Por un lado, tenemos que Spark realiza los c´alculos en memoria, en vez de en disco como MapReduce. Esto lo hace más rápido, pero al mismo tiempo exige más recursos. Por tanto, para trabajos que necesiten ser procesados en tiempo real, Spark será la herramienta adecuada. Si por el contrario la latencia no es un problema, el uso de MapReduce será más indicado. En el contexto de un DataLake, Spark tendrá su lugar en la capa de velocidad, ya que pese a requerir más recursos, también trabaja con una cantidad de datos muy inferiores. Para la capa por lotes, en dónde son aceptables latencias mucho mayores, será más apropiado utilizar procesos MapReduce.

#### 4.1.4. Hive

Hadoop, hace necesario utilizar el modelo MapReduce para aprovechar sus capacidades de cómputo a gran escala. Sin embargo, es común que los usuarios de los datos no sean sólo programadores o desarrolladores de software. En ocasiones, incluso para gente experimentada con Java, no resulta trivial realizar operaciones como por ejemplo, la media aritm´etica [\[2\]](#page-139-2). Por otro lado, SQL es un lenguaje ampliamente conocido y utilizado para la obtención de datos y su manejo es intuitivo y resulta fácil de aprender para gente con diferentes perfiles y permite realizar fácilmente operaciones de consulta y manipulación de dátos básicas. El cometido de Hive es el de proporcionar una interfaz de SQL para procesos MapReduce.

Hive traduce la mayor parte de estas consultas son traducidas a trabajos MapReduce. Es importante resaltar que pese a que se use un dialecto de SQL, Hive no se comporta ni debe ser usado para aplicaciones en las que se desea una funcionalidad a una base de datos tradicional por diferentes razones:

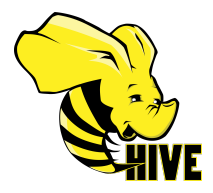

Figura 4.6: Logo de Apache Hive  $\odot$ .

- Velocidad: los trabajos MapReduce están orientados a procesamiento por lotes *(batch*) processing), y cuentan con una latencia (de posiblemente más de 10 segundos) de lanzamiento del proceso. Esto es mucho más lento que para una base de datos convencional, y adem´as no depende del tama˜no de la consulta.
- Imposibilidad de modificación: Hadoop y HDFS tienen limitaciones por diseño en lo referente a la modificación y borrado de registros; algo esencial para una base de datos al uso.
- **Falta de transacciones:** Hive no implementa transacciones, a diferencia de la mayoría de bases de datos.

En caso de necesitar una funcionalidad similar a una base de datos a gran escala, sería conveniente optar por una base de datos NoSQL (ver en la sección [4.3\)](#page-42-0).

#### 4.1.5. Apache Impala

Impala es un motor de consultas que corre sobre el motor de Apache Hadoop [\[38\]](#page-141-2). De la misma manera que Hive, utiliza un dialecto de SQL para realizar las consultas, y a diferencia de Hive, la latencia de las consultas es mucho menor y se puede considerar interactiva. De esta manera, Apache Impala puede ser usado en la capa de servicio. Sin embargo, sufre de las mismas restricciones de Hive en lo que se refiere a la modificación y borrado de filas. Tampoco soporta transacciones, lo que lo hace diferente a una base de datos. Sin embargo, para el an´alisis de datos no suele ser necesario m´as que la consulta de datos. Impala nos permite tener la latencia de lectura de una base de datos con el beneficio de unos menores recursos que aporta el ecosistema de Hadoop. Adem´as, Apache Impala puede realizar consultas sobre HBase; no está limitado a HDFS.

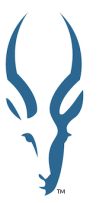

Figura 4.7: Logo de Apache Impala  $\odot$ .

#### 4.1.6. Apache Pig

Pig está diseñado para ejecutar flujos de datos en paralelo sobre Hadoop. Hace uso tanto del HDFS como de MapReduce [\[10\]](#page-139-3).

Pig hace uso de un lenguaje de "flujo" propio, denominado Pig Latin. Esto permite a los usuarios definir cómo se debe leer, procesar y almacenar los datos hacia uno o más destinos en paralelo. Hablando de manera m´as precisa, un programa en Pig Latin define un grafo dirigido acíclico, donde los arcos describen flujo de datos y los nodos son operadores que procesan los datos.

Pig aporta m´as flexibilidad que Hive, ya que permiten trabajar con esquemas desconocidos, incompletos o inconsistentes, al poder manejar datos anidados. Es por ello una herramienta muy útil para explorar los datos que todavía no han sido limpiados ni cargados.

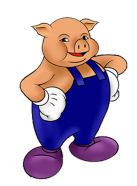

Figura 4.8: Logo de Apache Pig (c).

#### 4.1.7. Apache Flume

Apache Flume es un servicio distribuido y tolerante a fallos para recoger, transformar y transportar grandes cantidades de registros log. Su arquitectura es sencilla y flexible, y se basa en flujos de datos.

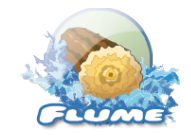

Figura 4.9: Logo de Apache Flume  $\odot$ .

#### 4.1.8. Apache Sqoop

Sqoop es una herramienta diseñada para la transferencia masiva de datos entre Apache Hadoop y otros tipos de almacenamiento estructurados como las bases de datos [\[48\]](#page-142-0). Esta herramienta facilita por tanto la ingesta de datos procedentes de bases de datos relacionales, que pueden proceder de aplicaciones ya existentes que usen estos sistemas. También permite exportar los datos desde Hadoop a las bases de datos.

Figura 4.10: Logo de Apache Sqoop (c).

#### 4.1.9. Apache Oozie

Oozie es un servicio dise˜nado para orquestar y dirigir flujos de trabajo en entornos Hadoop. Permite lanzar y monitorizar trabajos tanto de la terminal de comandos como de Hive, trabajos MapReduce, trabajos de Spark, etc. Si se combina con Hue, permite realizar estos trabajos mediante una interfaz gráfica, aunque si no se dispone de esta herramienta los flujos de trabajo siempre pueden ser realizados mediante ficheros XML.

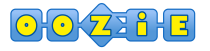

Figura 4.11: Logo de Apache Oozie (c).

#### 4.1.10. Hue

Hue es un cliente web de c´odigo abierto para Oozie, Hive, Impala y el sistema de ficheros de Hadoop (HDFS). Permite hacer peticiones de manera interactiva a Hive e Impala, y monitorizar trabajos de MapReduce. Además, facilita la exploración de los ficheros de HDFS y dispone de una interfaz gráfica para la realización de flujos de trabajo de Oozie.

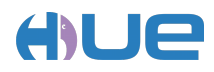

Figura 4.12: Logo de Hue  $\odot$ .

#### 4.2. Plataformas de streaming

Un *stream* de datos es un flujo de datos de cualquier naturaleza usando cualquier medio, a tiempo real. Esto incluirá a dos de las "v" definidas en el Capítulo [3:](#page-23-0) velocidad y variedad. Se pueden diferenciar dos tipos de streams: acotados y no acotados. Los acotados tienen un principio y fin acotados. El tratamiento de estos datos se suele denominar tratamiento por lotes o batch processing. Por el contrario, los no acotados no tienen un final definido, y el procesamiento comienza desde el principio de los datos.

Una herramienta de streaming tiene tres funcionalidades clave:

- $\blacksquare$  Publicar y suscribirse a *streamings* de diferentes registros.
- Almacenar los flujos de datos de una manera tolerante a fallos.
- Procesar los datos según ocurren.

Pese a parecer que estas plataformas no tienen nada que ver con un *data lake*, son clave para la ingesta de los datos y un primer pre-procesamiento. Un primer pre-procesamiento puede parecer ir en contra de los principios de un data lake, sin embargo, estas herramientas permiten transformar los datos de manera que sea m´as apropiado su almacenamiento en el Data Lake. Adem´as, ante un fallo del sistema de ingesta del Data Lake, la capacidad de almacenamiento de la plataforma de streaming puede permitir recuperar los datos al guardar los datos que no se pudieron registrar durante el fallo del sistema. Esto también protege contra fallos en la red o fallos de codificación en la ingesta. Además, en las corporaciones, una plataforma de streaming supone el "sistema nervioso" de la misma, de manera que todos o pr´acticamente todos los datos producidos por la organizaci´on se transmiten mediante ese sistema.

#### 4.2.1. Apache Kafka

Kafka es una herramienta de procesamiento de *streams* de datos de código abierto. Fue desarrollado inicialmente por LinkedIn en 2011 [\[24\]](#page-140-0), y pasó a ser un proyecto de Apache Software Foundation en 2012. Usa un patrón *publish/subscribe* con colas. Apache Kafka se puede usar para introducir los datos en el sistema de manera fiable: Apache Kafka es un sistema distribuido que introduce redundancia para asegurar la recepción de los mensajes por los "suscriptores" de cada cola [\[7\]](#page-139-4).

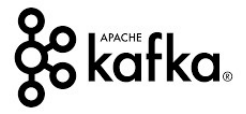

Figura 4.13: Logo de Apache Kafka  $\odot$ .

#### 4.2.2. Apache NiFi

Apache NiFi se define en su página web como "Un sistema para procesar y distribuir datos f´acil de usar, potente y fiable". Cuenta con una interfaz web muy intuitiva y que permite realizar numerosas operaciones sobre los datos, además de una monitorización del flujo de datos y los buffers y componentes del mismo.

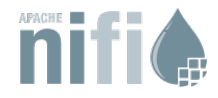

Figura 4.14: Logo de Apache NiFi (C).

#### <span id="page-42-0"></span>4.3. Almacenamiento NoSQL

En casos que se necesite un sistema de almacenamiento con un alto n´umero de escrituras y lecturas pero que el volumen de datos sea del orden de terabytes, un sistema de bases de datos relacional clásico no es apto. Por este motivo se crearon las bases de datos no relacionales o

"no SQL". Estos sistemas de bases de datos tienen las siguientes ventajas frente a un sistema de almacenamiento de datos relacional [\[46\]](#page-142-1):

- Utilizan menos recursos que los sistemas relacionales.
- Capacidad de manejar mayor cantidad de datos, que es posible ya que utiliza una estructura distribuida.
- Escala horizontalmente, al contrario que las bases de datos relacionales. Esto se debe a la estructura distribuida de NoSQL frente a la de maestro-esclavo de la mayoría de sistemas relacionales o SQL.
- Utilizan un lenguaje de consultas específico, y en general diferente para cada sistema.
- No se utilizan tablas ni estructuras fijas para almacenar los datos.
- Las operaciones JOIN no suelen estar permitidas o restringidas (no permitiendo realizar JOIN por un atributo que no sea la clave). Esto se debe a que cuando no se realiza esta operación por clave es muy costosa.

Las clasificaciones más comunes de este tipo de bases de datos son las orientadas a documentos y las orientadas a columnas.

#### 4.3.1. Orientadas a documentos

Las orientadas a documentos serán aquellas que almacenan datos semiestructurados, y pueden llegar a ofrecer funcionalidades similares a las de una base de datos tradicional, como el de consultar y filtrar de una manera similar a una SQL. Los ejemplos m´as importantes de este tipo de herramienta son:

- MongoDB: esta base de datos cuenta además con un conector para Hadoop, de manera que puede ser integrada fácilmente.
- CouchDB.
- Amazon DynamoDB.

#### 4.3.2. Orientadas a columnas

Las bases de datos orientadas a columnas se especializan en la agregación de grandes cantidades de datos. Se diferencian de las bases de datos relacionales en la manera de almacenar los datos, principalmente, como se puede ver en la Figura [4.15.](#page-44-0)

Ejemplos de este tipo de base de datos son:

- **HBase:** forma parte del ecosistema de Hadoop.
- Gassandra.
- **BigTable:** desarrollada por Google.

<span id="page-44-0"></span>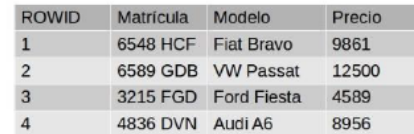

#### **Base de Datos Relacional**

#### Base de Datos Orientada a Columnas

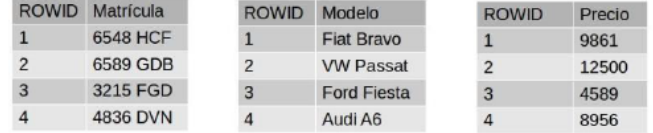

Figura 4.15: Ejemplo de datos almacenados en una base de datos relacional y en una columnar.

#### 4.4. Plataformas

Las herramientas vistas a lo largo de este capítulo trabajan en conjunto para realizar todas las tareas que un sistema de Big Data debe realizar. Sin embargo, la puesta en marcha de las mismas es laboriosa y puede llevar mucho esfuerzo. Para solucionar este problema, han surgido plataformas que facilitan la puesta en marcha y coordinación de todos estos servicios.

#### 4.4.1. Plataformas instalables

En primer lugar hablaremos de plataformas instalables. Estas plataformas suelen distribuir im´agenes de m´aquinas virtuales o contendedores de Docker que permiten instalarlas en una máquina propia. Aportan una configuración inicial para la mayoría de los servicios y simplemente requieren un cambio de configuración (para la mayoría de casos de uso). Por tanto, son indicadas tanto para aprendizaje de entornos de Big Data como para proyectos de tama˜no restringido.

#### 4.4.1.1. Cloudera

Cloudera fue fundada en 2008 y fue una de las primeras empresas en distribuir software del entorno Hadoop. La empresa trabaja con sistemas que hacen uso de herramientas de software libre como Apache NiFi, YARN MapReduce, Hive, Sqoop, etc. Sin embargo, las complementa con una herramienta propietaria de gestión de recursos y que facilita enormemente la gestión y la configuración del *cluster*: Cloudera Manager. Esta herramienta consta de una interfaz web que permite cambiar los parámetros de configuración de cada una de las herramientas anteriormente mencionadas en un sólo lugar, lo que facilita enormemente el desarrollo.

#### 4.4.1.2. HortonWorks

Hortonworks, antes de unirse a Cloudera en 2019, disponía de plataformas similares a las descritas en el apartado anterior.

#### 4.4.1.3. MapR

MapR es una compañía fundada en 2009 que ofreció distribuciones de Hadoop y su ecosistema hasta 2019 a causa de una falta de capital. Esta compañía ha contribuido al desarrollo de Apache Hive, Pig y HBase.

#### 4.4.2. Plataformas cloud on-demand

Uno de los beneficios de plataformas *cloud* escalables on-demand como las ofrecidas por Amazon, Google o Microsoft, han sido adoptadas por un gran número de organizaciones. Los beneficios de este tipo de servicios es numeroso. En primer lugar, permite ampliar los recursos en caso de necesidad, sin tener que adquirir nuevas máquinas. Además, estos recursos adicionales pueden ser contratados por un corto periodo de tiempo, lo que reduce los costes. Si tenemos en cuenta que muchas de las herramientas anteriores escalan de manera prácticamente lineal, será posible utilizar recursos para un único trabajo durante un corto periodo de tiempo o de pocos recursos durante mucho tiempo. El costo económico para la corporación será similar, pero el ahorro de tiempo puede ser esencial. Por último, estos proveedores garantizan una gran disponibilidad, y tienen una capacidad de escalado virtualmente ilimitada (siempre se podrá disponer de computación o espacio en disco).

#### 4.4.2.1. Amazon Web Services

Amazon Web Services (AWS) es una empresa subsidiaria de Amazon surgida en 2006. Sus servicios se basan en un modelo de "pago por uso", aunque también permite alquilar por máquinas virtuales y ordenadores dedicados, como la gran mayoría de proveedores.

La base de los servicios de Amazon es EC2 (Elastic Cloud Computing) y S3 (Simple Storage Service). El primero permite contratar y configurar recursos de cómputo y memoria RAM de manera variable, mientras que el segundo proporciona un almacenamiento barato, seguro y fácilmente ampliable. Alrededor de los mismos, se han desarrollado otros servicios, de los cuales se describirán los más conocidos orientados a Big Data.

- **Amazon EMR** *(Elastic MapReduce)*: este servicio configura procesos de EC2 y permite realizar operaciones de MapReduce sobre su sistema de almacenamiento S3. Permite utilizar herramientas como Spark, Hive, ...
- **Amazon MSK** (Managed Streaming for Apache Kafka): servicio totalmente gestionado de Apache Kafka en sus servidores. Dispone de una consola propietaria para configurar, monitorizar y desplegar clusters de Apache Kafka.
- DynamoDB: base de datos NoSQL propietaria. Diseñada para grandes volúmenes de datos, desde Amazon Web Services afirman que es capaz de manejar 1 billón de peticiones por día y picos de 20 millones de peticiones por segundo.

#### 4.4.2.2. Google Cloud

Google Cloud ofrece una cantidad de servicios con un sistema de pago y escalado similar a los de AWS. De manera similar, cuenta con numerosos servicios orientados a gestionar y tratar grandes volúmenes de datos. Las tecnologías y servicios más relevantes son:

- Cloud Bigtable: base de datos no relacional gestionada por Google. Cuenta con capacidad de gestionar millones de consultas por segundo [\[12\]](#page-139-5).
- Cloud Dataflow: alternativa propietaria para Apache Kafka o Amazon MSK.
- Cloud Dataproc: permite la ejecución de trabajos de Hadoop o Spark sobre servicios de almacenamiento de objetos (OSS) como S3.

#### 4.4.2.3. Microsoft Azure

- **Cosmos DB**: propuesta de Microsoft para una base NoSQL.
- Azure Data Lake (HDInsight): plataforma de Hadoop administrada que proporciona cl´usteres para Spark, Hive, Map Reduce, HBase, Storm y Kafka. Los datos son almacenados en HDFS.

## <span id="page-47-0"></span>Capítulo 5

## Datos

En este capítulo se estudiarán diferentes fuentes de datos, los datos de los que se dispone y las transformaciones realizadas sobre los mismos para su limpieza y enriquecimiento.

#### 5.1. Fuentes

En este apartado, se estudiarán diferentes fuentes que proveerán de datos a nuestro sistema. Pese a la gran cantidad y variedad de datos, en el resto de trabajos del proyecto descrito en el Apartado [1.2,](#page-19-0) se estudiarán los estadísticos referentes a los boxscore. Se deberá incorporar al menos una fuente capaz de aportar esos datos. En primer lugar, se estudió el uso de APIs que permitiesen el acceso a los datos de manera sencilla para una máquina:

- **[iSports API](https://isportsapi.com):** empresa cuyo producto son APIs que ofrecen acceso tanto a tiempo real como posterior a los partidos (a un precio más reducido). Sin embargo, el paquete más barato tenía un coste de 99 \$ al mes.
- **[SportsDataIO](https://sportsdata.io/)**: compañía similar a la anterior, que ofrece una API con datos a tiempo real, pero sin posibilidad de planes gratuitos.
- **[ProBasketball API](https://probasketballapi.com/):** API que ofrece las estadísticas buscadas por un precio de 20  $\$ al mes. Sin embargo, esta no ofrece datos a tiempo real, si no actualizados diariamente.
- [BallDontLie](https://www.balldontlie.io/): API gratuita que aporta diferentes datos sobre los partidos, pero la información de los *boxscores* es parcial.

Al no encontrar una API que ofreciese los datos requeridos, se procedió al estudio de p´aginas web de las que extraer los datos mediante web scraping.

- [NBA](https://nba.com): página oficial de la NBA. Se muestran las estadísticas boxscore de cada partido. Sin embargo, la información de temporadas anteriores es limitada y la navegación dentro de la página engorrosa.
- **[ESPN](https://www.espn.com/nba/stats)**: página de la cadena deportiva ESPN. Ofrece los *boxscores* de cada partido y ciertas estadísticas adicionales. A pesar de ello, la compleja navegación por la página y la información limitada de otras temporadas lo hace indeseable para el uso de esta técnica.

[Basketball Reference](https://basketball-reference.com): esta página cuenta con los registros completos de la NBA, desde su fundación. Además, esta web tiene una navegación relativamente sencilla y la estructura de su código HTML es consistente. Además, cuenta con un enorme número de estadísticas y datos complementarios.

Finalmente se ha decidido consultar la fuente [Basketball Reference.](https://basketball-reference.com) No se consultarán m´as fuentes que esta, ya que nos aporta todos los datos necesarios. Cabe mencionar que dado que se usa la técnica de *web scraping* para la consulta de datos, no se podrá disponer de datos a tiempo real; realizar web scraping de manera ética implica no sobrecargar el sistema, por lo que no es viable actualizar los datos con una frecuencia de segundos ni minutos.

#### 5.1.1. Basketball Reference

Este apartado está dedicado a explicar los datos disponibles en [Basketball Reference.](https://basketball-reference.com) La cantidad de datos y estadísticas calculadas en esta web es muy amplia. En este apartado se describe las diferentes puntos que ofrece esta web, y que quedan resumidos en el modelo de datos de la Figura [5.2.](#page-49-0)

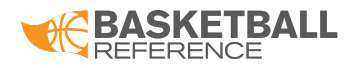

Figura 5.1: Logo de [Basketball Reference.](https://www.basketball-reference.com)

#### <span id="page-48-1"></span>5.1.1.1. Datos por jugador

Esta página dispone de una página por cada jugador, en la que se encuentran, predominantemente tablas resumen de sus estadísticas por temporada y equipo. Además, se recoge información básica como peso, posición, fecha de nacimiento, debut en la liga, etc. La información encontrada en este apartado sobre las estadísticas se dividirá en varias páginas, que se listarán a continuación<sup>[1](#page-48-0)</sup> (los indicados con el símbolo \* no son descargados en el trabajo actual):

- Lista de jugadores: lista con los jugadores y ciertas estadísticas básicas. Se desarrolla en el Apartado [5.2.3.](#page-54-0)
- Página principal del jugador: página con tablas resumen de estadísticas anuales.
	- ∘ **Totales**: Recoge, agrupados por temporada y equipo, las estadísticas básicas (de-finición de estadísticas básicas en el Apéndice [A\)](#page-109-0) totales. Se puede ver un ejemplo en la Figura [5.3.](#page-50-0)
	- Por partido: Tabla que recoge las estad´ısticas de la tabla "Totales", pero divididas por el número de partidos jugados.
	- Por 36 minutos: Las estad´ısticas "por 36 minutos" representan los datos para un jugador si hubiese jugado 36 minutos. Con estas estad´ısticas se pretende equiparar a los jugadores independientemente del tiempo que hayan pasado en el terreno de juego.

<span id="page-48-0"></span><sup>&</sup>lt;sup>1</sup>Los apartados listados con el símbolo ∗ no serán descargados por el *web scraper*, pero son listados aquí por marcar posibles pautas para un trabajo futuro, ya sea calculando o recogiendo nuevos datos.

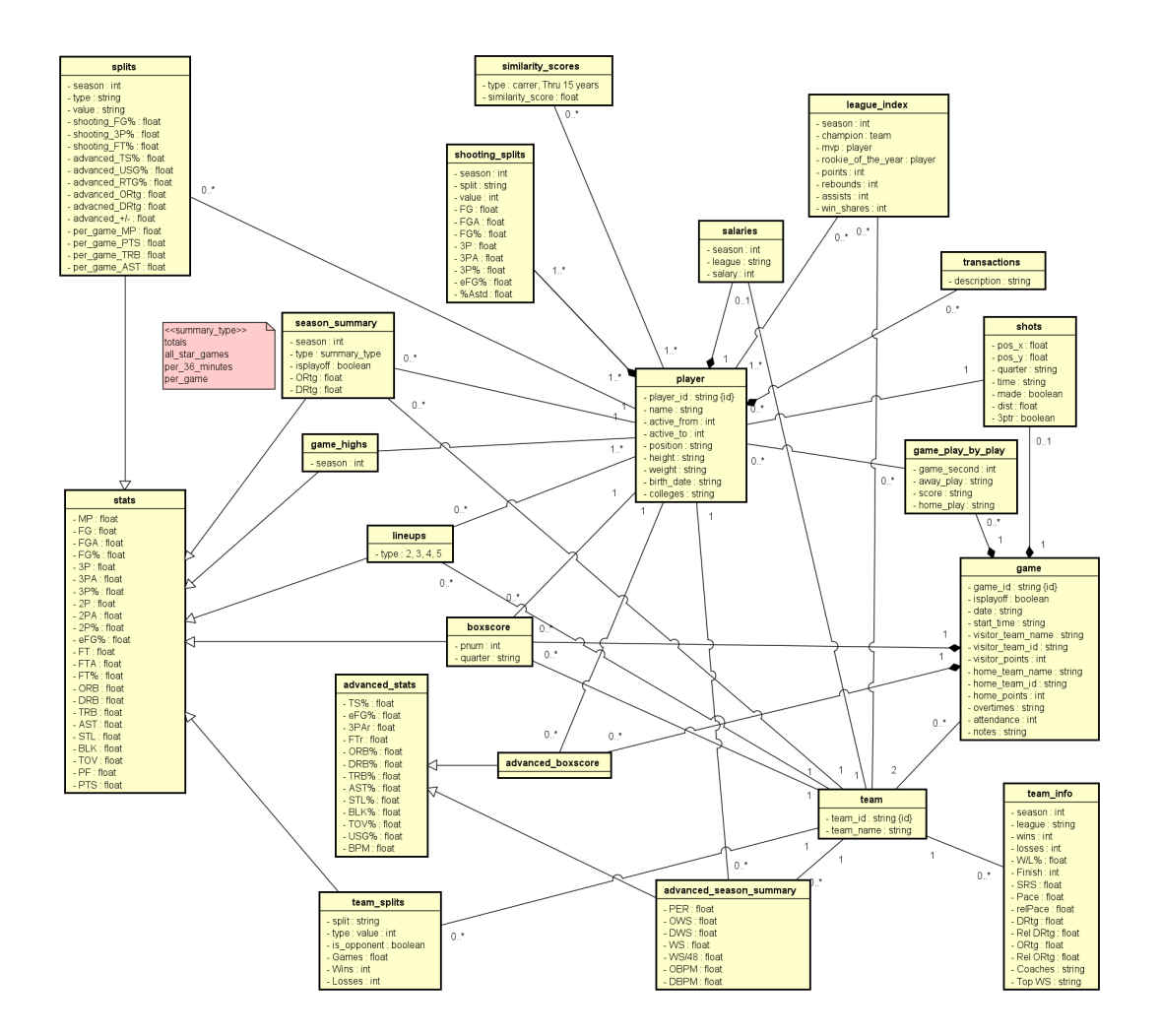

<span id="page-49-0"></span>Figura 5.2: Modelo de datos de [Basketball Reference.](https://www.basketball-reference.com)

| <b>Totals</b>     |    |            |                |        | Share & more v Glossarv |           |           |                                                           |            |          |     |     |         |                          |                                     |      |          |           |     |         |     |                 |            |            |         |     |                |     |                                                                  |
|-------------------|----|------------|----------------|--------|-------------------------|-----------|-----------|-----------------------------------------------------------|------------|----------|-----|-----|---------|--------------------------|-------------------------------------|------|----------|-----------|-----|---------|-----|-----------------|------------|------------|---------|-----|----------------|-----|------------------------------------------------------------------|
| <b>Season</b>     |    | Age Tm     |                | La Pos | G                       | <b>GS</b> | <b>MP</b> | FG                                                        | <b>FGA</b> | FG%      | 3P  | 3PA | 3P%     | 2P                       | 2PA                                 |      | 2P% eFG% | <b>FT</b> |     | FTA FT% | ORB | <b>DRB</b>      | <b>TRB</b> | <b>AST</b> | STL.    |     | <b>BLK TOV</b> | PF  | <b>PTS</b>                                                       |
| 1984-85           | 21 | CHI        | <b>NBA</b>     | SG     | 82                      | 82        | 3144      | 837                                                       | 1625       | .515     | 9   | 52  | .173    | 828                      | 1573                                | .526 | .518     | 630       | 746 | .845    | 167 | 367             | 534        | 481        | 196     | 69  | 291            | 285 | 2313                                                             |
| 1985-86           | 22 | CHI        | <b>NBA</b>     | SG     | 18                      | 7         | 451       | 150                                                       | 328        | .457     | з   | 18  | .167    | 147                      | 310                                 | .474 | .462     | 105       | 125 | .840    | 23  | 41              | 64         | 53         | 37      | 21  | 45             | 46  | 408                                                              |
| 1986-87           | 23 | CHI        | <b>NBA</b>     | SG     | 82                      | 82        | 3281      | 1098                                                      | 2279       | .482     | 12  | 66  | .182    | 1086                     | 2213                                | .491 | .484     | 833       | 972 | .857    | 166 | 264             | 430        | 377        | 236     | 125 | 272            | 237 | 3041                                                             |
| 1987-88           | 24 | CHI        | <b>NBA</b>     | SG     | 82                      | 82        | 3311      | 1069                                                      | 1998       | .535     |     |     | 53 .132 | 1062                     | 1945                                | .546 | .537     | 723       | 860 | .841    | 139 | 310             | 449        | 485        | 259 131 |     | 252            | 270 | 2868                                                             |
| 1988-89           | 25 | CHI        | <b>NBA</b>     | SG     | 81                      | 81        | 3255      | 966                                                       | 1795       | .538     | 27  | 98  | .276    | 939                      | 1697                                | .553 | .546     | 674       | 793 | .850    | 149 | 503             | 652        | 650        | 234     | 65  | 290            | 247 | 2633                                                             |
| $1989 - 90$ +     | 26 | CHI        | <b>NBA</b>     | SG     | 82                      | 82        | 3197      | 1034                                                      | 1964       | .526     | 92  | 245 | .376    | 942                      | 1719                                | .548 | .550     | 593       | 699 | .848    | 143 | 422             | 565        | 519        | 227     | 54  | 247            | 241 | 2753                                                             |
| $1990 - 91$       | 27 | <b>CHI</b> | <b>NBA</b>     | SG     | 82                      | 82        | 3034      | 990                                                       | 1837       | .539     | 29  | 93  | .312    | 961                      | 1744                                | .551 | .547     | 571       | 671 | .851    | 118 | 374             | 492        | 453        | 223     | 83  | 202            | 229 | 2580                                                             |
| $1991 - 92$ *     | 28 | <b>CHI</b> | <b>NBA</b>     | SG     | 80                      | 80        | 3102      | 943                                                       | 1818       | .519     | 27  | 100 | .270    | 916                      | 1718                                | .533 | .526     | 491       | 590 | .832    | 91  | 420             | 511        | 489        | 182     | 75  | 200            | 201 | 2404                                                             |
| $1992 - 93$       | 29 | <b>CHI</b> | <b>NBA</b>     | SG     | 78                      | 78        | 3067      | 992                                                       | 2003       | .495     | 81  | 230 | .352    | 911                      | 1773                                | .514 | .515     | 476       | 569 | .837    | 135 | 387             | 522        | 428        | 221     | 61  | 207            | 188 | 2541                                                             |
| 1994-95           |    | 31 CHI     | <b>NBA</b>     | SG     | 17                      | 17        | 668       | 166                                                       | 404        | .411     | 16  | 32  | .500    | 150                      | 372                                 | .403 | .431     | 109       | 136 | .801    | 25  | 92              | 117        | 90         | 30      | 13  | 35             | 47  | 457                                                              |
| 1995-96           |    | 32 CHI     | <b>NBA</b>     | SG     | 82                      | 82        | 3090      | 916                                                       | 1850       | .495 111 |     | 260 | .427    | 805                      | 1590                                | .506 | .525     | 548       | 657 | .834    | 148 | 395             | 543        | 352        | 180     | 42  | 197            | 195 | 2491                                                             |
| 1996-97           | 33 | CHI        | <b>NBA</b>     | SG     | 82                      | 82        | 3106      | 920                                                       | 1892       | .486     | 111 | 297 | .374    | 809                      | 1595                                | .507 | .516     | 480       | 576 | .833    | 113 | 369             | 482        | 352        | 140     | 44  | 166            | 156 | 2431                                                             |
| 1997-98           | 34 | CHI        | <b>NBA</b>     | SG     | 82                      | 82        | 3181      | 881                                                       | 1893       | .465     | 30  | 126 | .238    | 851                      | 1767                                | .482 | .473     | 565       | 721 | .784    | 130 | 345             | 475        | 283        | 141     | 45  | 185            | 151 | 2357                                                             |
| $2001 - 02$ $\pm$ | 38 | <b>WAS</b> | <b>NBA</b>     | SF     | 60                      | 53        | 2093      | 551                                                       | 1324       | .416     | 10  | 53  | .189    | 541                      | 1271                                | .426 | .420     | 263       | 333 | .790    | 50  | 289             | 339        | 310        | 85      | 26  | 162            | 119 | 1375                                                             |
| $2002 - 03 +$     | 39 | <b>WAS</b> | <b>NBA</b>     | SF     | 82                      | 67        | 3031      | 679                                                       | 1527       | .445     | 16  | 55  | .291    | 663                      | 1472                                | .450 | .450     | 266       | 324 | .821    | 71  | 426             | 497        | 311        | 123     | 39  | 173            | 171 | 1640                                                             |
| Career            |    |            | <b>NBA</b>     |        |                         |           |           | 1072 1039 41011 12192 24537                               |            |          |     |     |         |                          | .497 581 1778 .327 11611 22759 .510 |      |          |           |     |         |     |                 |            |            |         |     |                |     | 509 7327 8772 .835 1668 5004 6672 5633 2514 893 2924 2783 32292  |
| 13 seasons        |    | CHI NBA    |                |        | 930                     |           |           | 919 35887 10962 21686 .505 555 1670 .332 10407 20016 .520 |            |          |     |     |         |                          |                                     |      |          |           |     |         |     |                 |            |            |         |     |                |     | .518 6798 8115 .838 1547 4289 5836 5012 2306 828 2589 2493 29277 |
| 2 seasons         |    |            | <b>WAS NBA</b> |        |                         | 142 120   | 5124      | 1230                                                      |            |          |     |     |         | 2851 431 26 108 241 1204 | 2743 .439                           |      |          | .436 529  |     |         |     | 657 805 121 715 | 836        | 621        | 208     | 65  | 335            | 290 | 3015                                                             |

Figura 5.3: Tabla de estadísticas totales de Michael Jordan en [Basketball Reference.](https://www.basketball-reference.com)

- <span id="page-50-0"></span>◦ Por 100 posesiones: Estad´ısticas b´asicas por temporada y equipo recogidas por 100 posesiones.
- $\circ$  **Avanzadas**: Estadísticas avanzadas (ver estadísticas avanzadas en el Apéndice [A\)](#page-109-0) recopiladas por jugador.
- Tiros Ajustados: En esta tabla se compara los diferentes estad´ısticos de tiro (FG, 2P, 3P, eFG, FT, TS, FTr y 3PAr) con la media del resto de jugadores de la liga.
- Tiros: Tabla que agrupa los porcentajes de intentos de tiro a diferentes distancias, agrupadas de tres en tres pies. Se incluve también la frecuencia de mates y tiros de 3 desde la esquina. Esta tabla sólo está disponible desde la temporada 1996-1997.
- Jugada por Jugada: Disponible a partir de la temporada 1996-1997, dispone de información adicional sobre las faltas cometidas, faltas infringidas sobre él o el porcentaje de temporada empeñado en cada posición.
- ∘ Récords por partido: Récords por temporada y equipo de estadística básica. En esta tabla se indica, por ejemplo, el partido donde un jugador marcó más triples esa temporada y el número de triples.
- Playoffs: Para jugadores que hayan participado en los playoffs, se incluyen las siguientes tablas, explicadas más arriba, pero para datos exclusivamente de los mismos: Totales, Por Partido, Por 36 Minutos, Por 100 Posesiones, Avanzadas, Tiros, Jugada por Jugada y Récords por partido.
- $\circ$  **Partidos All-Star**: El "All-Star" es un evento que se realiza anualmente y enfrenta a 24 de los mejores jugadores de la liga, independientemente del equipo. Esta tabla refleja los totales de estadísticas básicas para este encuentro.
- ∘ Puntuaciones de similitud: Se utiliza el indicador "Puntuación de Similitud" para recoger a los jugadores con un rendimiento más parecido. Un valor próximo indica rendimiento similar, pero no un estilo de juego similar.
- Universidad: Se muestran las estad´ısticas b´asicas de las temporadas jugadas en ligas universitarias.
- Salarios: Se recogen los salarios recibidos por temporada.
- Registro de partidos<sup>\*</sup> (Game Logs): tabla con las estadísticas básicas de todos los partidos de una temporada. Hay tantas páginas de *game logs* como temporadas haya jugado.
- $\bullet$  **Splits**\*: estadísticas básicas y avanzadas de un jugador por splits. Los splits consisten en agrupaciones de estadísticas según ciertos factores. De esta manera, se pueden ver los *splits* de un jugador según el día de la semana o el equipo oponente.
- **Tiros**\*: página con tablas detalladas sobre los tiros del jugador.
- Alineaciones<sup>\*</sup>: estadísticas agrupadas según las alineaciones con las que jugó este jugador.

#### 5.1.1.2. Datos por partido

Por cada partido se muestra diferente información en Basketball Reference. A continuaci´on se listar´an los apartados (los indicados con el s´ımbolo ∗ no son descargados en el trabajo actual):

- Boxscores: desarrollado en el Apartado [5.2.1.](#page-52-0)
- Jugada por Jugada\*: en este apartado se expone, en lenguaje natural, lo sucedido en cada momento. En este apartado se puede ver, por ejemplo, que un jugador cometió una falta personal en un momento concreto.
- Gráfico de tiro\*: mapa con la posición de los tiros realizados en cada momento. Se puede ver un ejemplo en la Figura [5.4.](#page-51-0) Se planteó extraer estos datos para este proyecto, pero por restricciones de tiempo y falta de inter´es por estos datos en los trabajos usuarios de este sistema, se excluyó su colección y tratamiento.

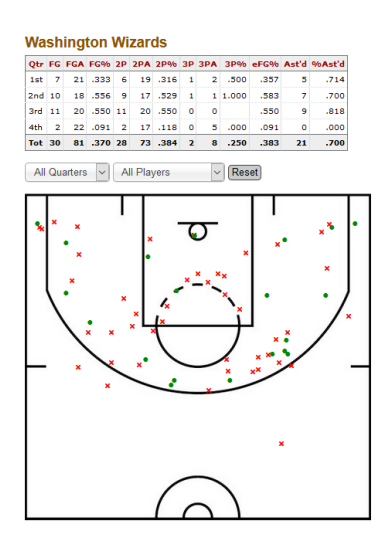

<span id="page-51-0"></span>Figura 5.4: Gráfico de tiro para un partido en Basketball Reference.

#### 5.2. Datos en crudo (Raw layer)

En esta sección se describirán los datos en la capa en crudo o raw layer. Estos datos se caracterizan por no incorporar ninguna transformación: son los datos que se han extraído directamente de las fuentes.

#### <span id="page-52-0"></span>5.2.1. Boxscores

Los datos de partida son los denominados "boxscores básicos" de cada partido. En estas tablas se recoge la información referente a nivel de jugador y periodo del encuentro. Podemos ver las "boxscores" en la Figura [5.5,](#page-52-1) dónde se muestran las estadísticas totales del encuentro para los jugadores de Los Angeles Lakers.

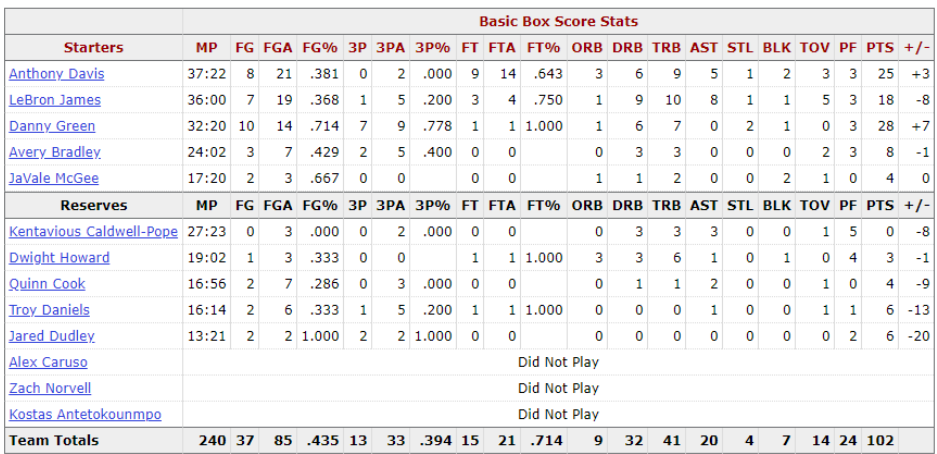

#### Los Angeles Lakers (0-1) Share & more v Glossary

<span id="page-52-1"></span>Figura 5.5: Estadísticas "básicas" para un partido.

Esta información es extraída mediante  $Scnpy$ , que genera tablas con las columnas indicadas en la Tabla [5.1,](#page-53-0) en formato CSV. Cabe destacar que aunque se extraigan las denominadas "boxscores avanzadas" (estadísticas calculadas a partir de las básicas), posteriormente se decidió calcularlas a partir de las "básicas". De esta manera se consigue, en primer lugar, más independencia de la fuente (ya que en otras p´aginas como NBA.com no se facilitaban las estadísticas avanzadas), lo que aporta flexibilidad en caso de que se tenga que cambiar de fuente. Además, sólo se dispone de estas estadísticas avanzadas por encuentro, pero no a nivel de período (cuarto, mitad y tiempo extra), a diferencia de las boxscores básicas. Los ficheros CSV extraídos por partido con la información de las boxscores básicas tienen las columnas que se indican en la Tabla [5.1.](#page-53-0)

#### 5.2.2. Calendario de partidos (schedule)

La información obtenida en el apartado anterior es incompleta, ya que no indica si el partido se trata de un partido de la temporada regular o de los playoffs. Por tanto, resulta necesario obtener tal información. Por ello, se extraen los datos del calendario de partidos, en

<span id="page-53-0"></span>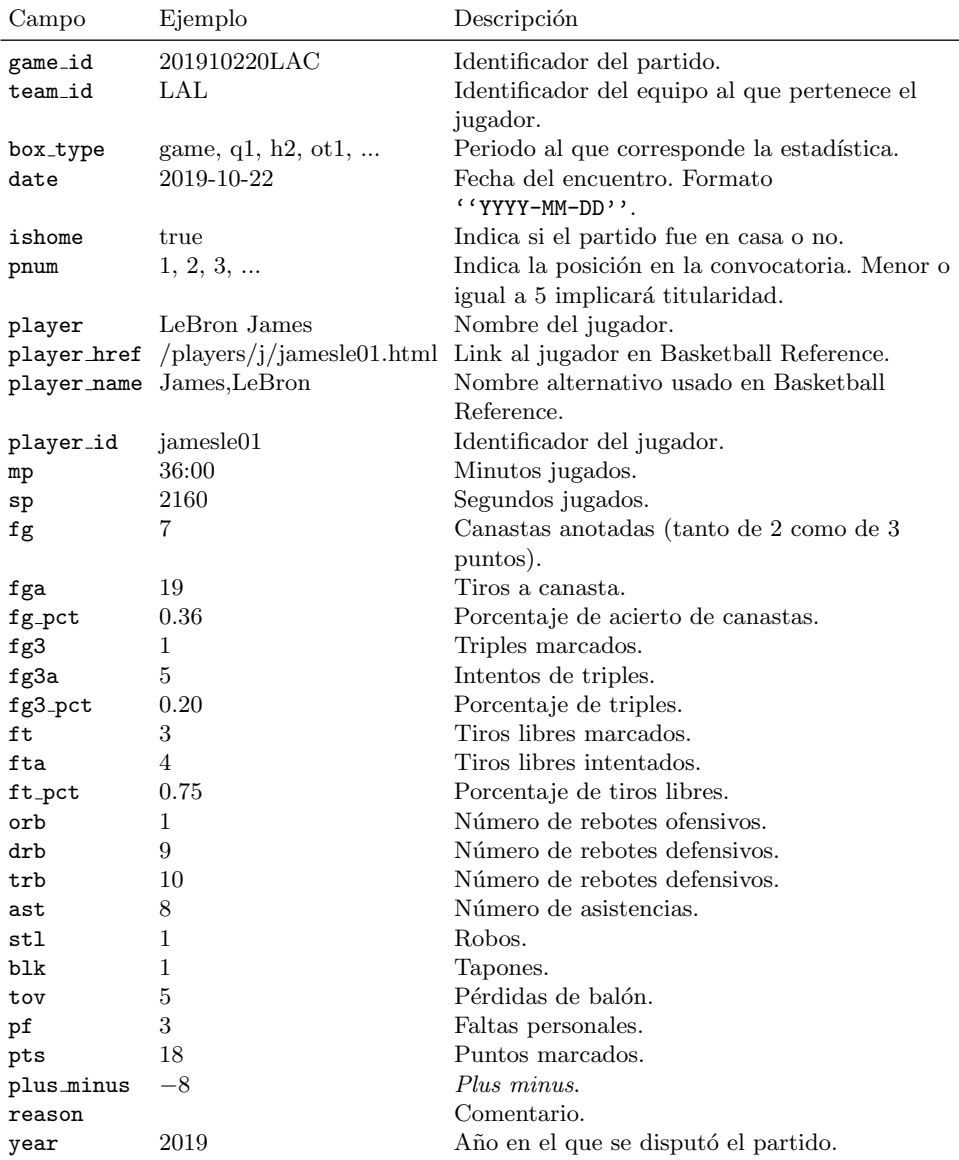

Tabla 5.1: Columnas de boxscores basic obtenidos mediante web scrapping.

el cu´al se incluyen todos los partidos de la temporada regular y los playoffs, como podemos ver en la Figura [5.6.](#page-54-1) Convenientemente, también se obtiene el nombre completo del equipo en esta tabla. Los archivos generados por el web scraper son de formato CSV y su estructura de columnas se especifica en la Tabla [5.2.](#page-55-0)

| <b>October Schedule</b> |            | Share $8$ more $\blacktriangledown$ |            |                               |            |                     |                      |  |
|-------------------------|------------|-------------------------------------|------------|-------------------------------|------------|---------------------|----------------------|--|
| <b>Date</b>             | Start (ET) | <b>Visitor/Neutral</b>              | <b>PTS</b> | <b>Home/Neutral</b>           | <b>PTS</b> |                     | <b>Attend. Notes</b> |  |
| Tue, Oct 22, 2019       |            | 8:00p New Orleans Pelicans          |            | 122 Toronto Raptors           | 130        | <b>Box Score OT</b> | 20.787               |  |
| Tue, Oct 22, 2019       |            | 10:30p Los Angeles Lakers           |            | 102 Los Angeles Clippers      |            | 112 Box Score       | 19,068               |  |
| Wed, Oct 23, 2019       |            | 7:00p Chicago Bulls                 | 125        | <b>Charlotte Hornets</b>      | 126        | <b>Box Score</b>    | 15,424               |  |
| Wed, Oct 23, 2019       |            | 7:00p Detroit Pistons               | 119        | <b>Indiana Pacers</b>         | 110        | <b>Box Score</b>    | 17.923               |  |
| Wed, Oct 23, 2019       |            | 7:00p Cleveland Cavaliers           | 85         | <b>Orlando Magic</b>          | 94         | <b>Box Score</b>    | 18,846               |  |
| Wed, Oct 23, 2019       |            | 7:30p Minnesota Timberwolves        | 127        | <b>Brooklyn Nets</b>          | 126        | <b>Box Score OT</b> | 17.732               |  |
| Wed, Oct 23, 2019       |            | 7:30p Memphis Grizzlies             |            | 101 Miami Heat                | 120        | <b>Box Score</b>    | 19,600               |  |
| Wed, Oct 23, 2019       |            | 7:30p Boston Celtics                | 93         | Philadelphia 76ers            | 107        | <b>Box Score</b>    | 20,422               |  |
| Wed, Oct 23, 2019       |            | 8:30p Washington Wizards            | 100        | <b>Dallas Mavericks</b>       |            | 108 Box Score       | 19,816               |  |
| Wed, Oct 23, 2019       |            | 8:30p New York Knicks               | 111        | <b>San Antonio Spurs</b>      | 120        | <b>Box Score</b>    | 18,354               |  |
| Wed, Oct 23, 2019       |            | 9:00p Oklahoma City Thunder         | 95         | Utah Jazz                     | 100        | <b>Box Score</b>    | 18,306               |  |
| Wed, Oct 23, 2019       |            | 10:00p Sacramento Kings             | 95         | <b>Phoenix Suns</b>           |            | 124 Box Score       | 18.055               |  |
| Wed, Oct 23, 2019       |            | 10:00p Denver Nuggets               | 108        | <b>Portland Trail Blazers</b> | 100        | <b>Box Score</b>    | 19,991               |  |

<span id="page-54-1"></span>Figura 5.6: Calendario de encuentros.

También se obtiene el calendario exclusivo de *playoffs*.

| <b>Playoffs Schedule</b> |            | Share & more $\blacktriangledown$ |            |                           |            |               |                      |  |
|--------------------------|------------|-----------------------------------|------------|---------------------------|------------|---------------|----------------------|--|
| <b>Date</b>              | Start (ET) | <b>Visitor/Neutral</b>            | <b>PTS</b> | <b>Home/Neutral</b>       | <b>PTS</b> |               | <b>Attend. Notes</b> |  |
| Sat, Apr 13, 2019        |            | 2:30p Brooklyn Nets               |            | 111 Philadelphia 76ers    |            | 102 Box Score | 20.437               |  |
| Sat, Apr 13, 2019        |            | 5:00p Orlando Magic               |            | 104 Toronto Raptors       |            | 101 Box Score | 19,937               |  |
| Sat, Apr 13, 2019        |            | 8:00p Los Angeles Clippers        |            | 104 Golden State Warriors |            | 121 Box Score | 19.596               |  |
| Sat, Apr 13, 2019        |            | 10:30p San Antonio Spurs          |            | 101 Denver Nuggets        |            | 96 Box Score  | 19,520               |  |
| Sun, Apr 14, 2019        |            | 1:00p Indiana Pacers              |            | <b>74 Boston Celtics</b>  |            | 84 Box Score  | 18.624               |  |
| Sun, Apr 14, 2019        |            | 3:30p Oklahoma City Thunder       |            | 99 Portland Trail Blazers |            | 104 Box Score | 19,886               |  |
| Sun, Apr 14, 2019        |            | 7:00p Detroit Pistons             |            | 86 Milwaukee Bucks        |            | 121 Box Score | 17.529               |  |
| Sun, Apr 14, 2019        |            | 9:30p Utah Jazz                   |            | 90 Houston Rockets        |            | 122 Box Score | 18.055               |  |

Figura 5.7: Calendario de playoffs.

Las columnas de los datos generados mediante el *web scraper*, tanto para los calendarios de la temporada regular como los *playoffs*, que son idénticos, se indican en la Tabla [5.2.](#page-55-0)

#### <span id="page-54-0"></span>5.2.3. Listado de jugadores

En la fuente de datos, [Basketball Reference,](https://www.basketball-reference.com) se puede encontrar un listado con los jugado-res que han participado en la NBA (ver Figura [5.8\)](#page-55-1). Ofrece información como el peso, altura, o universidad en la que jugaron. Los campos que se obtienen al extraer esta información se pueden ver en la Tabla [5.3.](#page-55-2)

#### <span id="page-54-2"></span>5.2.4. Datos del Jugador

Los datos del jugador consistirán en las tablas descritas dentro del Apartado [5.1.1.1,](#page-48-1) en la "Página principal del jugador". Por cada jugador, se almacenarán sus datos en un objeto JSON con la siguiente estructura:

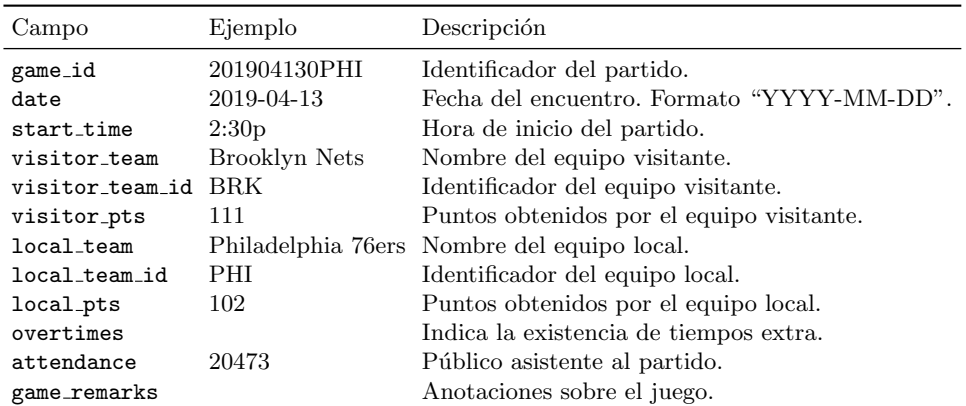

Tabla 5.2: Columnas de schedule games y schedule playoffs obtenidos mediante web scrapping.

<span id="page-55-1"></span><span id="page-55-0"></span>

| Player               | From To Pos Ht Wt |             |  | <b>Birth Date</b>                    | <b>Colleges</b>          |
|----------------------|-------------------|-------------|--|--------------------------------------|--------------------------|
| Alaa Abdelnaby       |                   |             |  | 1991 1995 F-C 6-10 240 June 24, 1968 | <b>Duke</b>              |
| Zaid Abdul-Aziz      |                   |             |  | 1969 1978 C-F 6-9 235 April 7, 1946  | <b>Iowa State</b>        |
| Kareem Abdul-Jabbar* |                   |             |  | 1970 1989 C 7-2 225 April 16, 1947   | <b>UCLA</b>              |
| Mahmoud Abdul-Rauf   |                   |             |  | 1991 2001 G 6-1 162 March 9, 1969    | LSU                      |
| Tarig Abdul-Wahad    |                   | 1998 2003 F |  | 6-6 223 November 3, 1974             | Michigan, San Jose State |
| Shareef Abdur-Rahim  |                   | 1997 2008 F |  | 6-9 225 December 11, 1976            | California               |
| Tom Abernethy        |                   |             |  | 1977 1981 F 6-7 220 May 6, 1954      | Indiana                  |
| <b>Forest Able</b>   |                   |             |  | 1957 1957 G 6-3 180 July 27, 1932    | <b>Western Kentucky</b>  |
|                      |                   |             |  |                                      |                          |

Figura 5.8: Detalle del listado de jugadores en [Basketball Reference.](https://www.basketball-reference.com)

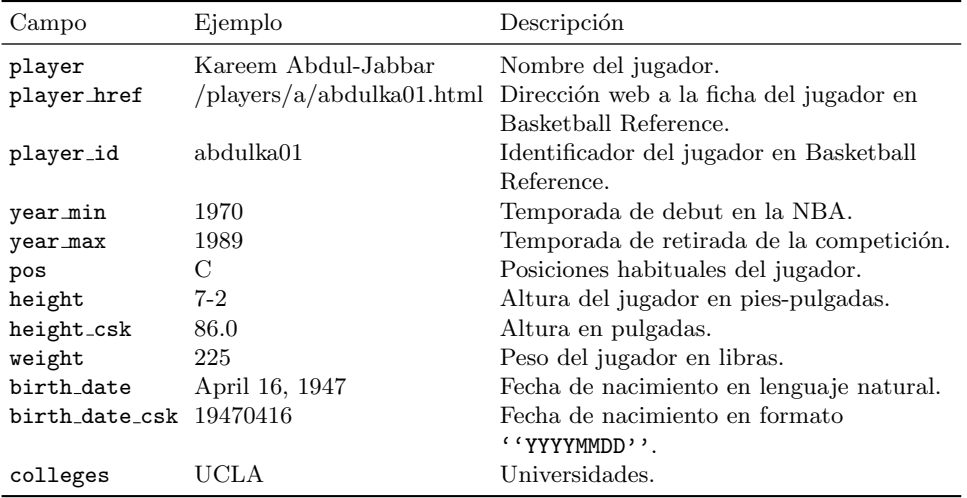

<span id="page-55-2"></span>Tabla 5.3: Columnas de player list, obtenido mediante web scraping.

```
{
    "per_p \text{poss" : } [ \ldots ],
    "totals":[ ... ],
    ... ,
    "advanced":[
         {
             "player_id":"hardeja01",
             "season":"2009-10",
             "season_href":"/players/h/hardeja01/gamelog/2010/",
             "age":"20",
             "lg_id":"NBA",
             "lg_id_href":"/leagues/NBA_2010.html",
             "team_id":"OKC",
             "team_id_href":"/teams/OKC/2010.html",
             "pos":"SG",
             "g":"76",
             "per":"14.0",
             ... ,
             "ws-dum":null,
             "ows":"2.0",
             "dws":"2.5",
             "ws":"4.5",
             "ws_per_48":".124",
             "vorp":"1.1",
        },
        { ... }, ...
    ],
    ...
}
```
De esta manera, se almacenarán todas las tablas de la "Página principal del jugador" de [Basketball Reference](https://www.basketball-reference.com) descritas anteriormente en un sólo archivo JSON.

#### 5.3. Modelo de datos

Los datos de las fuentes necesitan ser transformados y enriquecidos para que resulten ´utiles. En este apartado se presenta un modelo de datos deseado, para tener un objetivo. Aunque los proyectos explicados en el Apartado [1.2](#page-19-0) sólo requerían los datos de las boxscores básicas (por equipos y por jugador), se han introducido en este modelo otras estadísticas que se han considerado potencialmente útiles en futuros proyectos. Se pueden ver las tablas finales en la Figura [5.11.](#page-59-0)

#### 5.4. Tratamiento de los datos

El primer paso del tratamiento de los datos consta de la extracción mediante web scraping y su ingesta al sistema de ficheros de Hadoop. Estas cuestiones se desarrollan en los Aparta-dos [6.2.1](#page-69-0) y [6.2.2.](#page-74-0) Una vez en el sistema de ficheros de Hadoop, estos datos serán enriquecidos

y limpiados, realizando transformaciones, y calculando nuevas estadísticas a partir de los mismos. Para ello, estos se organizan en tres capas:

- Raw layer: datos en crudo. Estos datos no se modifican, son los datos maestros. Almacenados mediante tablas externas de Hive. Ver Figura [5.9.](#page-57-0)
- Silver layer: datos enriquecidos y obtenidos a partir de la capa raw y de silver. Almacenados en tablas internas de Hive en formato ORC[2](#page-57-1) para mayor velocidad de procesamiento. Ver Figura [5.10.](#page-58-0)
- Gold layer: datos buscados obtenidos de las capas anteriores. Listos para su análisis y exportación a la capa de servicio. Almacenados en formato Parquet<sup>[3](#page-57-2)</sup>. Ver Figura [5.11.](#page-59-0)

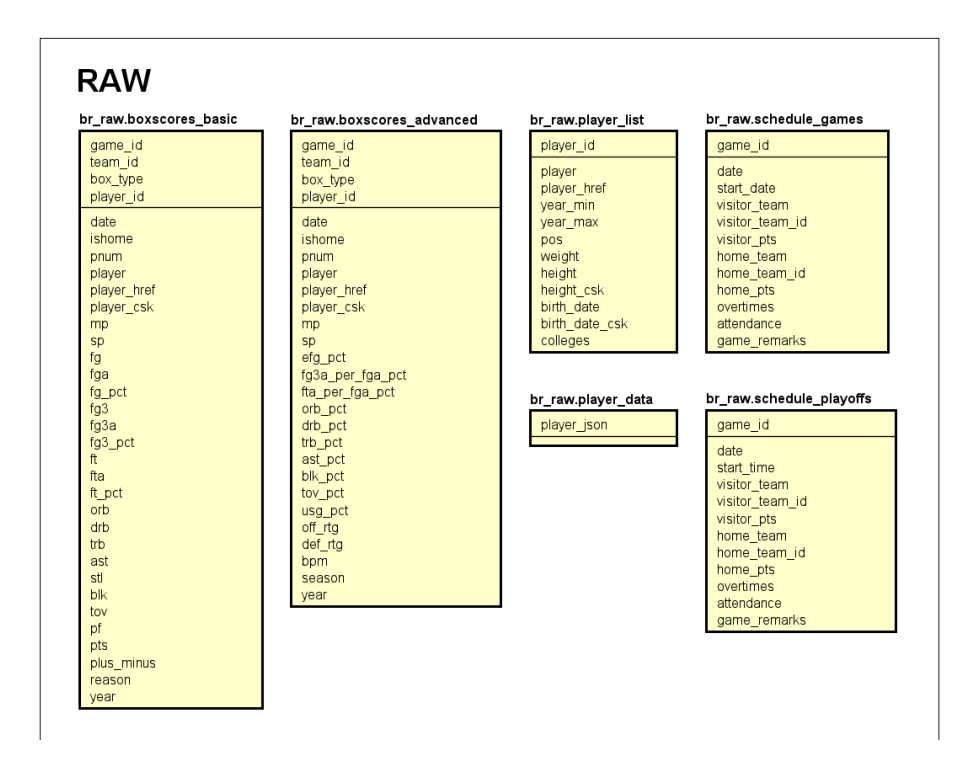

<span id="page-57-0"></span>Figura 5.9: Tablas de la capa en crudo.

#### 5.4.1. Transformaciones

Los datos de la capa en crudo (raw layer) han sido transformados y agrupados para llegar a los resultados deseados de la capa enriquecida (gold layer). En la Figura [5.12](#page-60-0) se presenta una visualización esquemática del flujo de datos que han seguido las sucesivas transformaciones y agrupaciones de datos. La notación que se utilizará al referirse a las diferentes tablas será: br <capa (raw, silver, gold)>.<nombre de la tabla>.

<span id="page-57-1"></span> $2$ Formato de fichero columnar específicamente diseñado para el ecosistema Hadoop.

<span id="page-57-2"></span><sup>3</sup>Parquet es un formato columnar similar a ORC. Es menos eficiente al trabajar con Hive, pero a diferencia

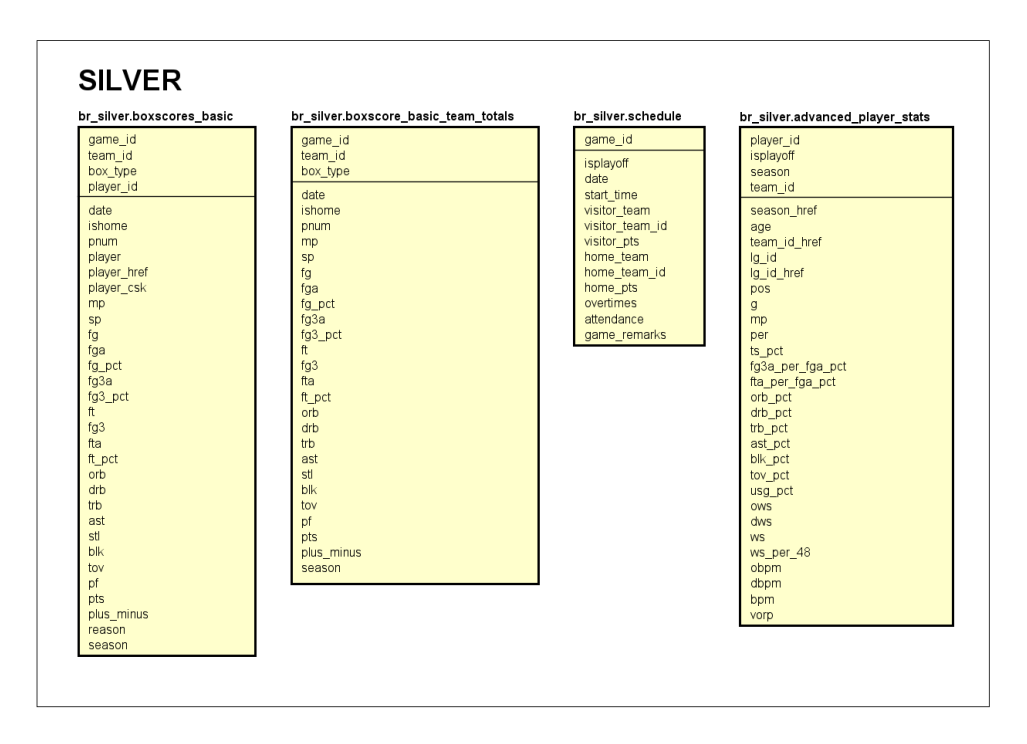

<span id="page-58-0"></span>Figura 5.10: Tablas de la capa silver.

#### 5.4.1.1. Capa silver (primera fase)

En esta sección se describirá la creación de las diferentes tablas de la capa *silver* a partir de la capa raw.

br\_silver.boxscores\_basic Tabla generada a partir de br\_raw.boxscores\_basic. Se introducen los siguientes cambios, implementados en el Apartado [B.2.2.1](#page-122-0) del Apéndice [B:](#page-111-0)

- 1. Cálculo de la temporada *(season)* a partir de la fecha. Así, se toman los partidos de un a˜no hasta el mes de septiembre inclusive como de la temporada del a˜no actual, mientras que si la fecha es de octubre en adelante pertenecerán a la temporada del año siguiente. Por ejemplo, la fecha "03-04-2020" pertenecerá a la temporada 2019-2020 y el campo season será igual a 2020, mientras que la fecha "12-10-2020" pertenecerá a la temporada 2020-2021, y el campo season tomará el valor 2021.
- 2. Se elimina el sufijo "basic" del tipo de boxscore (box type). Esto se hace porque cuando la estadística se refiere a los valores de un juego completo, en origen toma el valor "game-basic". De esta manera se sustituye este valor por "game".
- 3. Se calcula si la estadística pertenece a un juego como anfitrión o como visitante a partir del identificador del partido (el identificador del partido contiene el identificador del equipo que juega en casa). Los identificadores de partido tienen la siguiente forma:

de ORC, Parquet puede ser leído por Apache Impala, que es la tecnología utilizada en la capa de servicio.

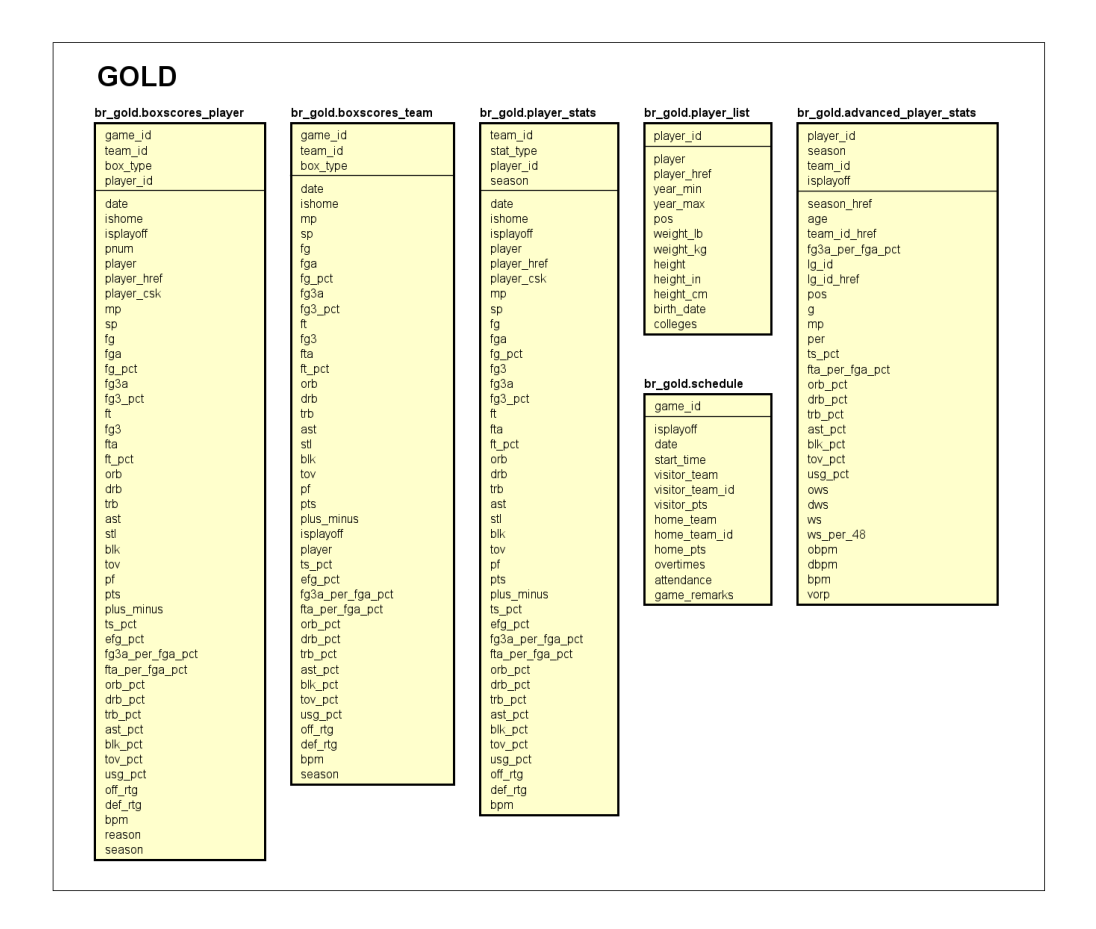

<span id="page-59-0"></span>Figura 5.11: Tablas de la capa gold.

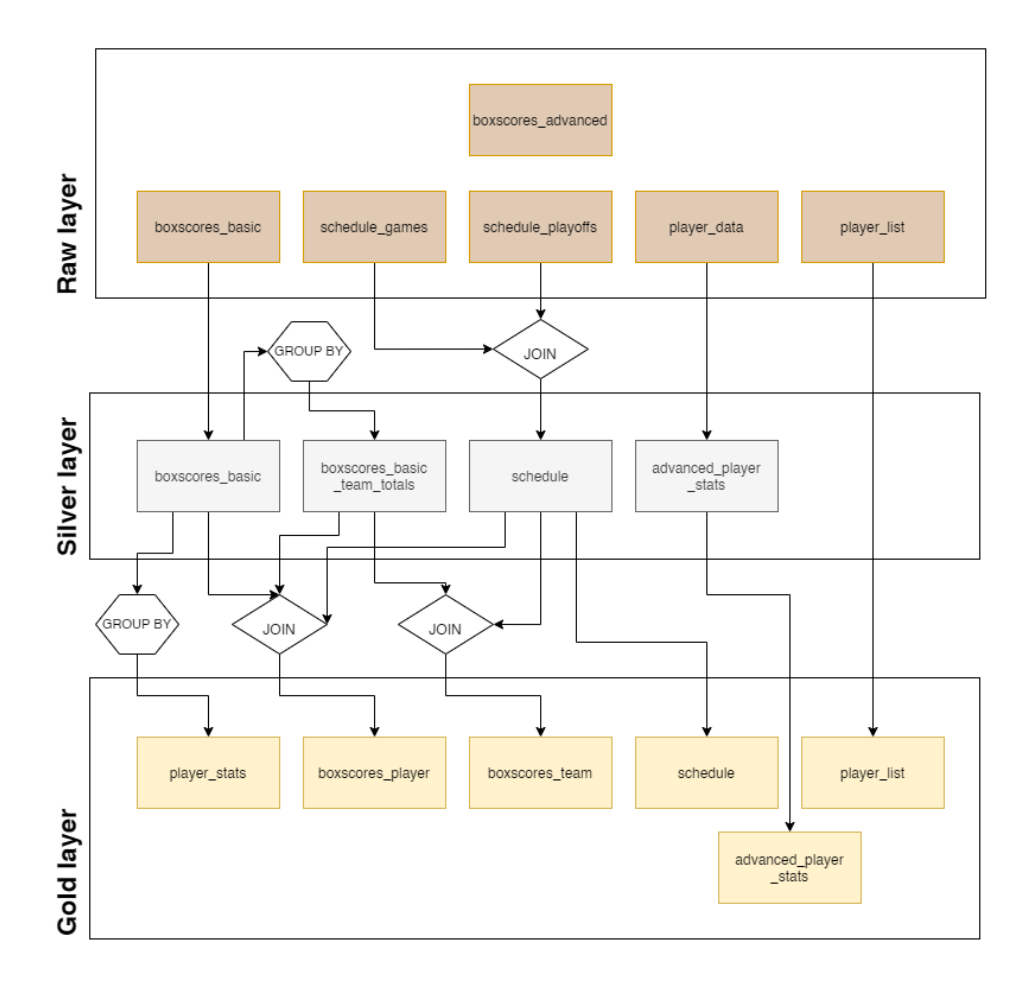

<span id="page-60-0"></span>Figura 5.12: Flujo de datos entre las capas y tablas del Data Lake.

fecha en formato YYYYMMDD concatenado con un dígito y con el identificador del equipo local (por ejemplo: 201910220TOR). De esta manera, se puede determinar si el registro pertenece al equipo local o no, al ver si el campo team id está contenido en el campo game\_id.

4. Se obtiene el campo player id de player href. El identificador del jugador (player id) se haya presente en la tabla origen (br\_raw.boxscores\_basic). Sin embargo, se ha descubierto a posteriori que no siempre está presente, a diferencia de player href. De esta manera, se extrae el player id haciendo uso de la función de HiveQL regexp extract y se garantiza la existencia de un valor para el campo del identificador.

#### br\_silver.boxscores\_basic\_team\_totals Tabla generada a partir de

br\_silver.boxscores\_basic. Esta transformación consiste en sumar las estadísticas individuales de cada jugador para hallar el total del equipo. Se puede ver con completo detalle la implementación en Hive en el Apartado [B.2.2.2](#page-123-0) del Apéndice [B.](#page-111-0)

#### br\_silver.schedule Tabla generada a partir de br\_raw.schedule\_games y

br raw.schedule playoffs. En la primera tabla, br raw.schedule games, aparecen todos los partidos de la temporada, ya sean *playoffs* o no. En la segunda, sin embargo, sólo aparecen los de *playoffs*. De esta manera, realizando una operación JOIN, se puede determinar la variable isplayoff. Adem´as, se introduce la temporada (season) a partir de la fecha. Ver columnas de esta tabla en las Figuras [5.9](#page-57-0) y [5.10.](#page-58-0) El comando de Hive que realiza esta transformación se encuentra en el Apartado [B.2.2.3](#page-124-0) del Apéndice [B.](#page-111-0)

br\_silver.advanced\_player\_stats Tabla generada a partir de br\_raw.player\_data. Esta tabla en crudo consta de una sola columna, que es un objeto JSON perteneciente a un jugador. Para obtener las estadísticas avanzadas del mismo, y recordando la estructura que tiene este objeto JSON (ver Apartado [5.2.4\)](#page-54-2), se puede extraer, desde Hive y con la ayuda de funciones específicas, los diferentes campos. Las columnas de estas tablas se muestran en las Figuras [5.9](#page-57-0) y [5.10.](#page-58-0) El comando de Hive que realiza esta transformación se encuentra en el Apartado [B.2.2.4](#page-125-0) del Apéndice [B.](#page-111-0)

#### 5.4.1.2. Capa gold

br\_gold.boxscores\_player Tabla generada a partir de br\_silver.boxscores\_basic, br silver.boxscores basic team totals y br silver.boxscores basic. La tabla br\_gold.boxscores\_player está formada por estadísticas básicas y por estadísticas avanzadas. De las estadísticas básicas ya se dispone en br\_silver.boxscores\_basic, y para determinar si el partido es un playoff o pertenece a la temporada regular se utiliza br\_silver.schedules. Sin embargo, para el cálculo de las estadísticas avanzadas hace falta calcular estadísticas de equipo (que se hayan en br\_silver.boxscores\_basic\_team\_totals). Estas fórmulas se han agrupado, por el orden del documento, al final del capítulo actual, en los Apartados  $5.5.1$  y  $5.5.3$ . El comando de Hive que realiza esta transformación se encuentra en el Apartado [B.3.2.1](#page-131-0) del Apéndice [B.](#page-111-0)

br gold.boxscores team Tabla generada a partir de br silver.boxscores basic team totals y br silver.boxscores basic. Se calcula de manera similar a br gold.boxscores player, pero aplicando las fórmulas de equipo especificadas en los Apartados  $5.5.2 \text{ y } 5.5.3$ . El comando de Hive que realiza esta transformación se encuentra en el Apartado [B.3.2.2](#page-133-0) del Apéndice [B.](#page-111-0)

br gold.player list Dado su reducido tamaño (alrededor de 5000 filas) y las escasas transformaciones que se necesita hacer en esta tabla (no se necesita realizar agrupaciones ni JOINs), resulta conveniente importar los datos directamente de la capa raw a la capa gold sin pasar por una capa de datos intermedia. De esta manera, los cambios realizados en esta tablas son:

- 1. Introducción del peso en el sistema métrico (kilogramos en vez de libras).
- 2. Introducción de la altura en el sistema métrico (centímetros en vez de pulgadas).
- 3. Extracción de los nombres de las universidades, ya que el web scraper obtuvo los datos de las universidades en HTML. Afortunadamente, la visión de *schema on read* del Data Lake posibilita acceder a estos datos sin modificar el web scraper.

El comando de Hive que realiza esta transformación se encuentra en el Apartado [B.3.2.3](#page-134-0) del Apéndice [B.](#page-111-0)

br gold.player stats La tabla br gold.player stats recoge los datos de un jugador en una temporada. De esta manera, esta tabla facilita los datos que se habían extraído de los jugadores (tabla "Totales" por temporadas) pero añade las estadísticas avanzadas. Para ello se agrupan los datos por temporada, jugador y equipo y se suman los datos de cada estadística para calcular los totales. Lo más interesante de esta tabla es que facilita el cálculo de nuevas estadísticas, como por ejemplo "Totales de la primera mitad de temporada". Esto es así porque el *script* actual agrupa las estadísticas por temporada. Sin embargo, se puede agrupar de manera diferente, con lo que se conseguiría otras estadísticas diferentes. Si por el contrario se desease calcular las estadísticas medias por partido, se cambiaría la función de agregación por la media (AVG) en vez de por el sumatorio (SUM).

El comando de Hive que realiza esta transformación se encuentra en el Apartado [B.3.2.4](#page-134-1) del Apéndice [B.](#page-111-0)

br gold.advanced player stats Obtenida a partir de la tabla homónima de la capa silver, br\_silver.advanced\_player\_stats, no se aplica en este caso ninguna transformación m´as que el cambio de formato de ORC a Parquet. El comando de Hive que realiza esta transformación se encuentra en el Apartado [B.3.2.6](#page-136-0) del Apéndice [B.](#page-111-0)

#### 5.5. Cálculos de las estadísticas

En un primer momento se pretendía usar los datos de los jugadores a partir de los extraídos en las páginas de cada jugador (en la Figura [5.13](#page-63-1) se puede ver un ejemplo de estadísticas de un jugador). Sin embargo, estos datos pueden ser calculados mediante los boxscores de los partidos. Por tanto, se intentará, en la medida de lo posible, utilizar los boxscores para el cálculo de estas estadísticas, ya que además permitiría el cálculo de nuevas estadísticas e indicadores en el futuro. En este apartado se exponen las fórmulas de los indicadores que se han utilizado.

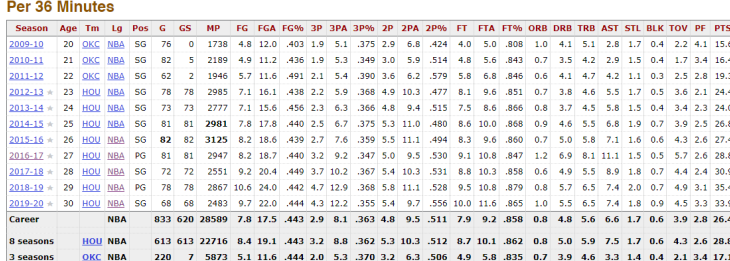

<span id="page-63-1"></span>Figura 5.13: Modelo de datos.

#### <span id="page-63-0"></span>5.5.1. Estadísticas avanzadas individuales

Las estadísticas individuales de cada jugador se calculan según las siguientes fórmulas [\[1\]](#page-139-6) descritas a continuación. Los subíndices "player", "team" y "opp[onent]" indicarán que la estadística concreta pertenece al propio jugador, al equipo o al equipo oponente, respectivamente.

TS % (True Shooting Percentage):

$$
\frac{PTS_{player}}{2 \times TSA_{player}} = \frac{PTS_{player}}{2 \times (FGA_{player} + 0.44 * FTA_{player})}
$$

**eFG** % (Effective Field Goal Percentage):

$$
\frac{FG_{player} + 0.5 \times 3P_{player}}{FGA_{player}}
$$

3PAr (Effective Field Goal Percentage):

$$
\frac{3PA_{player}}{FGA_{player}}
$$

FTr (Free Throw Attempt Rate):

$$
\frac{FTA_{player}}{FGA_{player}}
$$

**ORB** % (Offensive Rebound Percentage):

$$
100 \times \frac{ORB_{player} \times MP_{team} / 5}{MP_{player} \times (ORB_{team} + DRB_{opponent})}
$$

**DRB** % (Defensive Rebound Percentage):

$$
100 \times \frac{DRB_{player} \times MP_{team} / 5}{MP_{player} \times (DRB_{team} + ORB_{opponent})}
$$

TRB % (Total Rebound Percentage):

$$
100 \times \frac{TRB_{player} \times MP_{team}/5}{MP_{player} \times (TRB_{team} + TRB_{opponent})}
$$

AST % (Assist Percentage):

$$
100 \times \frac{AST_{player}}{(MP_{player} / (MP_{team}/5) \times FG_{team}) - FG_{player}}
$$

 $\blacksquare$  STL % (Steal Percentage):

$$
100 \times \frac{STL_{player} \times MP_{team}/5}{MP_{player} \times Poss}
$$

**BLK** % (Block Percentage):

$$
100 \times \frac{BLK_{player} \times MP_{team}/5}{MP_{player} \times (FGA_{opponent} \times 3PA_{opponent})}
$$

**TOV** % (Turnover Percentage):

$$
100 \times \frac{TOV_{player}}{FGA_{player} + 0.44 \times FTA_{player} + TOV_{player}}
$$

USG % (Usage Percentage):

$$
100 \times \frac{(FGA_{player} + 0.44 \times FTA_{player} + TOV_{player}) * MP_{team}/5}{MP_{player} \times (FGA_{team} + 0.44 \times FTA_{team} + TOV_{team})}
$$

#### <span id="page-64-0"></span>5.5.2. Estadísticas avanzadas de equipo

TS % (True Shooting Percentage):

$$
\frac{PTS_{team}}{2 \times TSA_{team}} = \frac{PTS_{team}}{2 \times (FGA_{team} + 0.44 * FTA_{team})}
$$

eFG % (Effective Field Goal Percentage):

$$
\frac{FG_{team} + 0.5 \times 3P_{team}}{FGA_{team}}
$$

3PAr (Effective Field Goal Percentage):

$$
\frac{3PA_{team}}{FGA_{team}}
$$

**FTr** (Free Throw Attempt Rate):

$$
\frac{FTA_{team}}{FGA_{team}}
$$

**ORB** % (Offensive Rebound Percentage):

$$
100 \times \frac{ORB_{team}}{ORB_{team} + DRB_{opponent}}
$$

**DRB** % (Defensive Rebound Percentage):

$$
100 \times \frac{DRB_{team}}{DRB_{team} + ORB_{opponent}}
$$

■ TRB % (Total Rebound Percentage):

$$
100 \times \frac{TRB_{team}}{TRB_{team} + TRB_{opponent}}
$$

AST % (Assist Percentage):

$$
100 \times \frac{AST_{team}}{FG_{team}}
$$

**STL %** (Steal Percentage):

$$
100 \times \frac{STL_{team}}{Poss}
$$

 $\bullet\,$  BLK  $\%$  (Block Percentage):

$$
100 \times \frac{BLK_{team}}{FGA_{opponent} \times 3PA_{opponent}}
$$

**TOV** % (Turnover Percentage):

$$
100 \times \frac{TOV_{team}}{FGA_{team} + 0.44 \times FTA_{team} + TOV_{team}}
$$

- $\bullet$  USG % (Usage Percentage): siempre será igual a 100.
- ORtg (Offensive Ranking):

$$
100 \times \frac{PTS_{team}}{Poss}
$$

**DRtg** (Deffensive Ranking):

$$
100 \times \frac{PTS_{opponent}}{Poss}
$$

#### <span id="page-65-0"></span>5.5.3. Estadísticas auxiliares

Poss (posesiones estimadas):

$$
0.5 \times ((FGA_{team} + 0.4 * FTA_{team} - 1.07 \times \frac{ORB_{team}}{ORB_{team} + DRB_{opp}} \times
$$
  
\n
$$
(FGA_{team} - FG_{team}) + TOV_{team}) +
$$
  
\n
$$
+(FGA_{opp} + 0.4 \times FTA_{opp} - 1.07 \times \frac{ORB_{opponent}}{ORB_{opp}DRB_{team}} \times
$$
  
\n
$$
(FGA_{opp} - FG_{opp}) + TOV_{opp}))
$$

# Capítulo 6

## Desarrollo

1En este caso se optará por un modelo de repositorio, diseñado para describir cómo un conjunto de componentes pueden compartir datos [\[44\]](#page-142-2). Este patrón de diseño se basa en los grandes sistemas, que comúnmente disponen sus datos alrededor de una base de datos o repositorio central. Esta es la función para un Data Lake.

#### 6.1. Software e infraestructura

#### 6.1.1. Herramientas auxiliares

En esta sección se explicará brevemente el *software* auxiliar que se ha utilizado para realizar este proyecto. Estas herramientas han sido utilizadas desde un ordenador personal con Microsoft Windows 10 como sistema operativo.

Visual Studio Code Editor de texto de código abierto con un gran número de funcionalidades desarrollado por Microsoft. Cuenta con numerosas extensiones para facilitar el desarrollo en distintos lenguajes de programación. Ha sido utilizado para el desarrollo de todo el código; tanto del *web scraper* (código en Python), scripts de HiveQL, interfaz web (HTML, CSS y JavaScript).

MobaXterm Terminal de Windows que cuenta con un cliente SSH, un cliente gráfico FTP y tunelado por SSH, entre otras herramientas, para el trabajo con máquinas virtuales. Dispone también de una monitorización de uso de CPU, memoria RAM y porcentaje de disco disponible. Es una herramienta que cuenta con una versión gratuita y ha sido extremadamente útil para el acceso a la máquina virtual y evitar el uso de escritorios virtuales.

X2Go Escritorio virtual de código abierto para controlar de manera remota el servidor de producci´on (ver Apartado [6.1.2\)](#page-68-0). Se ha usado de manera puntual, ya que se ha preferido trabajar tunelando los puertos.

PuTTY Emulador de terminal de código abierto que permite, además, tunelar los puertos. Dada la limitación de MobaXterm a 3 puertos para tunelar por SSH, se ha utilizado PuTTY en momentos en los que fue necesario el uso de más puertos.

|          |               | virtual.lab.infor.uva.es (cloudera)                    |       |               |                      |                                                                                                    |       |                      |                              |                                                       |          |                          |              |                       |                                      |                                 |                        |           |                 | $\times$     |
|----------|---------------|--------------------------------------------------------|-------|---------------|----------------------|----------------------------------------------------------------------------------------------------|-------|----------------------|------------------------------|-------------------------------------------------------|----------|--------------------------|--------------|-----------------------|--------------------------------------|---------------------------------|------------------------|-----------|-----------------|--------------|
|          | Terminal      |                                                        |       |               |                      | Sessions View X server Tools Games Settings Macros Help                                                                        |       |                      |                              |                                                       |          |                          |              |                       |                                      |                                 |                        |           |                 |              |
|          | $\frac{1}{2}$ | 86                                                     |       | 84            |                      |                                                                                                    | 聖     |                      | $\bullet\bullet$             |                                                       |          | 2                        |              |                       |                                      |                                 |                        |           |                 | ω            |
|          | Seesing       | Servero                                                | Tools | Games         | Sections             | View                                                                                                    | Split |                      | MultiExec Tunneling Packages |                                                       | Settings | Help                     |              |                       |                                      |                                 |                        |           | <b>X</b> server | Exit         |
|          |               | <b>Ouick connect</b>                                   |       |               | 全                    | 3. virtual.lab.infor.uva.es (cloudera)                                                                                         |       |                      | ÷                            | $\sqrt{Q}$                                            |          |                          |              |                       |                                      |                                 |                        |           |                 |              |
|          |               | /home/cloudera/<br>Name                                |       | M             | cm api.py<br>Desktop | [cloudera@quickstart ~]\$ ls<br>cloudera-manager Documents<br>[cloudera@quickstart ~]\$                                        |       | Downloads<br>eclipse | kerberos                     | enterprise-deployment.json<br>express-deployment.json |          |                          | lib<br>Music | $nifi-1.11.4$         | parcels<br><b>Pictures</b><br>Public | scrapyd<br>scripts<br>Templates | tests<br>tfa<br>Videos |           | workspace       | $\hat{ }$    |
| Sessions |               | t.,<br>.cache<br>.config                               |       |               |                      |                                                                                                    |       |                      |                              |                                                       |          |                          |              |                       |                                      |                                 |                        |           |                 |              |
| Tools    |               | .dbus<br>.fontconfig<br>.gconf<br>.gconfd              |       |               |                      |                                                                                                    |       |                      |                              |                                                       |          |                          |              |                       |                                      |                                 |                        |           |                 |              |
| Macros   |               | .gnome2<br>.gnome2 private<br>.astreamer-0.10<br>.avfs |       |               |                      |                                                                                                    |       |                      |                              |                                                       |          |                          |              |                       |                                      |                                 |                        |           |                 |              |
| g        |               | <b>Jocal</b>                                           |       |               |                      |                                                                                                    |       |                      |                              |                                                       |          |                          |              |                       |                                      |                                 |                        |           |                 |              |
|          | $\epsilon$    | Remote monitoring                                      |       | $\rightarrow$ |                      |                                                                                                    |       |                      |                              |                                                       |          |                          |              |                       |                                      |                                 |                        |           |                 |              |
|          |               | Follow terminal folder                                 |       |               |                      | quidistart.doudera                                                                                                    |       | 2%                   |                              | <b>EMI</b> 17,72 GB / 31,36 GB                        |          | $\frac{1}{10}$ 0,01 Mb/s |              | $+ 0,00 \text{ Mb/s}$ | G 6 days                             | <b>El</b> doudera doudera       |                        | $\bullet$ | 1:86%           | $/1000$ $63$ |
|          |               |                                                        |       |               |                      | UNREGISTERED VERSION - Please support MobaXterm by subscribing to the professional edition here: https://mobaxterm.mobatek.net |       |                      |                              |                                                       |          |                          |              |                       |                                      |                                 |                        |           |                 |              |

Figura 6.1: Terminal de MobaXterm conectado a la máquina de Cloudera.

**Texmaker** Editor de LaTeX multiplataforma y de código abierto. Se ha utilizado para la escritura la memoria. Dispone de atajos de teclado, un lector integrado de PDF y VDI y una amplia configuración.

GitLab Repositorio de la herramienta de control de versiones Git. Se ha hecho uso del servidor de Git de la Escuela de Ingeniería Informática de la Universidad de Valladolid para el control de versiones y para mantener una copia de seguridad.

Astah Herramienta de modelado para la elaboración de diagramas relacionados con la ingeniería de *software*. Se ha hecho uso de esta herramienta para la creación de diagramas para el modelado de datos. Pese a ser una herramienta propietaria, se dispone de una licencia en la presente Escuela.

Drawio Herramienta gratuita para el desarrollo de diagramas explicativos, como el de la Figura [6.2.](#page-69-1)

#### <span id="page-68-0"></span>6.1.2. Sistema de producción

El sistema de producción se trata de una máquina con una distribución Cloudera 5.16, basada en CentOS. El resto de herramientas de producción que se han utilizado en el desarrollo del proyecto son:

- 1. Scrapy y Scrapyd.
- 2. Apache NiFi.
- 3. Apache Hadoop HDFS
- 4. Apache Oozie.
- 5. Apache Hive.
- 6. Apache Impala.

7. Flask junto a la librería Impyla.

Las herramientas arriba y su utilidad se explicarán a lo largo de este capítulo. En la Figu-ra [6.2](#page-69-1) se muestra un diagrama que muestra las tecnologías utilizadas y su función principal en el sistema.

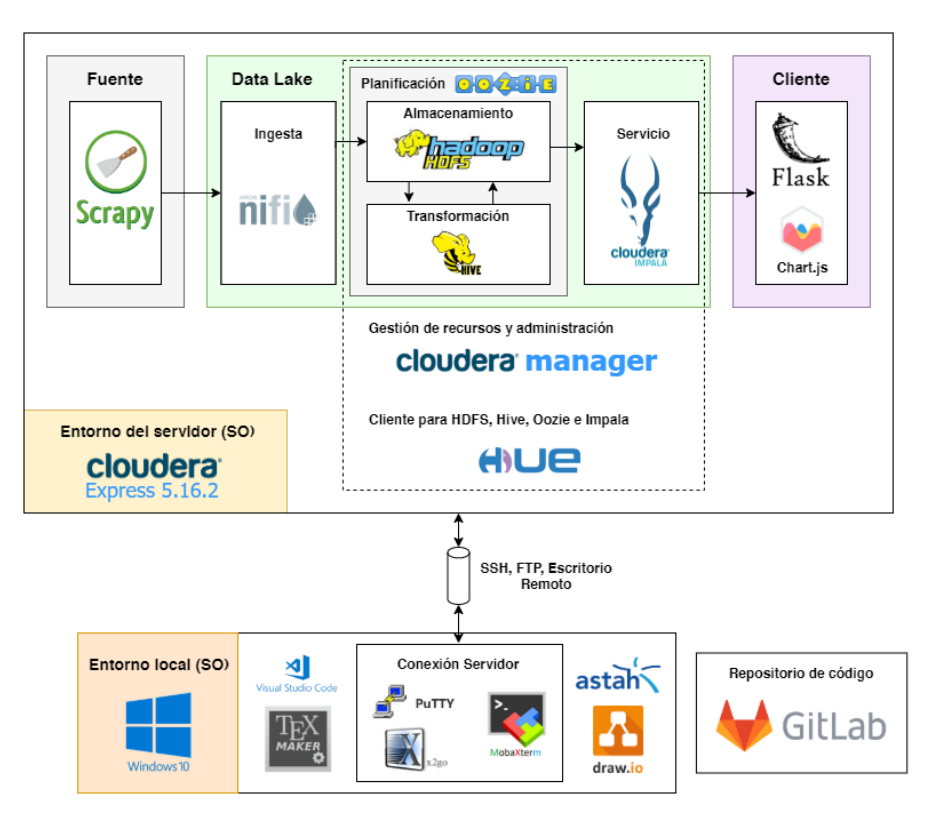

<span id="page-69-1"></span>Figura 6.2: Stack tecnológico utilizado (Fuente: elaboración propia).

### 6.2. Implementación

#### <span id="page-69-0"></span>6.2.1. Web scraping

El web scraping consiste en obtener información de páginas web de manera automática, mediante un programa. Esta técnica se suele utilizar junto al web crawling, que permite indexar una página web. De esta manera, un web crawler accederá a diferentes URLs y registrará la estructura de la web, mientras que un *scraper* obtendrá la información de cada página.

#### 6.2.1.1. Scrapy y Scrapyd

Para la obtención de los datos de la NBA fue necesario el uso de esta técnica, para lo que se decidió usar Scrapy. Scrapy es un *framework* de código abierto para la creación

de *web crawlers* y *web scraping*. Está basado en una arquitectura basada en eventos, que incluye flujos de trabajo para la limpieza y extracción eficiente de la información. Además, permite paralelizar tanto las consultas HTTP como el procesamiento de las mismas [\[25,](#page-140-1) [29\]](#page-141-3). Un esquema de la arquitectura de este framework se puede apreciar en Figura [6.3.](#page-70-0)

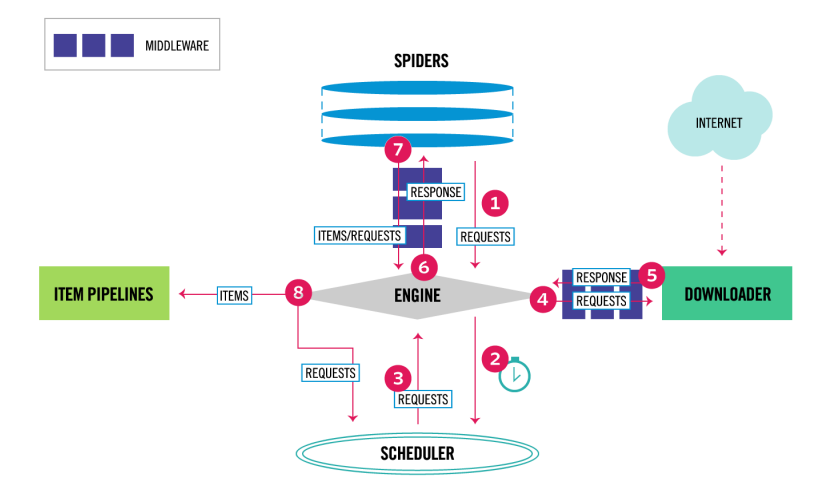

Figura 6.3: Arquitectura de Scrapy (Fuente: [https://scrapy.org\)](https://docs.scrapy.org/en/latest/topics/architecture.html).

<span id="page-70-0"></span>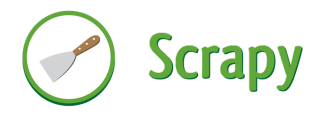

Figura 6.4: Logo de Scrapy (C).

Scrapy permite lanzar procesos mediante una interfaz de comandos CLI, pero para darle una mayor funcionalidad se ha utilizado Scrapyd, que es una aplicación para el despliegue y ejecución de "arañas". Se denomina araña a un programa capaz de extraer información de una página web  $y/\circ$  indexarla. Scrapyd aumenta la funcionalidad de Scrapy ofreciendo:

- 1. Interfaz web para la visualización de los diferentes procesos (tanto en ejecución como histórico), la consulta de los *logs* de los mismos, y los diferentes proyectos alojados. En las Figuras [6.5,](#page-71-0) [6.6,](#page-71-1) se puede ver parte de esta interfaz.
- 2. API HTTP para el lanzamiento, planificación, consulta de procesos en ejecución y logs de los procesos, consulta de las diferentes ara˜nas y proyectos (en todas sus versiones).
- 3. Capacidad de albergar diferentes versiones de una misma araña. De esta manera, se pueden conservar diferentes versiones para una web.

**Jobs** 

Go back

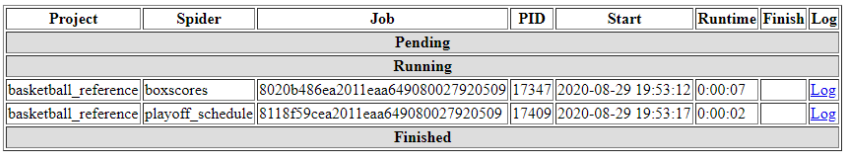

Figura 6.5: Interfaz web de Scrapyd para la monitorización del los trabajos.

| Directory listing for /logs/basketball reference/boxscores/ |  |                                           |  |
|-------------------------------------------------------------|--|-------------------------------------------|--|
| <b>Filename</b>                                             |  | <b>Size Content type Content encoding</b> |  |
| 39fd2ed6b07c11eab813080027920509.log 81K [text/plain]       |  |                                           |  |
| 8020b486ea2011eaa649080027920509.log 5K [text/plain]        |  |                                           |  |
| 900faafc9e6011eab283080027920509.log 376K [text/plain]      |  |                                           |  |
| cf0073169df411eab283080027920509.log 78K [text/plain]       |  |                                           |  |
| e74828beb7f911eab813080027920509.log 67K [text/plain]       |  |                                           |  |
| f954165a9de411eab283080027920509.log 14K [text/plain]       |  |                                           |  |
|                                                             |  |                                           |  |

<span id="page-71-1"></span><span id="page-71-0"></span>Figura 6.6: Listado de logs para la araña "boxscores".

#### 6.2.1.2. Arañas

Para este proyecto se han implementado 3 arañas para extraer los datos de [Basketball](https://www.basketball-reference.com) [Reference.](https://www.basketball-reference.com) En el caso de este proyecto, los datos obtenidos por estos programas se descargarán en el directorio /home/cloudera/scrapyd/data/.

Partidos y boxscores La primera araña extrae, en primer lugar, el listado de partidos (indicado en el Capítulo [5,](#page-47-0) Figura [5.8\)](#page-55-1), para acceder a la página de boxscores de cada partido (ver Figura [5.5\)](#page-52-1). Estos datos se exportan a archivos CSV, uno por partido, y estadísticas avanzadas y básicas. Los archivos descargados se dispondrán de la siguiente manera:

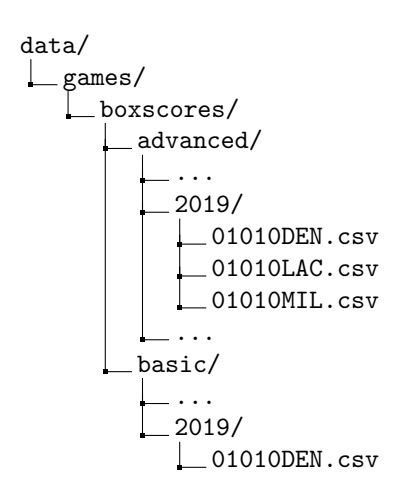
```
01010LAC.csv
  01010MIL.csv
...
```
La araña consta de numerosas opciones para extraer los partidos que sea necesario. Se han introducido intentando aportar la mayor flexibilidad posible a la misma:

- seasons=2019,2020 : permite seleccionar las temporadas que se desee, separadas por comas y sin espacios.
- from season y to season : para seleccionar un rango de temporadas para las que descargar sus partidos.
- **date**: puede tomar los valores "today" y "season", que permiten seleccionar el día y la temporada actual, respectivamente.
- **months**=0,1,3,4 : para seleccionar un número limitado de meses. Enero se corresponderá con el número 0, febrero con el 1, etc.
- games=201910220TOR, 202008300TOR : obtendrá los datos de los partidos seleccionados. Se indicará el partido utilizando los identificadores de Basketball Reference.
- $\blacksquare$  only-schedules: la existencia de este parámetro, indicará que sólo se desea descargar el calendario de partidos. La utilidad reside en que una temporada dispone de menos de 10 páginas de calendario, mientras que el número de partidos es mayor de 1000, con lo que el tiempo utilizado será 100 veces menor.

Playoffs En [Basketball Reference,](https://www.basketball-reference.com) no se indica si un partido es de temporada regular o de playoff. Por lo tanto, ha sido necesario desarrollar esta araña para extraer los partidos que sí son playoffs.

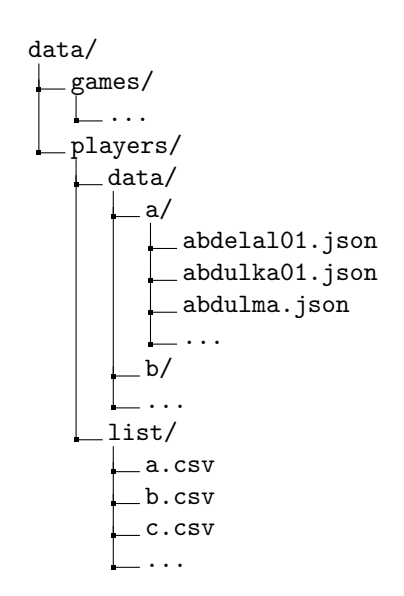

Los parámetros de esta araña se comportan de manera exactamente igual a la de la araña "boxscores". Sin embargo, dispone de menos:

- seasons.
- $\blacksquare$  from season y to season.
- date.

Jugadores Para la extracción de los jugadores se consulta en primer lugar el listado de jugadores (como se puede ver en la Figura [5.8\)](#page-55-0). Posteriormente se obtiene la información individual de cada jugador, que se almacena en un archivo JSON por cada jugador.

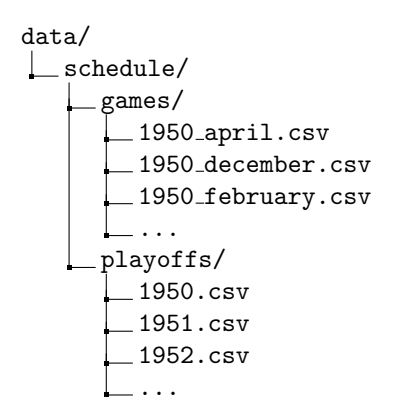

De manera similar a lo ofrecido en la primera araña, también se cuentan con opciones mediante parámetros:

- ids=boldema01, greenje02 : se descargan los datos de los jugadores indicados por los identificadores de Basketball Reference.
- l=a,b,c : se descargan los jugadores y el listado de jugadores cuyo identificador comienza por la letra indicada (o lo que es lo mismo, la primera letra del apellido).

#### 6.2.1.3. Despliegue

Para que las arañas anteriormente descritas se ejecuten en el servidor es necesario desplegarlas en el servidor de Scrapy. Para facilitar este proceso, se requiere disponer de un túnel SSH en el puerto 6800 desde la máquina de desarrollo hasta la máquina donde se ejecutarán estos procesos. Convenientemente, Scrapy dispone de un cliente que empaqueta el código y lo envía a través de la API HTTP. Con el comando siguiente se despliega el proyecto en el destino indicado (cloudera tfg, indicando el servidor y el puerto en el fichero de configuración de Scrapy) y la versión con la que se quiere registrar este código  $(2.0)$ . Se puede ver este proceso en la Figura [6.7.](#page-74-0)

#### scrapyd-deploy cloudera\_tfg --version 2.0

Una vez desplegadas las arañas, se dispondrá a programar la ejecución de los procesos. Para ello se registra, mediante la utilidad cron, un proceso que se ejecutará cada día.

<span id="page-74-0"></span>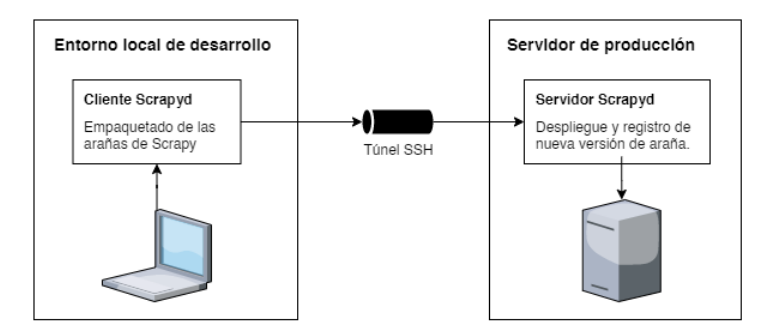

Figura 6.7: Despliegue de Scrapy a un servidor remoto desde un ordenador personal.

```
curl http://localhost:6800/schedule.json -d project=basketball_reference \
     -d spider=boxscores -d date=today
```
curl http://localhost:6800/schedule.json -d project=basketball\_reference \ -d spider=playoff\_schedule -d date=today

```
curl http://localhost:6800/schedule.json -d project=basketball_reference \
    -d spider=player -d all=true
```
 $E$  *script* anterior envía trabajos para la obtención de los nuevos partidos y la actualización de los datos de los jugadores que puedan haber cambiado.

## 6.2.2. Ingesta

La ingesta se realiza mediante NiFi, que permite establecer un flujo de datos entre el web scraper y el sistema de ficheros de Hadoop. De esta manera, los datos extraídos son gestionados de manera segura y fehaciente. En la Figura [6.8,](#page-74-1) se puede ver el workflow actual.

| ାପ<br>囫<br>第 0<br>$\equiv 0/0$ bytes                                    | 國<br>◎ 0 | <u>iāj</u><br>$\bigotimes$ 0        | 8 T X<br>$\triangleright$ 2                                              | $\blacksquare$ | $A$ 0          | ※ 0                                | $\checkmark$ 0 | $\frac{1}{2}$ 0 | $\odot$ 0                                          | 00                                                                     | 20 | C 21:41:15 CEST |
|-------------------------------------------------------------------------|----------|-------------------------------------|--------------------------------------------------------------------------|----------------|----------------|------------------------------------|----------------|-----------------|----------------------------------------------------|------------------------------------------------------------------------|----|-----------------|
|                                                                         |          |                                     |                                                                          |                |                |                                    |                |                 |                                                    |                                                                        |    |                 |
| <b>O</b> Navigate                                                       | $\Theta$ |                                     |                                                                          |                |                |                                    |                |                 |                                                    |                                                                        |    |                 |
| $QQ$ $Q$ $Q$ $H$                                                        |          | $\overline{v}$<br>Ľ                 | GetFile Scrapyd<br>GetFile 1.11.4<br>org.apache.nifi - nifi-standard-nar |                |                |                                    |                |                 | $\overline{v}$ $\overline{w}$<br>$\mathbf{K}$<br>Q | PutHDFS Scrapyd<br>PutHDFS 1.11.4<br>org.apache.nifi - nifi-hadoop-nar |    |                 |
|                                                                         |          | In                                  | 0 (0 bytes)                                                              |                | 5 min          | Name success<br>Queued 0 (0 bytes) |                | m               | 0(0 by tes)                                        |                                                                        |    | 5 min           |
|                                                                         |          | Read/Write 0 bytes / 0 bytes<br>Out | 0 (0 bytes)                                                              |                | 5 min<br>5 min |                                    |                | Out             | Read/Write 0 bytes / 0 bytes<br>$0(0)$ bytes)      |                                                                        |    | 5 min<br>5 min  |
|                                                                         |          | Tasks/Time 298 / 00:00:02.006       |                                                                          |                | 5 min          |                                    |                |                 | Tasks/Time 0/00:00:00.000                          |                                                                        |    | 5 min           |
| Operate                                                                 | $\Theta$ |                                     |                                                                          |                |                |                                    |                |                 |                                                    |                                                                        |    |                 |
| NiFi Flow<br>Process Group<br>97ea78cb-0172-1000-8bda-8c4a8a95e4d8      |          |                                     |                                                                          |                |                |                                    |                |                 |                                                    |                                                                        |    |                 |
| 图<br>▶■ 計計<br>车<br>۰<br>$ P_1 $ $ P_2 $ $ P_3 $ $ P_4 $ $ P_5 $ degenes |          |                                     |                                                                          |                |                |                                    |                |                 |                                                    |                                                                        |    |                 |
|                                                                         |          |                                     |                                                                          |                |                |                                    |                |                 |                                                    |                                                                        |    |                 |

<span id="page-74-1"></span>Figura 6.8: Ingesta de los archivos en crudo a HDFS.

En el flujo de trabajo empleado, los archivos se eliminan del sistema de ficheros local

(usado por Scrapy) para transportar los ficheros a HDFS.

Aunque parezca que el uso de un servicio como NiFi para un proceso tan sencillo sea desproporcionado, la naturaleza diversa de los datos y sus fuentes y la posibilidad de extender este Data Lake en el futuro ha sido el motivo para la instalación y configuración de esta herramienta.

### 6.2.3. Tratamiento de los datos

Las operaciones realizadas sobre los datos se explican en el Apartado [5.4.](#page-56-0) En este apartado se explicará la tecnología que implementa y realiza estos cálculos y transformaciones. En este apartado se enumeran los scripts que se utilizan para transformar los datos y crear las vistas intermedias.

Los datos se almacenan en HDFS, y se disponen en tres capas: raw, silver y gold. Estas capas se almacenan en tres carpetas dentro de HDFS como se ve a continuación:

```
/user/cloudera/br/
     raw
     silver
     gold
```
El manejo de estos datos se hace mediante  $scripts$  en Hive, que se almacenan también en HDFS. Se almacenan dentro de la carpeta /user/cloudera/br scripts, de la siguiente manera:

```
/user/cloudera/br_scripts/
   raw
   \perp create
       boxscores advanced.sql
        boxscores basic.sql
        player data.sql
        player_stats.sql
        schedule games.sql
       schedule playoffs.sql
   silver
     create
        advanced player stats.sql
        boxscores basic.sql
        boxscores basic team totals.sql
        schedule.sql
     insert into
      \Box [IDEM create silver]
   gold
    \_ create
        advanced player stats.sql
       boxscores player.sql
```
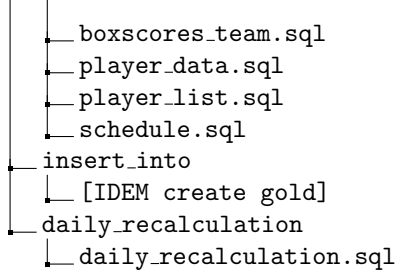

Los *scripts* listados anteriormente se encuentran en el Apéndice [B.](#page-111-0) Las capas *silver* y gold cuentan con *scripts* de creación y de población de tablas. Se ha indicado con [IDEM create silver/gold] que los nombres de los *scripts* de creación de las tablas son idénticos a los de poblaci´on de las mismas. Dada la gran cantidad de ficheros SQL que se deben manejar, se utiliza Oozie para coordinar los trabajos de recomputación y creación de las tablas.

## 6.2.4. Coordinación de trabajos mediante Oozie

Los flujos de trabajo *(workflows)* de Oozie nos permiten orquestar y programar las tareas para re-calcular todas las tablas. Estos workflows se encuentran en la interfaz de Hue, en el apartado de "Documentos", como se observa en la Figura [6.9.](#page-76-0) Para ello, se han creado los siguientes 5 workflows:

<span id="page-76-0"></span>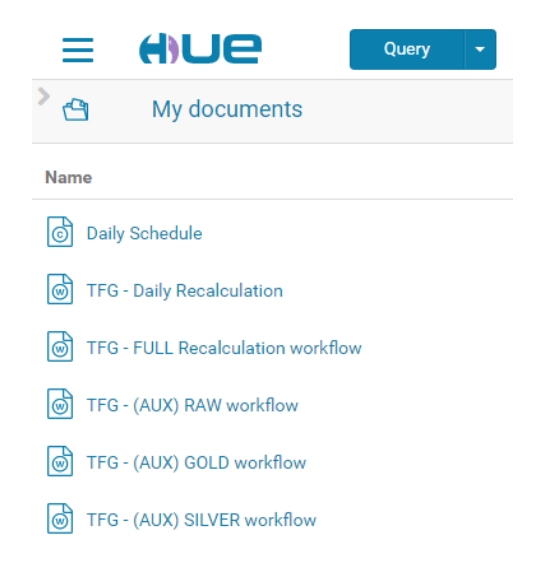

Figura 6.9: Listado de workflows en Hue.

- **TFG** Daily Recalculation: trabajo que se ejecuta cada día. Ejecuta el *script* daily recalculation.sql, que permite actualizar las últimas temporadas y ejecutarse de manera mucho más rápida y haciendo uso de una menor cantidad de recursos.
- TFG FULL Recalculation workflow: para recalcular todas las tablas. En la Figura [6.10](#page-77-0) se puede ver una captura de pantalla del workflow visualizado mediante

Hue. Este flujo de trabajo ejecuta los sub-workflows auxiliares (los que contienen el prefijo "(AUX)" en el nombre).

- **TFG** (AUX) RAW workflow: ejecuta los comandos de creación de las tablas de la capa raw.
- **TFG** (AUX) SILVER workflow: coordina los *scripts* de generación e inserción de tablas en la capa silver.
- **TFG** (AUX) GOLD workflow: coordina los *scripts* de generación e inserción de tablas en la capa gold.

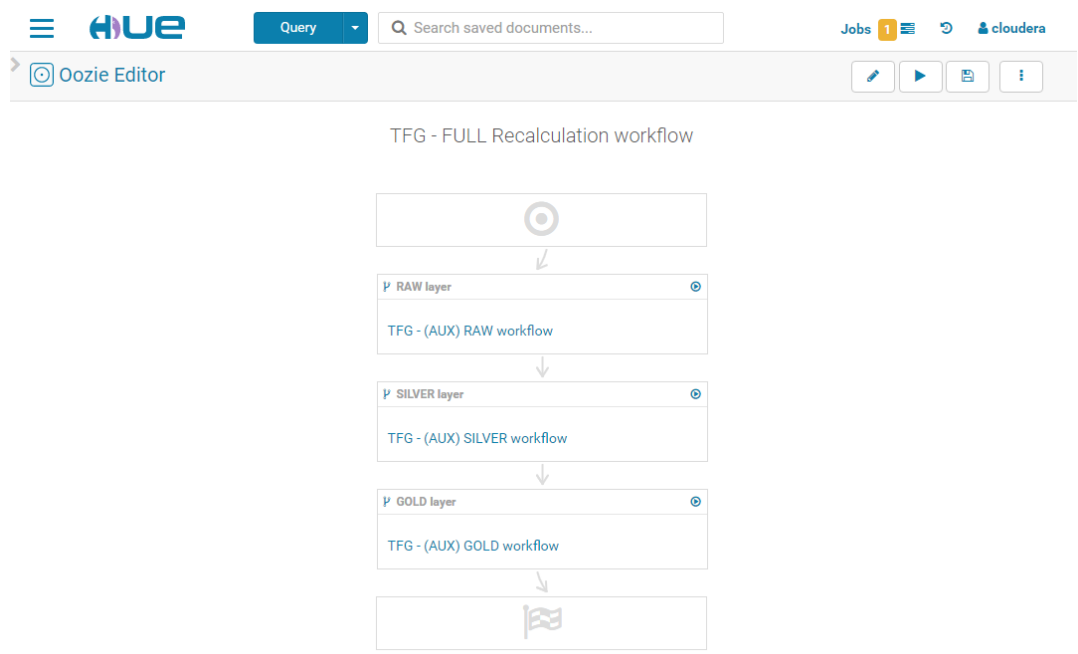

<span id="page-77-0"></span>Figura 6.10: Flujo de datos de re-computación completa.

#### 6.2.5. Interfaz

Para facilitar la visualización y acceso de los datos, se ha implementado una interfaz, que consiste en un portal web. Este portal ha sido implementado en Flask, un framework para desarrollo web implementado en Python. Usando la librería Impyla de Python, se accede a los datos del servidor. Para la parte cliente de la interfaz se ha hecho uso de las librerías DataTables<sup>[1](#page-77-1)</sup> y Chart.js<sup>[2](#page-77-2)</sup>; la primera para añadir funcionalidad a las tablas y la segunda para

<span id="page-77-1"></span><sup>1</sup><https://datatables.net/>

<span id="page-77-2"></span><sup>2</sup><https://www.chartjs.org/>

realizar gráficos en el navegador.

Para acceder al portal existen dos opciones. En la primera, deberemos, tras habernos conectado a la m´aquina, introducir la URL localhost:8008 en un navegador. La segunda opción consiste en acceder a la URL <http://tfg-basket.xyz>. A continuación se describen las diferentes partes de la misma.

#### 6.2.5.1. Inicio

Es la p´agina de inicio, desde donde se presentan enlaces al resto de componentes. En la parte superior derecha se muestra un menú de navegación. En el cuerpo de esta pestaña se encuentran enlaces a "Jugadores" (/players), "Partidos" (/games), "Descargas" (/downloads) y "Gráfico peso-altura" (/graphs/player-size).

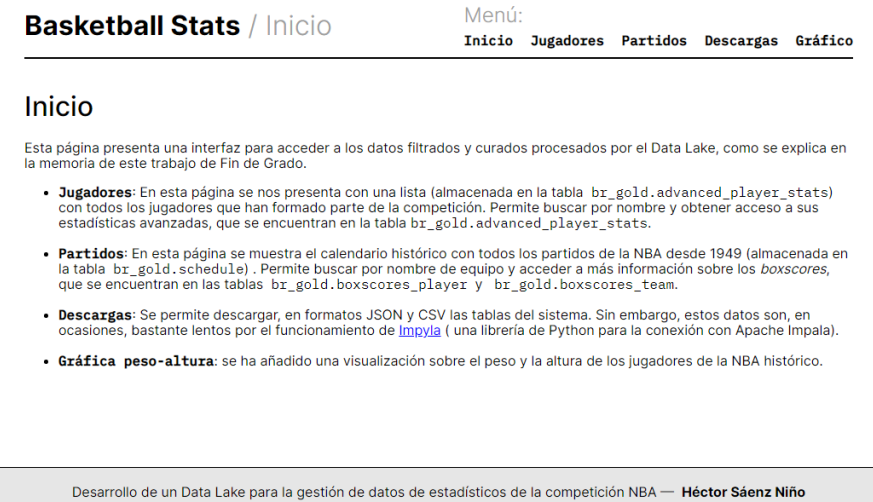

Figura 6.11: Página de inicio del portal web para acceder a los datos.

#### 6.2.5.2. Partidos

Haciendo click en el enlace "Partidos" en el menú de navegación accedemos a esta página, que se puede ver en la Figura [6.12.](#page-79-0) Se muestra una tabla con todos los partidos históricos de la NBA, almacenados en la tabla br\_gold.schedule. En esta página se puede:

- Realizar búsquedas por cualquier columna.
- Ordenar los datos según la columna deseada (fecha, equipo, puntuación, ...).
- Acceder a la página individual de los *boxscores*, pinchando en el identificador del partido deseado.
- Descargar la lista de partidos históricos en formato CSV o JSON, haciendo *click* en los botones que rezan "Descargar como CSV / JSON".

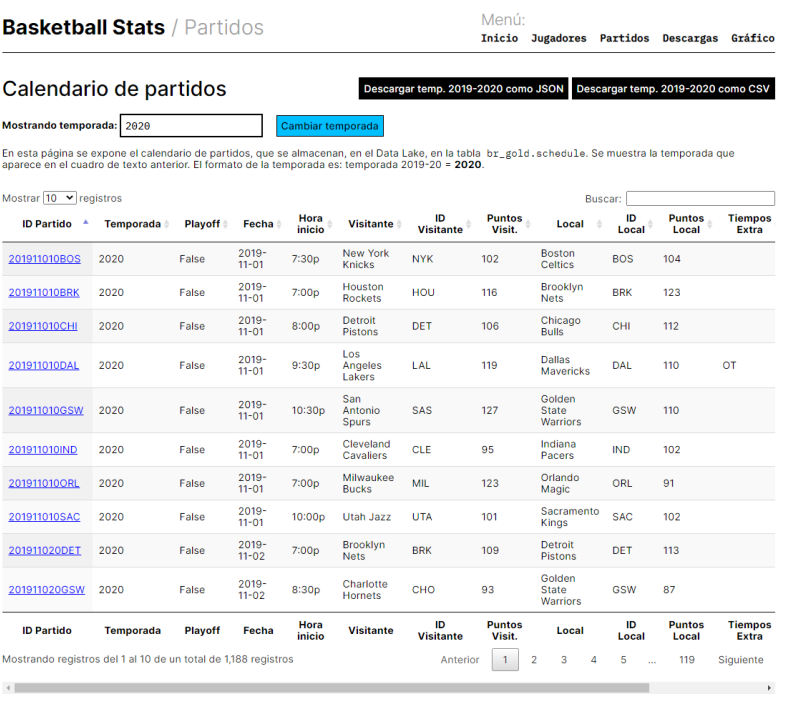

<span id="page-79-0"></span>Desarrollo de un Data Lake para la gestión de datos de estadísticos de la competición NBA - Héctor Sáenz Niño

Figura 6.12: Vista del calendario de partidos histórico de la NBA.

#### 6.2.5.3. Boxscores

Se puede acceder a los boxscores mediante los enlaces que se muestran en el calendario de partidos (ver apartado anterior). Se muestran dos tablas, una con los boxscores separados por cada jugador y otro con los totales de equipo para ese partido. Estos datos se almacenan en las tablas br gold.boxscores player y br gold.boxscores team, respectivamente. En la parte superior derecha, se encuentran dos botones negros que permiten descargar los datos de ese partido en CSV y JSON, tanto para las estad´ısticas por jugador como para los totales de equipo. En la Figura [6.13](#page-80-0) se puede ver las boxscores para un encuentro.

|            | <b>Estadísticas Boxscore Individuales</b>                    |                       |       |                |                | En esta página se muestran las boxscores de las que se almacenan en las tablas br_gold.br_boxscores_player y br_gold.br_boxscores_team. |           |              |                              |                | Descargar como JSON     |                      |             | <b>Descargar como CSV</b> |
|------------|--------------------------------------------------------------|-----------------------|-------|----------------|----------------|----------------------------------------------------------------------------------------------------|-----------|--------------|------------------------------|----------------|-------------------------|----------------------|-------------|---------------------------|
|            | Mostrar 10 v registros                                       |                       |       |                |                |                                                                                                    |           |              |                              |                | Buscar:                 |                      |             |                           |
| ID<br>Eq.  | <b>Periodo</b>                                               | Fecha -               | Local | <b>Playoff</b> | pnum ÷         | Jugador #                                                                                                    | ID Juq :  | Min.<br>Jug. | Seg.<br>Jug                  | $FG =$         | <b>FGA</b>              | $FG% =$              | 3FG         | 3FGA                      |
| <b>BOS</b> | game                                                         | $2020 -$<br>$09 - 15$ | True  | True           | 1              | Jaylen<br>Brown                                                                                                    | brownia02 | 43:46        | 2626                         | 6              | 14                      | 0.43                 | 3           | 4                         |
| <b>BOS</b> | game                                                         | $2020 -$<br>$09 - 15$ | True  | True           | $\overline{2}$ | <b>Marcus</b><br>Smart                                                                                                    | smartma01 | 43:12        | 2592                         | 9              | 18                      | 0.5                  | 6           | 13                        |
| <b>BOS</b> | qame                                                         | $2020 -$<br>$09 - 15$ | True  | True           | 3              | Jayson<br>Tatum                                                                                                    | tatumja01 | 43:07        | 2587                         | 10             | 24                      | 0.42                 | 4           | 12                        |
| <b>BOS</b> | game                                                         | $2020 -$<br>$09-15$   | True  | True           | 4              | Kemba<br>Walker                                                                                                    | walkeke02 | 42:58        | 2578                         | 6              | 19                      | 0.32                 | 1           | 9                         |
| <b>BOS</b> | game                                                         | $2020 -$<br>$09 - 15$ | True  | True           | 5              | Daniel<br><b>Theis</b>                                                                                                    | theisda01 | 35:27        | 2127                         | $\overline{2}$ | 3                       | 0.67                 | $\mathbf 0$ | $\bullet$                 |
| <b>BOS</b> | game                                                         | $2020 -$<br>$09 - 15$ | True  | True           | 6              | <b>Brad</b><br>Wanamaker                                                                                                    | wanambr01 | 24:58        | 1498                         | 3              | 5                       | 0.6                  | $\mathbf 0$ | 1                         |
| <b>BOS</b> | game                                                         | $2020 -$<br>$09 - 15$ | True  | True           | $\overline{7}$ | Robert<br>Williams                                                                                                    | williro04 | 11:24        | 684                          | 1              | 1                       | 1.0                  | $\mathbf 0$ | 0                         |
| <b>BOS</b> | qame                                                         | $2020 -$<br>$09 - 15$ | True  | True           | 8              | Grant<br>Williams                                                                                                    | willigr01 | 10:15        | 615                          | 1              | $\overline{\mathbf{2}}$ | 0.5                  | 1           | $\overline{\mathbf{2}}$   |
| <b>BOS</b> | game                                                         | $2020 -$<br>$09 - 15$ | True  | True           | $\overline{9}$ | Semi<br>Ojeleye                                                                                                    | ojelese01 | 9:53         | 593                          | 1              | $\overline{2}$          | 0.5                  | $\mathbf 0$ | 1                         |
| <b>BOS</b> | game                                                         | $2020 -$<br>$09 - 15$ | True  | True           | 10             | <b>Enes</b><br>Kanter                                                                                                    | kanteen01 | 0:00         | 0                            | $\circ$        | $\circ$                 | None                 | $\mathbf 0$ | 0                         |
|            | Mostrando registros del 1 al 10 de un total de 208 registros |                       |       |                |                |                                                                                                    |           | Anterior     | $\overline{\mathbf{2}}$<br>1 | 3              | 4<br>5                  | $\ddot{\phantom{a}}$ | 21          | Siquiente                 |
| $\leq$     |                                                              |                       |       |                |                |                                                                                                    |           |              |                              |                |                         |                      |             | r                         |

<span id="page-80-0"></span>Figura 6.13: Boxscores para el encuentro del 9 de septiembre de 2020 entre Miami Heat y Boston Celtics.

#### 6.2.5.4. Listado de jugadores

Se muestra una tabla con un listado de los jugadores que han participado en la competición. Se muestran los datos almacenados en la tabla br\_gold.player\_list. Es posible realizar búsquedas y ordenar los jugadores por atributos como la altura o la fecha de nacimiento. Adem´as, se dispone de dos botones para descargar los datos de la tabla en formato CSV o JSON. Por último, se incluyen enlaces a las estadísticas avanzadas de cada jugador. La Figura [6.14](#page-81-0) muestra el listado de jugadores en la interfaz.

#### **Basketball Stats / Jugadores**

Menú: Inicio Jugadores Partidos Descargas Gráfico

#### Lista de Jugadores

Descargar como JSON Descargar como CSV

En esta página se exponen los datos básicos de cada jugador, que se almacenan, en el Data Lake, en la tabla br\_gold.player\_list.

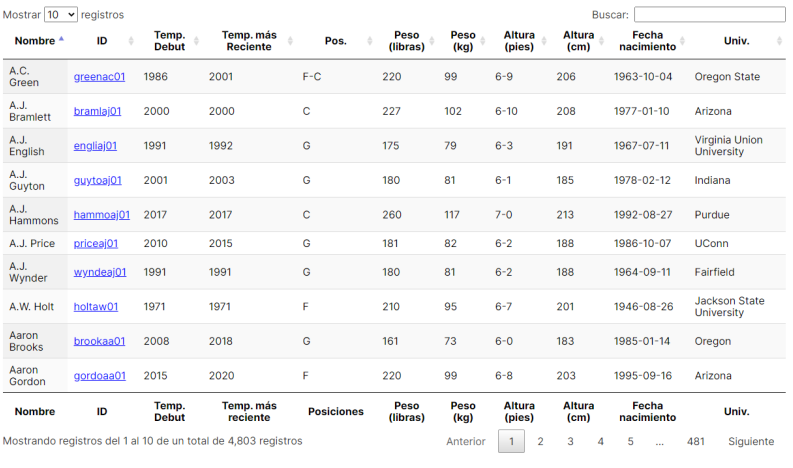

Desarrollo de un Data Lake para la gestión de datos de estadísticos de la competición NBA - Héctor Sáenz Niño

<span id="page-81-0"></span>Figura 6.14: Listado de jugadores.

#### 6.2.5.5. Estadísticas avanzadas de jugadores

Tras acceder haciendo click en un enlace de la tabla del apartado anterior, se muestran los datos almacenados en la tabla br gold.advanced player stats. Se dispone de dos botones para descargar las estadísticas avanzadas de ese jugador en formato CSV o JSON. La Figura [6.15](#page-82-0) muestra un ejemplo de estadísticas avanzadas.

| <b>Basketball Stats / Jugadores</b>                                                                                                    |                             |                 |            |                  |           |                  |                 |              |                 | Menú:<br>Inicio | <b>Jugadores</b> | <b>Partidos</b>     |                     | <b>Descargas</b>          | Gráfico        |
|----------------------------------------------------------------------------------------------------|-----------------------------|-----------------|------------|------------------|-----------|------------------|-----------------|--------------|-----------------|-----------------|------------------|---------------------|---------------------|---------------------------|----------------|
| Estadísticas avanzadas de A.C. Green<br>En esta página se exponen los datos básicos de cada jugador, que se almacenan, en el Data Lake, en la tabla br gold.player list. |                             |                 |            |                  |           |                  |                 |              |                 |                 |                  | Descargar como JSON |                     | <b>Descargar como CSV</b> |                |
| Mostrar 10<br>Season <sup>4</sup>                                                                                                    | $\vee$ registros<br>$Aqe =$ | $Tm \triangleq$ | Lg ÷       | Playoff $\doteq$ | Pos       | G<br>$\triangle$ | $MP \triangleq$ | PER $\doteq$ | <b>TS% </b> $*$ | 3PAr            | $FTr$ $\dagger$  | Buscar:<br>ORB%     | DRB%                | TRB%                      | AST%           |
| 1986                                                                                                    | 22                          | LAL             | <b>NBA</b> | False            | <b>PF</b> | 82               | 1542            | 11.8         | 0.564           | 0.015           | 0.43             | 12.4                | 15.5                | 14.0                      | 4.2            |
| 1986                                                                                                    | 22                          | LAL             | <b>NBA</b> | True             | PF        | 9                | 106             | 4.7          | 0.525           | 0.0             | 0.529            | 3.6                 | 13.9                | 9.0                       | 0.0            |
| 1987                                                                                                    | 23                          | LAL             | <b>NBA</b> | False            | <b>PF</b> | 79               | 2240            | 15.7         | 0.599           | 0.009           | 0.48             | 11.2                | 18.8                | 15.3                      | 4.6            |
| 1987                                                                                                    | 23                          | LAL             | <b>NBA</b> | True             | PF        | 18               | 505             | 15.4         | 0.615           | 0.0             | 0.669            | 13.3                | 17.7                | 15.7                      | 2.7            |
| 1988                                                                                                    | 24                          | LAL             | <b>NBA</b> | False            | PF        | 82               | 2636            | 14.5         | 0.581           | 0.003           | 0.592            | 11.1                | 19.1                | 15.3                      | 4.5            |
| 1988                                                                                                    | 24                          | LAL             | <b>NBA</b> | True             | PF        | None             | 726             | 13.3         | 0.594           | 0.0             | 0.432            | 9.7                 | 18.4                | 14.2                      | 3.8            |
| 1989                                                                                                    | 25                          | LAL             | <b>NBA</b> | False            | PF.       | None             | 2510            | 17.8         | 0.594           | 0.022           | 0.474            | 12.3                | 20.0                | 16.4                      | 5.5            |
| 1989                                                                                                    | 25                          | LAL             | <b>NBA</b> | True             | PF        | 15               | 502             | 12.1         | 0.515           | 0.026           | 0.667            | 9.4                 | 21.2                | 15.7                      | 4.8            |
| 1990                                                                                                    | 26                          | LAL             | <b>NBA</b> | False            | PF.       | None             | 2709            | 14.7         | 0.548           | 0.057           | 0.459            | 11.5                | 18.4                | 15.1                      | 4.6            |
| 1990                                                                                                    | 26                          | LAL             | <b>NBA</b> | True             | <b>PF</b> | 9                | 252             | 17.1         | 0.569           | 0.0             | 0.405            | 16.7                | 21.3                | 19.1                      | 5.3            |
| Mostrando registros del 1 al 10 de un total de 31 registros<br>$\leftarrow$                                                                                              |                             |                 |            |                  |           |                  |                 |              |                 |                 | Anterior         | $\mathbf{1}$        | $\overline{2}$<br>3 | 4                         | Siquiente<br>× |

<span id="page-82-0"></span>Figura 6.15: Estadísticas avanzadas del jugador A. C. Green.

#### 6.2.5.6. Descargas

Pestaña para descargar los datos en CSV o JSON. Se puede ver en la Figura [6.16.](#page-83-0) Se pueden descargar datos de las siguientes tablas:

- br gold.schedule: para obtener el calendario de partidos entre dos fechas.
- br gold.boxscores player: para obtener los datos de las boxscores a nivel de jugador entre dos fechas.
- **br\_gold.boxscores\_team**: idem anterior, pero a nivel de equipo.
- br gold.player list: descarga del listado de jugadores completo.

#### 6.2.5.7. Gráfico peso-altura

En esta pestaña, accesible mediante el enlace presente en la página de inicio o por la URL / $graps/player-size$ , se presenta un gráfico de dispersión de la altura y peso de los jugadores. Al pasar el cursor sobre un punto, un tooltip especifica el nombre, peso, altura e identificador del jugador en cuestión. En la Figura [6.17](#page-83-1) se muestra esta gráfica.

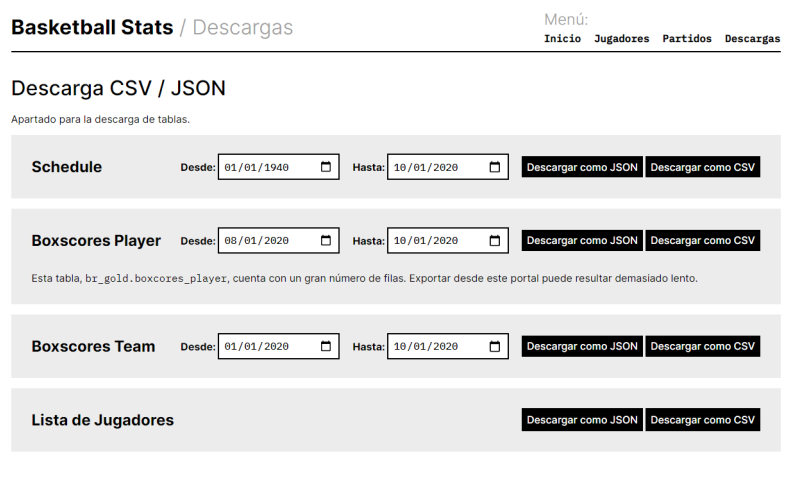

Desarrollo de un Data Lake para la gestión de datos de estadísticos de la competición NBA - Héctor Sáenz Niño

<span id="page-83-0"></span>Figura 6.16: Pestaña de descargas.

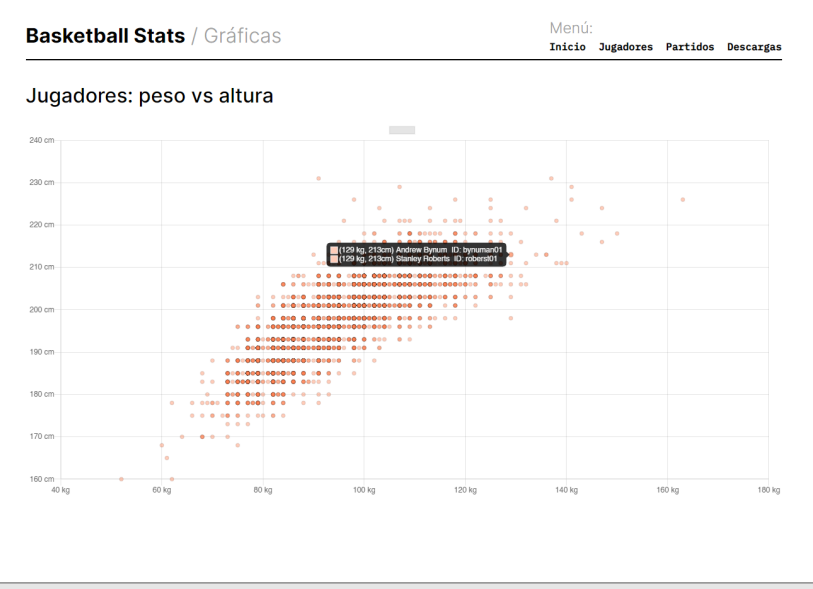

Desarrollo de un Data Lake para la gestión de datos de estadísticos de la competición NBA - Héctor Sáenz Niño

<span id="page-83-1"></span>Figura 6.17: Gráfico de dispersión peso-altura.

## Capítulo 7

# Manual de Instalación y Configuración

En este anexo se indican los paso para instalar y poner en funcionamiento el entorno de Cloudera y las aplicaciones desarrolladas en el presente trabajo, a partir de una distribución Cloudera Express 5.16.2.

## 7.1. Conexión a la máquina

En primer lugar se procederá a conectarse a la máquina. Es posible conectarse por escritorio remoto. Sin embargo, dado que los servicios utilizados consisten en portales web, resulta m´as conveniente tunelar los puertos indicados en la Tabla [7.1](#page-85-0) por SSH.

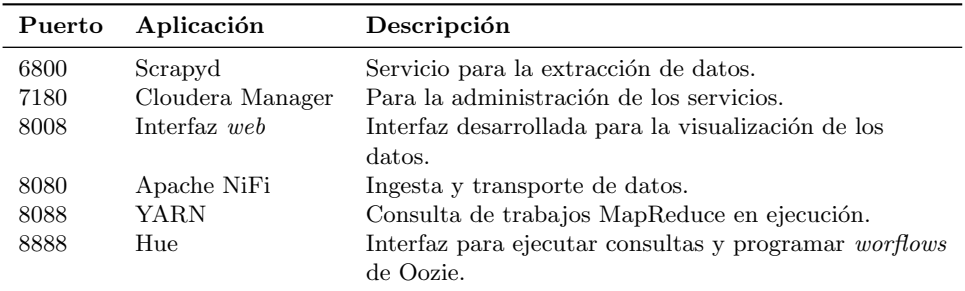

<span id="page-85-0"></span>Tabla 7.1: Puertos de las interfaces utilizadas en el proyecto.

## 7.1.1. PuTTY

Como primera opción para conectarse por tunelado de puertos SSH se propone PuTTY, que es una herramienta introducida en el Capítulo [4.](#page-35-0) En este apartado se detalla la configuración de esta herramienta.

Se comienza iniciando PuTTY. Tras iniciarlo, se presenta la ventana indicada en las Figuras [7.1](#page-86-0) y [7.2.](#page-86-1) Los números de las imágenes se corresponden con las explicaciones de la siguiente lista:

- 1. Se introduce el USUARIO@DIRECCIÓN de la máquina para SSH.
- 2. Se indica el puerto asignado a SSH.
- 3. Se introduce un nombre para guardar la sesión.
- 4. Para guardar la configuración.
- 5. Ampliamos el menú haciendo *click* en SSH.
- $6.$   $\mathrm{fdem}$  5.
- 7. Se presiona la opción Tunnels.
- 8. Introducimos los puertos que se reenviarán. Añadir los puertos de la Tabla [7.1](#page-85-0) (6800, 7180, 8008, 8080, 8088 y 8888).
- 9. Se introduce el puerto, comenzando por "localhost:".
- 10. Se añade los puertos que se reenviarán pulsando este botón.
- 11. Guardamos la sesión y pinchamos en  $Open$ .

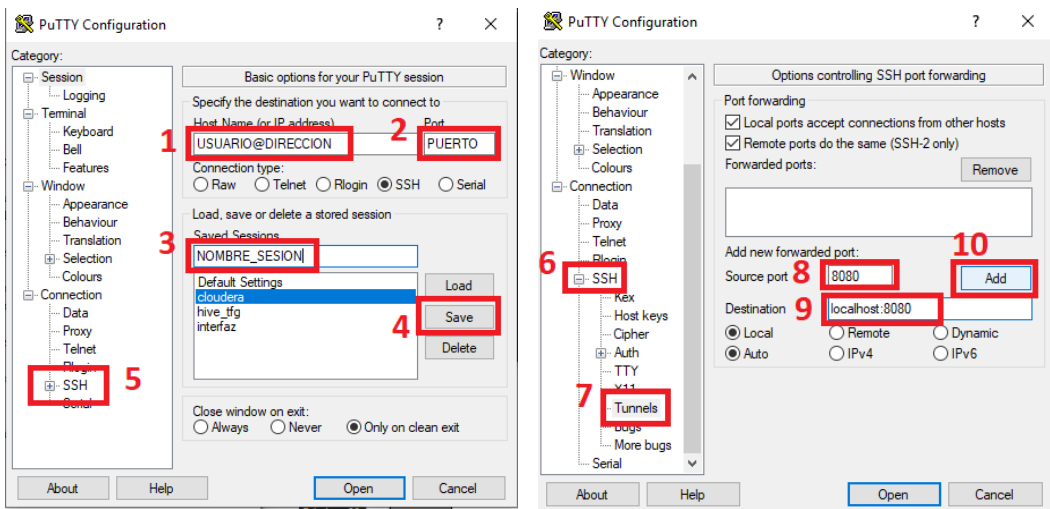

<span id="page-86-1"></span><span id="page-86-0"></span>

Figura 7.1: Configuración PuTTY. Figura 7.2: Configuración PuTTY: túneles.

## 7.2. Configuración Cloudera Manager

En este apartado se configurará, desde Cloudera Manager, configuración sobre Oozie, Hive, YARN e Impala. Se comienza iniciando sesión en Cloudera Manager, para lo que se introduce la URL <http://localhost:7180>. Aparece una ventana que pide usuario y con-traseña (ver Figura [7.3\)](#page-87-0). Los valores por defecto son "cloudera" y "cloudera".

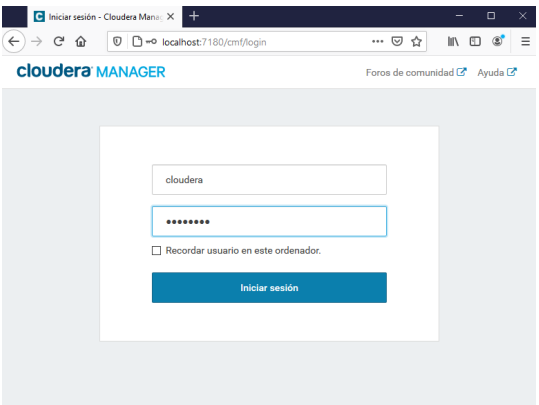

<span id="page-87-0"></span>Figura 7.3: Inicio de sesión Cloudera.

Tras iniciar sesión, se presentan el menú de la Figura [7.4](#page-87-1) numerosas tecnologías.

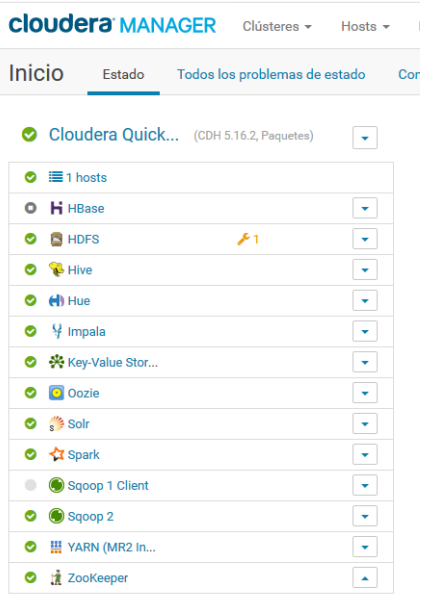

<span id="page-87-1"></span>Figura 7.4: Menú con las tecnologías administradas por Cloudera Manager.

#### 7.2.1. YARN

Se hace *click* en YARN (ver Figura [7.4\)](#page-87-1). Posteriormente se accede a la configuración de YARN (Figura [7.5\)](#page-88-0).

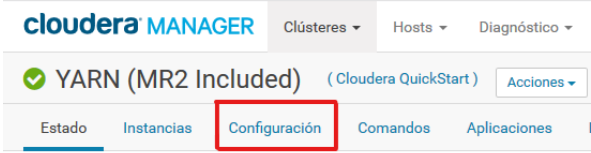

<span id="page-88-0"></span>Figura 7.5: Configuración de YARN.

Se aumentarán los siguientes parámetros (como se puede ver, de manera parcial, en la Figura [7.6\)](#page-89-0):

- **ApplicationMaster Memory:** aumento a 2 GiB.
- ApplicationMaster Java Maximum Heap Size: aumento a 1 GiB.
- Map Task Memory: aumento a 2 GiB.
- Map Task CPU Virtual Cores: aumento a 2 núcleos.
- Reduce Task Memory: aumento a 4 GiB.
- Reduce Task CPU Virtual Cores: aumento a 2 núcleos.
- **Map Task Maximum Heap Size:** aumento a 1'5 GiB.
- **Reduce Task Maximum Heap Size: aumento 3 GiB.**
- Reduce Task CPU Virtual Cores: aumento a 2 núcleos.
- Client Java Heap Size in Bytes: aumento a 756 MiB.

## 7.2.2. Configuración de logs de YARN, Hive, Impala, Oozie y Zookeeper

En este apartado se indica cómo reducir el tamaño y número de logs de YARN, Hive, Impala, Oozie y Zookeeper, en un esfuerzo por evitar el crecimiento excesivo de los archivos log. Accedemos a la configuración de los servicios anteriores.

Para cada servicio, se reduce el número de *logs* de 10 a 3 y el tamaño de los mismos de 200Mb a 20Mb. El motivo de este cambio es prevenir que la memoria se llene a causa de los ficheros log. Se puede ver un ejemplo en YARN para estos ajustes en las Figuras [7.7](#page-90-0) y [7.8.](#page-90-1) Se repite el proceso para YARN, Hive, Impaña, Oozie y Zookeeper.

## CAPÍTULO 7. MANUAL DE INSTALACIÓN Y CONFIGURACIÓN

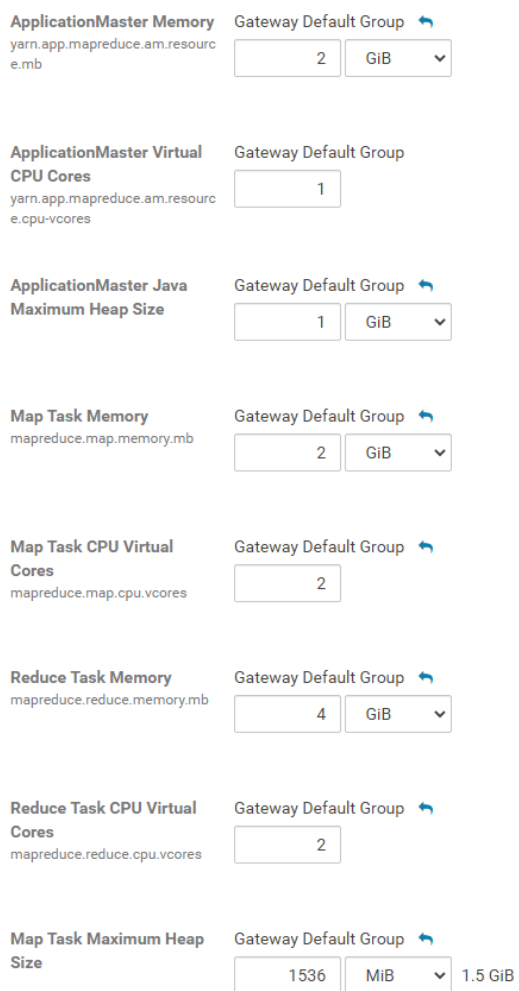

<span id="page-89-0"></span>Figura $7.6:$  Configuración de YARN: procesos MapReduce.

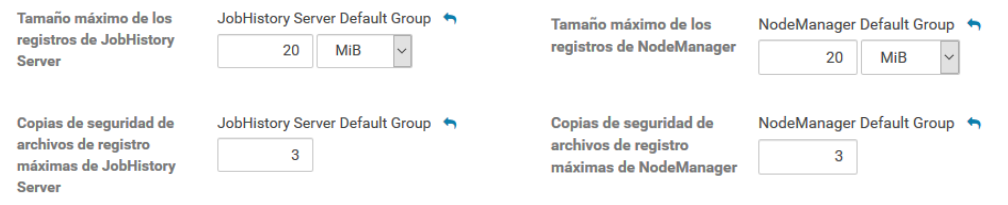

<span id="page-90-0"></span>Figura 7.7: Config. de *JobHistory Log.* Figura 7.8: Config. de *NodeManager Log.* 

## 7.2.3. Configuración de HDFS

Se desactivan los permisos de escritura, para permitir escribir en las tablas internas. Ver en la Figura [7.9.](#page-90-2)

<span id="page-90-1"></span>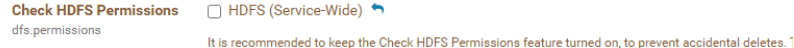

<span id="page-90-2"></span>Figura 7.9: Configuración de HDFS para permitir escrituras.

## 7.3. Instalación de Apache NiFi

La instalación de Apache NiFi resulta la más engorrosa, ya que existen incompatibilidades con la versión de Java y es necesario instalar otra versión de Java.

En primer lugar se descarga Apache NiFi de la siguiente página: [https://archive.](https://archive.apache.org/dist/nifi/) [apache.org/dist/nifi/](https://archive.apache.org/dist/nifi/). En el enlace anterior, se encuentran todas las versiones de NiFi. En el caso de este trabajo, se ha utilizado la versión 1.11.4.

```
# Directorio de descargas.
cd /home/cloudera/Downloads
# Descarga de NiFi
wget https://archive.apache.org/dist/nifi/1.11.4/nifi-1.11.4-bin.tar.gz
# Se extrae en el directorio /home/cloudera/nifi-1.11.4
tar xvzf nifi-1.11.4-bin.tar.gz -C /home/cloudera
# JAVA installation
# Java command to use when running NiFi
sudo update yum
# Install OpenJDK:
sudo yum install java-1.8.0-openjdk
# Se ejecuta el siguiente comando y se elige OpenJDK como opción por defecto.
sudo alternatives --config java
```
Posteriormente, se debe modificar la siguiente línea del fichero /home/cloudera/nifi-1.11.4/conf/bootstrap.conf:

#### java=/usr/lib/jvm/jre-1.8.0-openjdk.x86\_64/bin/java

De esta manera, se especifica la versión de Java que se usará para ejecutar Apache NiFi. Para ejecutar Apache NiFi, se ejecuta el siguiente comando:

```
# Start NiFi server
sudo /home/cloudera/nifi-1.11.4/bin/nifi.sh start
```
Tras iniciar el servicio, abrimos un navegador, donde se realizan los pasos descritos a continuación (ver Figura [7.10\)](#page-91-0):

- 1. Accedemos a la URL <http://localhost:8080/nifi/>.
- 2. Hacemos click derecho sobre el canvas.
- 3. Seleccionamos "Upload Template". Subimos el archivo ''TFG--Data Lake\_NBA.xml'', que se encuentra en la carpeta nifi del Repositorio de Código (ver Capítulo [9\)](#page-105-0).
- 4. Presionamos el bot´on "Play" del flujo de trabajo, para que comience a trabajar.

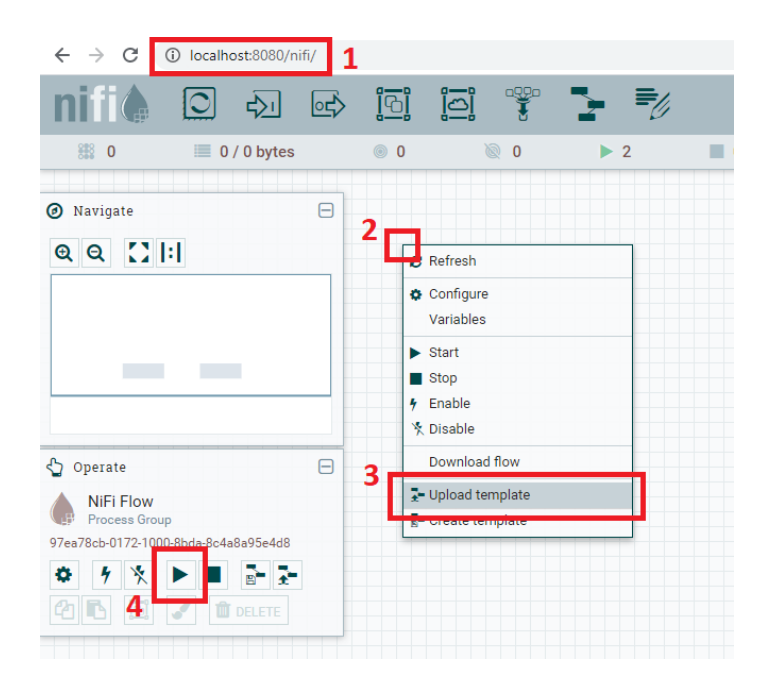

Figura 7.10: Portal de NiFi en el navegador.

## <span id="page-91-1"></span><span id="page-91-0"></span>7.4. Instalación Python

Para la instalación de Scrapy y Flask, se necesitará instalar Python y las siguientes dependencias:

```
sudo yum install centos-release-scl
sudo yum-config-manager --enable rhel-server-rhscl-7-rpms
sudo yum install rh-python35
# scl enable nos permite activar Python 3.5. Este comando se deberá usar
# cada vez que se quiera utilizar esta versión de Python en vez de 2.6.
scl enable rh-python35 bash
python -m ensurepip --upgrade
python -m pip install scrapy
python -m pip install scrapyd
python -m pip install flask
python -m pip install impyla
python -m pip install flask_cors
```
Ejecutados estos pasos ya se cuenta con la versión deseada de Python y utilizada por el servicio de extracción de datos y la interfaz.

## 7.5. Scrapy

Scrapy se ha instalado en la sección anterior. En esta sección se procederá a su configuración. En primer lugar, se crea una carpeta para alojar los datos de Scrapy:

mkdir /home/cloudera/scrapyd

Para comenzar el servidor de Scrapyd, se ejecutan los siguientes comandos:

```
source scl_source enable rh-python35
cd /home/cloudera/scrapyd
nohup scrapyd &> /dev/null &
```
Tras haber lanzado el proceso anterior, ahora se deberá empaquetar y enviar el código a Scrapyd. Para ello, se accede a la carpeta scrapy/basketball-reference del [Repositorio](https://gitlab.inf.uva.es/hecsaen/tfg-basket) de Código (ver Capítulo [9\)](#page-105-0). Desde ahí, se ejecuta el siguiente comando:

```
# Ejecutado desde 'scrapy/basketball_reference'
scrapyd-deploy cloudera_tfg --version 3.0
```
Este comando puede ser ejecutado tanto desde el servidor Cloudera como desde el PC desde donde se programa. Sin embargo, el servicio Scrapyd debe estar activo y se debe tener acceso al puerto 6800 de la máquina Cloudera.

## 7.6. Flask

Se comienza moviendo la carpeta flask del Repositorio de Código (ver Capítulo [9\)](#page-105-0) al directorio /home/cloudera de la máquina virtual. Terminado este paso, y puesto que se han instalado ya todas las dependencias de Flask en la Sección [7.4,](#page-91-1) sólo se deben ejecutar los siguientes comandos para comenzar el servidor:

```
source scl_source enable rh-python35
```
cd /home/cloudera/flask python app.py &> /dev/null &

## 7.7. Cron

CRON es un servicio para la ejecución de *scripts* programados. Se utiliza para lanzar a Scrapyd las órdenes de descarga diarias y para realizar recomputaciones en Hive, de manera redundante a Oozie. También se introduce una directiva que se ejecutará cada vez que se reinicie la máquina, para evitar tener que volver a iniciar todos los servicios.

Se comienza colocando la carpeta scripts del Repositorio de Código (ver Capítulo [9\)](#page-105-0) en el directorio /home/cloudera. Una vez colocados en este directorio, se ejecuta la orden crontab -e. Se abrirá un archivo, en el que se debe copiar el siguiente contenido:

```
11 00 * * * /home/cloudera/scripts/daily
47 00 * * * hive -f /home/cloudera/scripts/daily_recalculation.sql
41 09 * * * hive -f /home/cloudera/scripts/daily_recalculation.sql
```

```
@reboot /home/cloudera/scripts/starttfgservices
```
La función de la primera línea se encarga de iniciar, cada noche, los web scrapers. Las siguientes dos líneas se tratan de recomputaciones de la capa *silver* y gold, para calcular los nuevos datos recién descargados. Se repite dos veces por día pues no afecta negativamente al rendimiento y garantiza que los datos están más actualizados. La tercera línea se ejecuta en caso de reinicio del sistema, y permite reiniciar los servicios Scrapyd, Flask y Apache NiFi. El resto de servicios gestionados por Cloudera Manager no necesita ser reiniciado.

## Capítulo 8

## Manual de usuario

## 8.1. Scrapyd

Para acceder a la interfaz de Scrapy<sup>[1](#page-95-0)</sup> se accede a la URL  ${\tt http://localhost:6800.}$  ${\tt http://localhost:6800.}$  ${\tt http://localhost:6800.}$  Desde ahí, se puede ver la siguiente pantalla: Figura [8.1,](#page-95-1) donde se encuentran las siguientes opciones:

- 1. Jobs (ver Figura [8.2\)](#page-96-0): listado de los trabajos ejecutados. Se especifica el archivo log de los trabajos que están en ejecución o han terminado. En esta tabla se especifica el identificador de la tarea, que puede ser útil para cancelar el trabajo (ver la documentación [de Scrapyd\)](https://scrapyd.readthedocs.io/en/stable/).
- 2. Logs: se dividen los logs de los trabajos por proyecto y araña, como se puede ver en las Figuras [8.3,](#page-96-1) [8.4](#page-96-2) y [8.5.](#page-96-3)

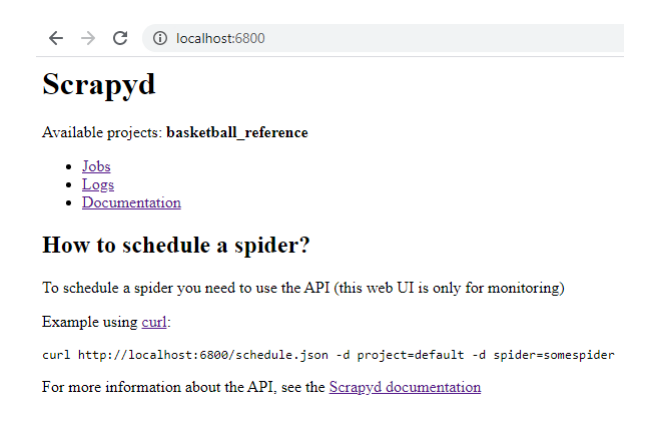

<span id="page-95-1"></span>Figura 8.1: Inicio de Scrapyd.

<span id="page-95-0"></span><sup>&</sup>lt;sup>1</sup>Documentación de Scrapy: <https://docs.scrapy.org/en/latest/>. Documentación de Scrapyd: [https:](https://scrapyd.readthedocs.io/en/stable/) [//scrapyd.readthedocs.io/en/stable/](https://scrapyd.readthedocs.io/en/stable/)

Jobs

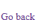

| Project                        | <b>Spider</b> | <b>Job</b>                                                             | PID | <b>Start</b>           | <b>Runtime</b> | <b>Finish</b>                | Lo  |
|--------------------------------|---------------|------------------------------------------------------------------------|-----|------------------------|----------------|------------------------------|-----|
|                                |               | Pending                                                                |     |                        |                |                              |     |
|                                |               | Running                                                                |     |                        |                |                              |     |
|                                |               | <b>Finished</b>                                                        |     |                        |                |                              |     |
| basketball reference boxscores |               | ae6c7f38f02311ea878f080027920509                                       |     | 2020-09-06<br>11.31.04 | 0:00:52        | 2020-09-06<br>$11 - 31 - 56$ | ۱Ŀ٥ |
|                                |               | basketball_reference playoff_schedule 1037b806f02c11ea878f080027920509 |     | 2020-09-06<br>12:31:04 | 0:00:09        | 20020-09-06<br>12:31:13      | ∣Le |
| basketball reference player    |               | 4123050cf03011ea878f080027920509                                       |     | 2020-09-06<br>13:01:04 | 4:29:22        | 2020-09-06<br>17:30:26       | ۱Ŀ٥ |

<span id="page-96-0"></span>Figura 8.2: Tareas de Scrapyd.

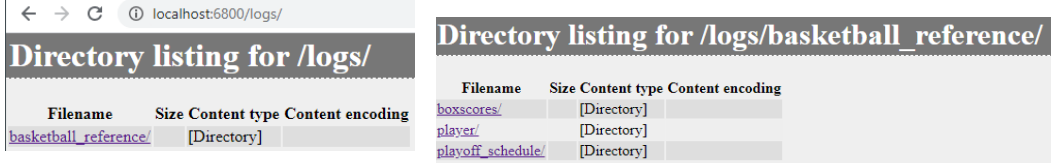

Figura 8.3: Logs de Scrapyd: directorio de proyectos.

<span id="page-96-3"></span><span id="page-96-2"></span><span id="page-96-1"></span>Figura 8.4: Logs de Scrapyd: directorio de arañas.

## Directory listing for /logs/basketball reference/boxscores/

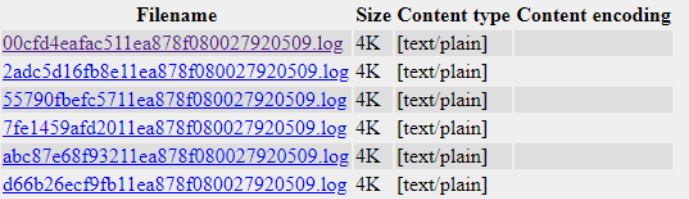

Figura 8.5: Logs de Scrapyd: directorio de logs de una araña.

## 8.2. Hue

Para la consulta de datos en la plataforma, la interfaz web (explicada en la Sección [8.3\)](#page-98-0) resulta conveniente. Sin embargo, en caso de querer realizar consultas más complejas, o que involucren operaciones como "joins" o "counts", la interfaz de Hue para ejecutar consultas Impala resulta la más indicada.

La interfaz de Hue se encuentra en el puerto 8888. Se accede mediante el navegador, en la URL <http://localhost:8888>. La contraseña y usuario por defecto es "cloudera" "cloudera". No es necesario reforzar la seguridad en este punto ya que se necesita acceder de manera segura.

En la Figura [8.6](#page-97-0) se puede ver una consulta sobre Impala y sus resultados. En el recuadro rojo se pueden ver diferentes iconos, que permiten incluso realizar gráficas para datos sencillos (ver Figura [8.7\)](#page-97-1).

|         |                |                                    |                                                                     | 圄<br>↝                                                                                   | ŧ |
|---------|----------------|------------------------------------|---------------------------------------------------------------------|------------------------------------------------------------------------------------------|---|
|         |                | 2 GROUP BY season ORDER BY season; | 1 SELECT count(DISTINCT game_id), season FROM br_gold.schedule      | 2.5s $\blacksquare$ default $\blacktriangledown$ text $\blacktriangledown$ $\clubsuit$ ? |   |
|         |                |                                    | ---                                                                 |                                                                                          |   |
|         |                |                                    | Query 6d4962a31818e322:512133f9000000000 100% Complete (1 out of 1) | Query 6d4962a31818e322:512133f9000006 6d4962a31818e322:512133f900000000                  |   |
|         |                |                                    |                                                                     |                                                                                          |   |
|         |                |                                    | Query History Q (* Saved Queries Q Results (72) Q                   |                                                                                          |   |
| 里       |                | count(distinct game_id)            |                                                                     | season                                                                                   |   |
| $ A_1 $ | 1              | 1                                  |                                                                     | 1949                                                                                     |   |
| m       | $\overline{2}$ | 593                                |                                                                     | 1950                                                                                     |   |
|         | 3              | 379                                |                                                                     | 1951                                                                                     |   |
|         | 4              | 356                                |                                                                     | 1952                                                                                     |   |
|         | 5              | 377                                |                                                                     | 1953                                                                                     |   |

<span id="page-97-0"></span>Figura 8.6: Consulta sobre Apache Impala desde la interfaz web de Hue.

<span id="page-97-1"></span>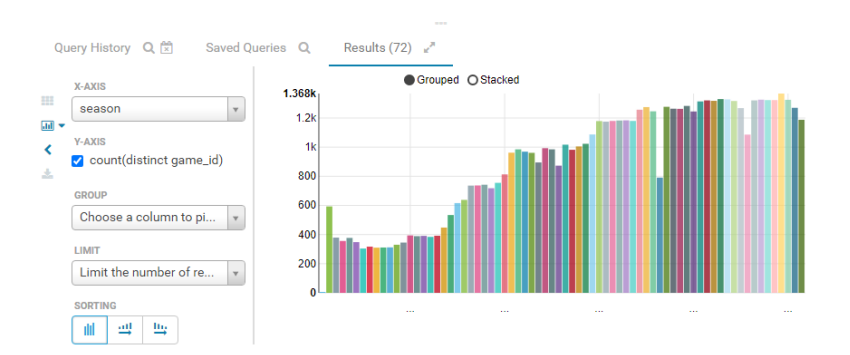

Figura 8.7: Gráfico en Hue a partir de datos obtenidos mediante una consulta a Apache Impala.

## <span id="page-98-0"></span>8.3. Interfaz web

La interfaz de este trabajo ha sido desplegada en el dominio <http://tfg-basket.xyz>, aunque también se pueda acceder por el puerto 8008 de la máquina Cloudera, donde se encuentra desplegado.

#### 8.3.1. Inicio

Se muestra tras acceder a la interfaz. Se puede ver en la Figura [8.8.](#page-98-1) En el cuerpo de la misma se puede ver una pequeña explicación de los diferentes apartados de la web. En rojo se indica el menú de navegación.

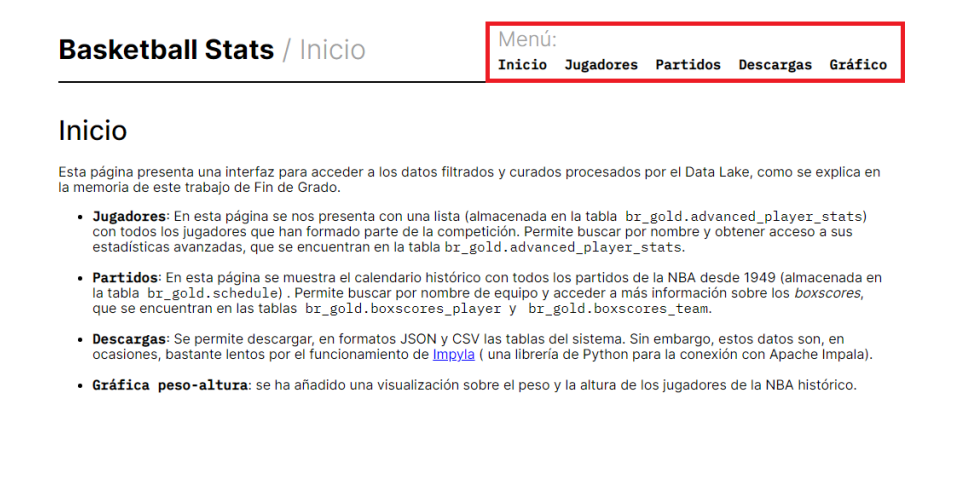

Desarrollo de un Data Lake para la gestión de datos de estadísticos de la competición NBA - Héctor Sáenz Niño

<span id="page-98-1"></span>Figura 8.8: Página de inicio.

### <span id="page-98-2"></span>8.3.2. Jugadores

Pestaña con la información básica de los jugadores, almacenadas en tabla br gold.player list. En la Figura [8.9](#page-99-0) se puede ver esta pestaña, que dispone de:

- 1. Descargar como JSON o CSV los datos de todos los jugadores.
- 2. Enlaces a las estadísticas avanzadas de los jugadores.
- 3. Pestañas de navegación en la tabla.
- 4. Apartado de búsqueda: permite realizar búsquedas por cualquier campo.

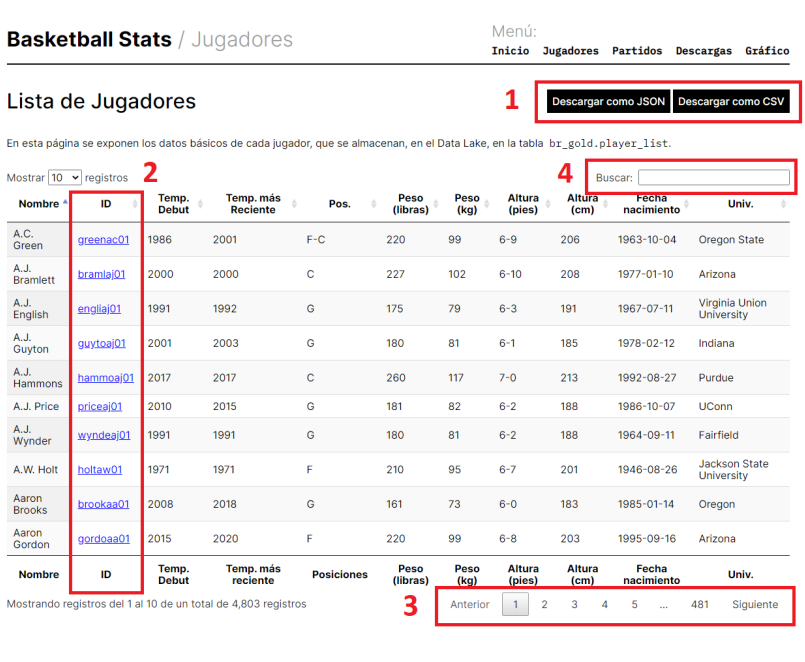

Desarrollo de un Data Lake para la gestión de datos de estadísticos de la competición NBA - Héctor Sáenz Niño

<span id="page-99-0"></span>Figura 8.9: Listado de jugadores.

#### 8.3.2.1. Estadísticas avanzadas

Pestaña con la información avanzada de un jugador. Se accederá a esta pestaña a partir de la de jugadores (ver Apartado [8.3.2\)](#page-98-2), y se mostrar´an los datos almacenados en tabla br gold.advanced player stats para el jugador seleccionado. En la Figura [8.10](#page-100-0) se puede ver esta pestaña.

|                                                                                                    |                  |      |                 | <b>Basketball Stats / Jugadores</b> |                  |      |                 |       |       | Menú:<br>Inicio | <b>Jugadores</b> | <b>Partidos</b>     |                              | <b>Descargas</b>   | Gráfico   |
|----------------------------------------------------------------------------------------------------|------------------|------|-----------------|-------------------------------------|------------------|------|-----------------|-------|-------|-----------------|------------------|---------------------|------------------------------|--------------------|-----------|
| Estadísticas avanzadas de A.C. Green                                                                                             |                  |      |                 |                                     |                  |      |                 |       |       |                 |                  | Descargar como JSON |                              | Descargar como CSV |           |
| En esta página se exponen los datos básicos de cada jugador, que se almacenan, en el Data Lake, en la tabla br gold.player list. |                  |      |                 |                                     |                  |      |                 |       |       |                 |                  |                     |                              |                    |           |
| Mostrar 10                                                                                                    | $\vee$ registros |      |                 |                                     |                  |      |                 |       |       |                 |                  | Buscar:             |                              |                    |           |
| Season <sup>4</sup>                                                                                                    | Age              | Tm # | $Lq \triangleq$ | <b>Playoff</b>                      | Pos <sup>*</sup> | G    | $MP \triangleq$ | PER # | TS%   | 3PAr            | FTr +            | ORB%                | DRB%                         | TRB%               | AST%      |
| 1986                                                                                                    | 22               | LAL  | <b>NBA</b>      | False                               | <b>PF</b>        | 82   | 1542            | 11.8  | 0.564 | 0.015           | 0.43             | 12.4                | 15.5                         | 14.0               | 4.2       |
| 1986                                                                                                    | 22               | LAL  | <b>NBA</b>      | True                                | PF               | 9    | 106             | 4.7   | 0.525 | 0.0             | 0.529            | 3.6                 | 13.9                         | 9.0                | 0.0       |
| 1987                                                                                                    | 23               | LAL  | <b>NBA</b>      | False                               | <b>PF</b>        | 79   | 2240            | 15.7  | 0.599 | 0.009           | 0.48             | 11.2                | 18.8                         | 15.3               | 4.6       |
| 1987                                                                                                    | 23               | LAL  | <b>NBA</b>      | True                                | PF               | 18   | 505             | 15.4  | 0.615 | 0.0             | 0.669            | 13.3                | 17.7                         | 15.7               | 2.7       |
| 1988                                                                                                    | 24               | LAL  | <b>NBA</b>      | False                               | <b>PF</b>        | 82   | 2636            | 14.5  | 0.581 | 0.003           | 0.592            | 11.1                | 19.1                         | 15.3               | 4.5       |
| 1988                                                                                                    | 24               | LAL  | <b>NBA</b>      | True                                | PF               | None | 726             | 13.3  | 0.594 | 0.0             | 0.432            | 9.7                 | 18.4                         | 14.2               | 3.8       |
| 1989                                                                                                    | 25               | LAL  | <b>NBA</b>      | False                               | <b>PF</b>        | None | 2510            | 17.8  | 0.594 | 0.022           | 0.474            | 12.3                | 20.0                         | 16.4               | 5.5       |
| 1989                                                                                                    | 25               | LAL  | <b>NBA</b>      | True                                | PF               | 15   | 502             | 12.1  | 0.515 | 0.026           | 0.667            | 9.4                 | 21.2                         | 15.7               | 4.8       |
| 1990                                                                                                    | 26               | LAL  | <b>NBA</b>      | False                               | <b>PF</b>        | None | 2709            | 14.7  | 0.548 | 0.057           | 0.459            | 11.5                | 18.4                         | 15.1               | 4.6       |
| 1990                                                                                                    | 26               | LAL  | <b>NBA</b>      | True                                | PF               | 9    | 252             | 17.1  | 0.569 | 0.0             | 0.405            | 16.7                | 21.3                         | 19.1               | 5.3       |
| Mostrando registros del 1 al 10 de un total de 31 registros                                                                      |                  |      |                 |                                     |                  |      |                 |       |       |                 | Anterior         | $\mathbf{1}$        | $\overline{\mathbf{c}}$<br>3 | 4                  | Siquiente |
|                                                                                                    |                  |      |                 |                                     |                  |      |                 |       |       |                 |                  |                     |                              |                    | ×         |
| $\leftarrow$                                                                                                    |                  |      |                 |                                     |                  |      |                 |       |       |                 |                  |                     |                              |                    |           |

Desarrollo de un Data Lake para la gestión de datos de estadísticos de la competición NBA - Héctor Sáenz Niño

<span id="page-100-0"></span>Figura 8.10: Estadísticas avanzadas de un jugador.

### <span id="page-100-1"></span>8.3.3. Partidos

Pestaña con el listado de partidos para una temporada, almacenadas en tabla br gold.schedule. En la Figura [8.11](#page-101-0) se puede ver esta pestaña, que dispone de:

- 1. Descargar como JSON o CSV los datos de todos los jugadores.
- 2. Selector de temporada. Cambiar el número de la temporada y pinchar en el botón azul.
- 3. Enlaces a las estadísticas avanzadas de los jugadores.

#### 8.3.3.1. Boxscores

Pestaña con los boxscores. Se accederá a esta pestaña a partir de la de partido (ver Apar-tado [8.3.3\)](#page-100-1), y se mostrarán los datos almacenados en las tablas br\_gold.boxscores\_player y br gold.boxscores team para el jugador seleccionado. En la Figura [8.12](#page-102-0) se puede ver esta pesta˜na.

 $\left\langle \cdot \right\rangle$ 

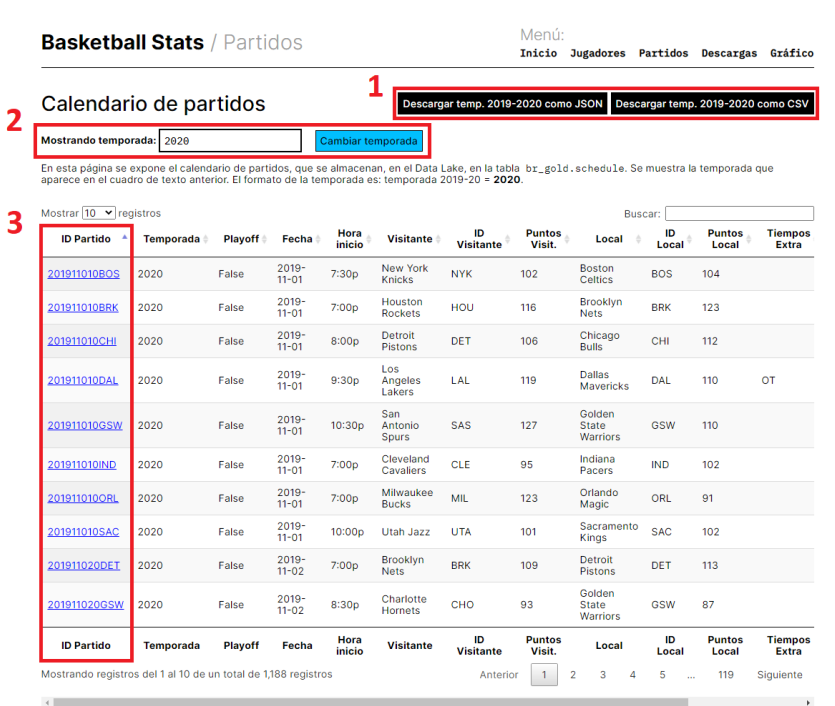

Desarrollo de un Data Lake para la gestión de datos de estadísticos de la competición NBA - Héctor Sáenz Niño

Figura 8.11: Listado de partidos.

<span id="page-101-0"></span>and the company of the

#### **Basketball Stats / Boxscore**

## Menú:<br>**Inicio Jugadores Partidos Descargas**

#### Resultados del encuentro

En esta página se muestran las boxscores de las que se almacenan en las tablas br\_gold.br\_boxscores\_player y br\_gold.br\_boxscores\_team.

#### **Estadísticas Boxscore Individuales**

#### Descargar como JSON Descargar como CSV

<span id="page-102-0"></span>a a

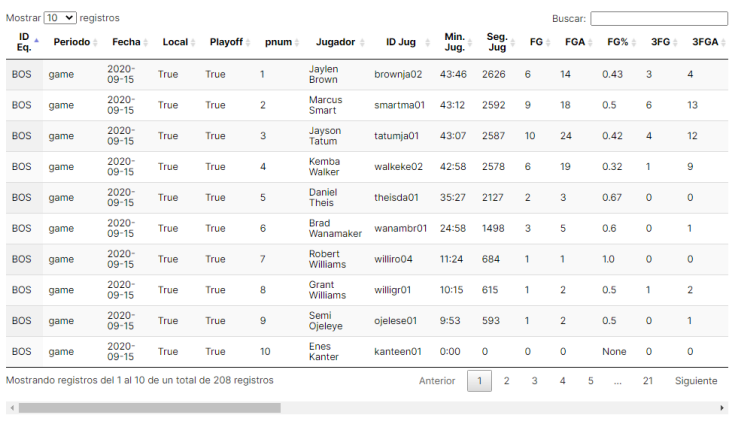

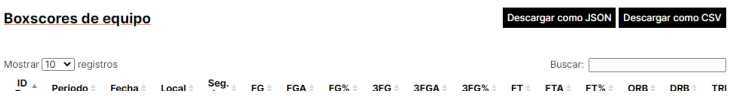

Figura 8.12: Boxscores de un partido.

#### 8.3.3.2. Descargas

Pestaña para descargar los datos en CSV o JSON. Se puede ver en la Figura [8.13.](#page-103-0) Se pueden descargar datos de las siguientes tablas:

- br gold.schedule: para obtener el calendario de partidos entre dos fechas.
- br gold.boxscores player: para obtener los datos de las boxscores a nivel de jugador entre dos fechas.
- **br\_gold.boxscores\_team:** idem anterior, pero a nivel de equipo.
- br gold.player list: descarga del listado de jugadores completo.

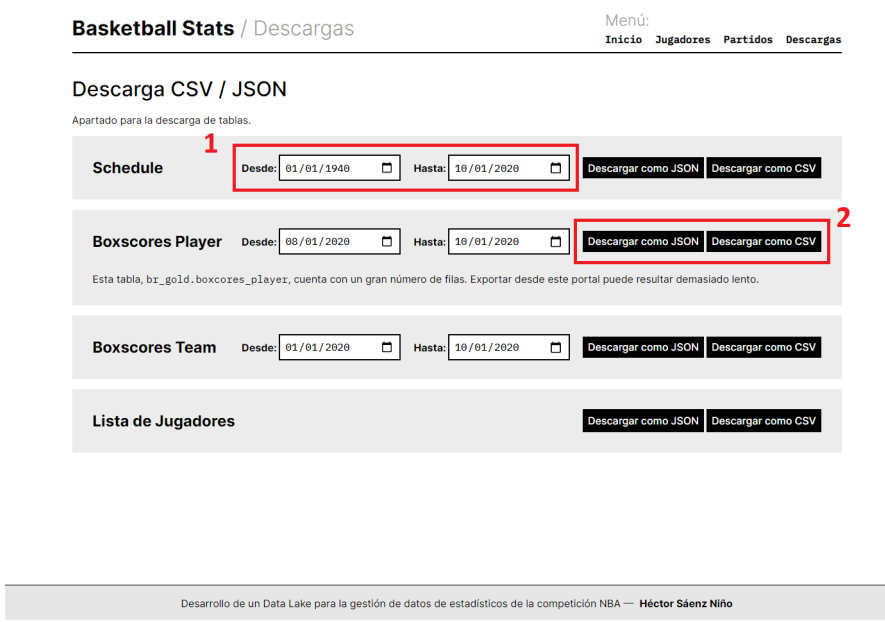

<span id="page-103-0"></span>Figura 8.13: Pestaña de descargas.

## 8.3.4. Gráfico peso-altura

En esta pestaña, accesible mediante el enlace presente en la página de inicio o por la URL /graphs/player-size, se presenta un gráfico de dispersión de la altura y peso de los jugadores. Al pasar el cursor sobre un punto, un tooltip especifica el nombre, peso, altura e identificador del jugador en cuestión. En la Figura [6.17](#page-83-1) se muestra esta gráfica.

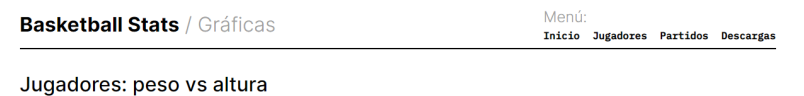

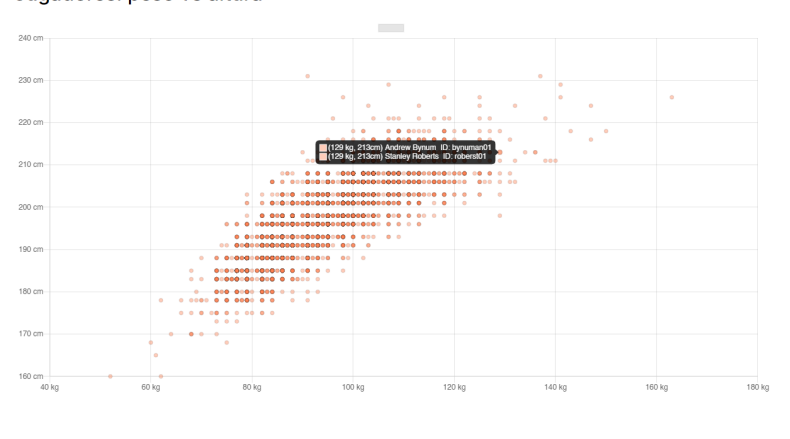

Desarrollo de un Data Lake para la gestión de datos de estadísticos de la competición NBA - Héctor Sáenz Niño

Figura 8.14: Gráfico de dispersión peso-altura.

## <span id="page-105-0"></span>Capítulo 9

# Contenidos del Repositorio de Código

La presente memoria se complementa con los siguientes archivos, que se encuentran disponibles en <https://gitlab.inf.uva.es/hecsaen/tfg-basket>:

- **flask/:** directorio con los archivos de la interfaz web.
- **hive/**: directorio que contiene los archivos SQL para Hive e Impala.
	- raw/: carpeta con los scripts de la capa en crudo.
		- ⊙ create/: carpeta que contiene los scripts SQL de creación de la capa en crudo.
		- insert into/:
	- silver/: directorio con los scripts de la capa silver.
		- $\circ$  create/: carpeta que contiene los scripts SQL de creación.
		- insert into/: carpeta que contiene los scripts para poblar los datos de las diferentes tablas.
	- gold/: directorio con los scripts de la capa gold.
		- ⊙ create/: directorio que contiene los scripts SQL de creación.
		- insert into/: directorio que contiene los scripts para poblar los datos de las diferentes tablas.
		- daily recalculation/
			- $\diamond$  daily\_recalculation.sql
- nifi/: directorio que contiene los archivos de configuración de Apache NiFi.
- scrapy/
	- basketball reference/: directorio que contiene el proyecto de Scrapy.
- scripts/
- $\bullet\,$ daily: $script$ para ejecutar las arañas de partidos y jugadores con una frecuencia diaria.
- $\bullet$  starttfgservices:  $script$  que se ejecuta al iniciarse la máquina, y lanza los servicios de Apache NiFi, Scrapyd y Flask.

## Capítulo 10

# Discusión, conclusiones y trabajo futuro

El propósito de este capítulo es el de recopilar las conclusiones a las que se ha llegado, las dificultades que se han afrontado, aspectos que han quedado fuera del alcance del proyecto y las futuras líneas de trabajo para la ampliación y mejora de este proyecto.

En este punto del proyecto, conviene echar la vista atrás hacia los objetivos marcados al inicio (ver Apartado [1.3\)](#page-19-0). En una primera fase se procedió a la exploración de los datos con los que se iba a trabajar y su modelado. Acto seguido, se estudiaron buenas prácticas y librerías para realizar web scraping, con el propósito de implementar un sistema fiable y fácilmente modificable. Se prestó una especial atención al sistema de extracción de datos, ya que, al ser la única fuente que iba a ser consultada y el número de peticiones era alto, se deb´ıa asegurar el correcto funcionamiento. Cabe destacar que el uso de un framework fue acertado, ya que establece pautas para evitar errores comunes y aporta herramientas para el desarrollo. De esta manera, se ha materializado un sistema de extracción de datos fiable, pero no se han abordado todos los datos que se contempl´o extraer inicialmente.

Posteriormente se procedió al estudio de arquitecturas y tecnologías de Big Data. Esta parte ha sido la más exigente en el proyecto, debido a que no forma parte del currículo del grado actual y la escasa madurez (y consiguiente falta de literatura) de los Data Lakes<sup>[1](#page-107-0)</sup>. Se han entendido las ventajas y deficiencias que presentan los Data Lakes frente a sistemas tradicionales como los Data Warehouses, que podrían resumirse en flexibilidad y escalabilidad frente a integridad y seguridad. La implementación de las tecnologías de Big Data ha resultado especialmente difícil, debido a la falta de práctica con las mismas.

Por último, se desarrolló una interfaz web para facilitar el acceso a los datos e incorporar tablas y gráficas para su análisis y comprensión, y supone la conclusión del objetivo principal: el desarrollo de un repositorio central para datos estad´ısticos de la NBA de manera extensible y escalable.

<span id="page-107-0"></span> ${}^{1}$ La primera aparición del término Data Lake se atribuye a James Dixon en 2010, por entonces presidente ejecutivo de Pentaho, en la siguiente publicación de su blog: [https://jamesdixon.wordpress.com/2010/10/](https://jamesdixon.wordpress.com/2010/10/14/pentaho-hadoop-and-data-lakes/) [14/pentaho-hadoop-and-data-lakes/](https://jamesdixon.wordpress.com/2010/10/14/pentaho-hadoop-and-data-lakes/)
## 10.1. Líneas de trabajo futuro

A continuación se listarán una serie de aspectos a ampliar o que no han sido abordados en este proyecto:

- Extracción de un mayor número y variedad de datos: desde ligas diferentes a la NBA a otro tipo de datos no extraídos, como el play-by-play y las zonas de tiro.
- Cálculo de nuevas estadísticas: cálculo de nuevas estadísticas a partir de los datos que se han recogido. Un ejemplo de esto ser´ıa calcular el PER de un jugador en una temporada en un día concreto.
- Incorporación de datos a tiempo real: consulta de datos a una fuente a tiempo real para el análisis de partidos a tiempo real. Para ello, sería conveniente añadir una capa a tiempo real al sistema.
- Mejora de la interfaz: incorporación de nuevos gráficos que faciliten el análisis de los datos. Además, la interfaz actual sufre de problemas de rendimiento al descargar grandes cantidades de datos debido al uso de la librería Impyla<sup>[2](#page-108-0)</sup>. Para mejorar estos problemas de rendimiento, se debería explorar el uso de otros métodos.
- Despliegue del sistema en un mayor número de nodos: las tecnologías en las que se ha implementado el Data Lake y m´as concretamente el ecosistema Hadoop, se aprovechan de sistemas distribuidos para ofrecer mayor capacidad de cómputo y tolerancia a fallos. En función del crecimiento de los datos, sería interesante desplegar el sistema en la nube, con servicios flexibles como Amazon Elastic MapReduce, que permitan alquilar un mayor número de nodos durante poco tiempo, consiguiendo mejorar los tiempos de computación sin aumentar los costes.
- Implementación de algoritmos de aprendizaje automático: integración de los métodos implementados en los proyectos realizados por Álvaro Berrío Galindo y Javier Martínez García, para obtener predicciones de futuros partidos tan actualizadas como sea posible y de manera automática.

<span id="page-108-0"></span><sup>2</sup><https://github.com/cloudera/impyla>

## Apéndice A

# Nomenclatura

## Estadísticas básicas

Se denominará estadísticas básicas a los siguientes:

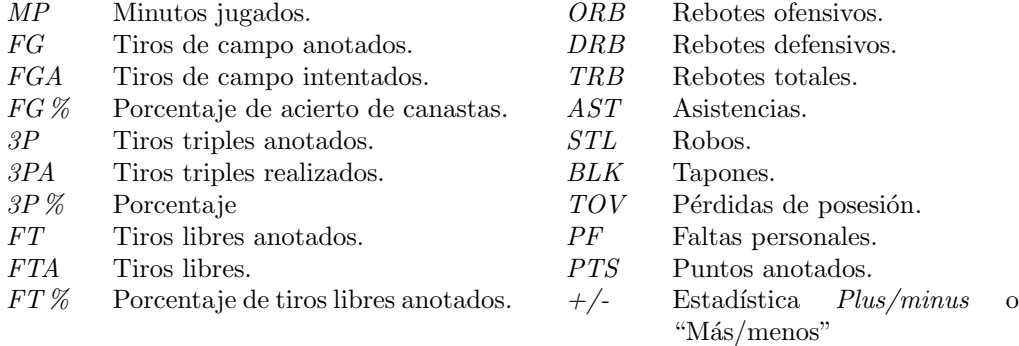

### Estadísticas avanzadas

Se denominará estadísticas avanzadas a las listadas a continuación. Su cálculo se puede ver en el Apartado [5.5.](#page-62-0)

- TS % Porcentaje de Tiro Verdadero.
- eFG % Tiros de Campo efectivos.
- $3PAr$  Tasa de Intentos de Triples.
- FTr Tasa de Intentos de Tiros Libres.
- ORB % Porcentaje de Rebotes Ofensivos.
- DRB % Porcentaje de Rebotes Defensivos.
- TRB % Porcentaje de Rebotes Totales.
- AST % Porcentaje de Asistencias.

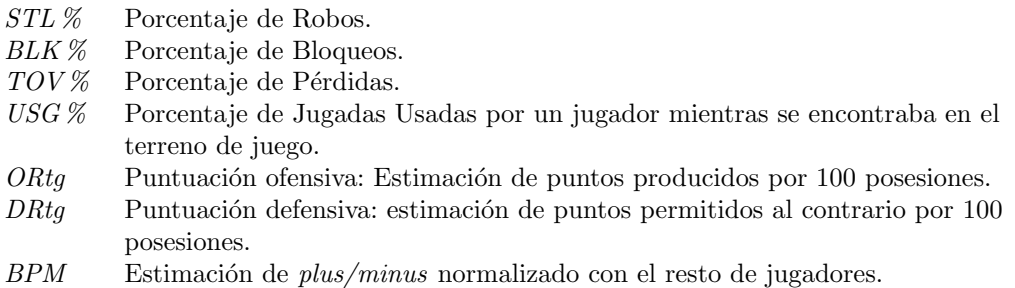

## Estadísticas avanzadas de jugador

- PER Puntuación de eficiencia de jugador (Player Efficiency Rating): indicador que pretende reflejar el rendimiento general de un jugador a un número.
- $OWS$  Participaciones de victoria ofensivas *(Offensive Win Shares)*: estimación de las victorias debidas a la participación ofensiva de un jugador.
- DWS Participaciones de victoria defensivas (Defensive Win Shares): estimación de las victorias debidas a la participación defensiva de un jugador.
- WS Participaciones de victoria (Win Shares): estimación de las victorias debidas a la participación de un jugador.
- WS/48 Participaciones de victoria por 48 minutos (Win Shares Per 48 minutes): estimación de las victorias por encuentro debidas a la participación de un jugador.

## Apéndice B

# Scripts Hive

- B.1. Capa en crudo (raw layer)
- B.1.1. Tabla br\_raw.boxscores\_basic

```
CREATE DATABASE IF NOT EXISTS br_raw;
CREATE EXTERNAL TABLE IF NOT EXISTS br_raw.boxscores_basic (
    `game_id` STRING,
    `team_id` STRING,
   `box_type` STRING,
   `date` STRING,
    `ishome` BOOLEAN,
    `pnum` INT,
    `player` STRING,
    `player_href` STRING,
    `player_csk` STRING,
    `player_id` STRING,
    `mp` STRING,
    `sp` INT,
    ifg' INT,
    `fga` INT,
    `fg_pct` FLOAT,
    `fg3` INT,
    `fg3a` INT,
    `fg3_pct` FLOAT,
    `ft` INT,
    `fta` INT,
    `ft_pct` FLOAT,
    `orb` INT,
    `drb` INT,
    `trb` INT,
    `ast` INT,
    `stl` INT,
    `blk` INT,
    `tov` INT,
    `pf` INT,
    `pts` INT,
    `plus_minus` INT,
```

```
`reason` STRING
\lambdaPARTITIONED BY (year int)
ROW FORMAT SERDE "org.apache.hadoop.hive.serde2.OpenCSVSerde"
WITH SERDEPROPERTIES (
    "separatorChar" = ",",
    "quoteChar'' =""'
\lambdaTBLPROPERTIES ("skip.header.line.count"="1");
ALTER TABLE br_raw.boxscores_basic ADD IF NOT EXISTS PARTITION (year = 1950) LOCATION
,→ '/user/cloudera/br/raw/games/boxscores/basic/1950';
ALTER TABLE br_raw.boxscores_basic ADD IF NOT EXISTS PARTITION (year = 1951) LOCATION
,→ '/user/cloudera/br/raw/games/boxscores/basic/1951';
ALTER TABLE br_raw.boxscores_basic ADD IF NOT EXISTS PARTITION (year = 1952) LOCATION
,→ '/user/cloudera/br/raw/games/boxscores/basic/1952';
ALTER TABLE br_raw.boxscores_basic ADD IF NOT EXISTS PARTITION (year = 1953) LOCATION
,→ '/user/cloudera/br/raw/games/boxscores/basic/1953';
ALTER TABLE br_raw.boxscores_basic ADD IF NOT EXISTS PARTITION (year = 1954) LOCATION
,→ '/user/cloudera/br/raw/games/boxscores/basic/1954';
ALTER TABLE br_raw.boxscores_basic ADD IF NOT EXISTS PARTITION (year = 1955) LOCATION
,→ '/user/cloudera/br/raw/games/boxscores/basic/1955';
ALTER TABLE br_raw.boxscores_basic ADD IF NOT EXISTS PARTITION (year = 1956) LOCATION
,→ '/user/cloudera/br/raw/games/boxscores/basic/1956';
ALTER TABLE br_raw.boxscores_basic ADD IF NOT EXISTS PARTITION (year = 1957) LOCATION
,→ '/user/cloudera/br/raw/games/boxscores/basic/1957';
ALTER TABLE br_raw.boxscores_basic ADD IF NOT EXISTS PARTITION (year = 1958) LOCATION
,→ '/user/cloudera/br/raw/games/boxscores/basic/1958';
ALTER TABLE br_raw.boxscores_basic ADD IF NOT EXISTS PARTITION (year = 1959) LOCATION
,→ '/user/cloudera/br/raw/games/boxscores/basic/1959';
ALTER TABLE br_raw.boxscores_basic ADD IF NOT EXISTS PARTITION (year = 1960) LOCATION
,→ '/user/cloudera/br/raw/games/boxscores/basic/1960';
ALTER TABLE br_raw.boxscores_basic ADD IF NOT EXISTS PARTITION (year = 1961) LOCATION
,→ '/user/cloudera/br/raw/games/boxscores/basic/1961';
ALTER TABLE br_raw.boxscores_basic ADD IF NOT EXISTS PARTITION (year = 1962) LOCATION
,→ '/user/cloudera/br/raw/games/boxscores/basic/1962';
ALTER TABLE br_raw.boxscores_basic ADD IF NOT EXISTS PARTITION (year = 1963) LOCATION
,→ '/user/cloudera/br/raw/games/boxscores/basic/1963';
ALTER TABLE br_raw.boxscores_basic ADD IF NOT EXISTS PARTITION (year = 1964) LOCATION
,→ '/user/cloudera/br/raw/games/boxscores/basic/1964';
ALTER TABLE br_raw.boxscores_basic ADD IF NOT EXISTS PARTITION (year = 1965) LOCATION
,→ '/user/cloudera/br/raw/games/boxscores/basic/1965';
ALTER TABLE br_raw.boxscores_basic ADD IF NOT EXISTS PARTITION (year = 1966) LOCATION
,→ '/user/cloudera/br/raw/games/boxscores/basic/1966';
ALTER TABLE br_raw.boxscores_basic ADD IF NOT EXISTS PARTITION (year = 1967) LOCATION
,→ '/user/cloudera/br/raw/games/boxscores/basic/1967';
ALTER TABLE br_raw.boxscores_basic ADD IF NOT EXISTS PARTITION (year = 1968) LOCATION
,→ '/user/cloudera/br/raw/games/boxscores/basic/1968';
ALTER TABLE br_raw.boxscores_basic ADD IF NOT EXISTS PARTITION (year = 1969) LOCATION
,→ '/user/cloudera/br/raw/games/boxscores/basic/1969';
ALTER TABLE br_raw.boxscores_basic ADD IF NOT EXISTS PARTITION (year = 1970) LOCATION
,→ '/user/cloudera/br/raw/games/boxscores/basic/1970';
ALTER TABLE br_raw.boxscores_basic ADD IF NOT EXISTS PARTITION (year = 1971) LOCATION
,→ '/user/cloudera/br/raw/games/boxscores/basic/1971';
ALTER TABLE br_raw.boxscores_basic ADD IF NOT EXISTS PARTITION (year = 1972) LOCATION
,→ '/user/cloudera/br/raw/games/boxscores/basic/1972';
ALTER TABLE br_raw.boxscores_basic ADD IF NOT EXISTS PARTITION (year = 1973) LOCATION
,→ '/user/cloudera/br/raw/games/boxscores/basic/1973';
```
ALTER TABLE br\_raw.boxscores\_basic ADD IF NOT EXISTS PARTITION (year = 1974) LOCATION ,<sup>→</sup> '/user/cloudera/br/raw/games/boxscores/basic/1974'; ALTER TABLE br\_raw.boxscores\_basic ADD IF NOT EXISTS PARTITION (year = 1975) LOCATION ,<sup>→</sup> '/user/cloudera/br/raw/games/boxscores/basic/1975'; ALTER TABLE br\_raw.boxscores\_basic ADD IF NOT EXISTS PARTITION (year = 1976) LOCATION ,<sup>→</sup> '/user/cloudera/br/raw/games/boxscores/basic/1976'; ALTER TABLE br\_raw.boxscores\_basic ADD IF NOT EXISTS PARTITION (year = 1977) LOCATION ,<sup>→</sup> '/user/cloudera/br/raw/games/boxscores/basic/1977'; ALTER TABLE br\_raw.boxscores\_basic ADD IF NOT EXISTS PARTITION (year = 1978) LOCATION ,<sup>→</sup> '/user/cloudera/br/raw/games/boxscores/basic/1978'; ALTER TABLE br\_raw.boxscores\_basic ADD IF NOT EXISTS PARTITION (year = 1979) LOCATION ,<sup>→</sup> '/user/cloudera/br/raw/games/boxscores/basic/1979'; ALTER TABLE br\_raw.boxscores\_basic ADD IF NOT EXISTS PARTITION (year = 1980) LOCATION ,<sup>→</sup> '/user/cloudera/br/raw/games/boxscores/basic/1980'; ALTER TABLE br\_raw.boxscores\_basic ADD IF NOT EXISTS PARTITION (year = 1981) LOCATION ,<sup>→</sup> '/user/cloudera/br/raw/games/boxscores/basic/1981'; ALTER TABLE br\_raw.boxscores\_basic ADD IF NOT EXISTS PARTITION (year = 1982) LOCATION ,<sup>→</sup> '/user/cloudera/br/raw/games/boxscores/basic/1982'; ALTER TABLE br\_raw.boxscores\_basic ADD IF NOT EXISTS PARTITION (year = 1983) LOCATION ,<sup>→</sup> '/user/cloudera/br/raw/games/boxscores/basic/1983'; ALTER TABLE br\_raw.boxscores\_basic ADD IF NOT EXISTS PARTITION (year = 1984) LOCATION ,<sup>→</sup> '/user/cloudera/br/raw/games/boxscores/basic/1984'; ALTER TABLE br\_raw.boxscores\_basic ADD IF NOT EXISTS PARTITION (year = 1985) LOCATION ,<sup>→</sup> '/user/cloudera/br/raw/games/boxscores/basic/1985'; ALTER TABLE br\_raw.boxscores\_basic ADD IF NOT EXISTS PARTITION (year = 1986) LOCATION ,<sup>→</sup> '/user/cloudera/br/raw/games/boxscores/basic/1986'; ALTER TABLE br\_raw.boxscores\_basic ADD IF NOT EXISTS PARTITION (year = 1987) LOCATION ,<sup>→</sup> '/user/cloudera/br/raw/games/boxscores/basic/1987'; ALTER TABLE br\_raw.boxscores\_basic ADD IF NOT EXISTS PARTITION (year = 1988) LOCATION ,<sup>→</sup> '/user/cloudera/br/raw/games/boxscores/basic/1988'; ALTER TABLE br\_raw.boxscores\_basic ADD IF NOT EXISTS PARTITION (year = 1989) LOCATION ,<sup>→</sup> '/user/cloudera/br/raw/games/boxscores/basic/1989'; ALTER TABLE br\_raw.boxscores\_basic ADD IF NOT EXISTS PARTITION (year = 1990) LOCATION ,<sup>→</sup> '/user/cloudera/br/raw/games/boxscores/basic/1990'; ALTER TABLE br\_raw.boxscores\_basic ADD IF NOT EXISTS PARTITION (year = 1991) LOCATION ,<sup>→</sup> '/user/cloudera/br/raw/games/boxscores/basic/1991'; ALTER TABLE br\_raw.boxscores\_basic ADD IF NOT EXISTS PARTITION (year = 1992) LOCATION ,<sup>→</sup> '/user/cloudera/br/raw/games/boxscores/basic/1992'; ALTER TABLE br\_raw.boxscores\_basic ADD IF NOT EXISTS PARTITION (year = 1993) LOCATION ,<sup>→</sup> '/user/cloudera/br/raw/games/boxscores/basic/1993'; ALTER TABLE br\_raw.boxscores\_basic ADD IF NOT EXISTS PARTITION (year = 1994) LOCATION ,<sup>→</sup> '/user/cloudera/br/raw/games/boxscores/basic/1994'; ALTER TABLE br\_raw.boxscores\_basic ADD IF NOT EXISTS PARTITION (year = 1995) LOCATION ,<sup>→</sup> '/user/cloudera/br/raw/games/boxscores/basic/1995'; ALTER TABLE br\_raw.boxscores\_basic ADD IF NOT EXISTS PARTITION (year = 1996) LOCATION ,<sup>→</sup> '/user/cloudera/br/raw/games/boxscores/basic/1996'; ALTER TABLE br\_raw.boxscores\_basic ADD IF NOT EXISTS PARTITION (year = 1997) LOCATION ,<sup>→</sup> '/user/cloudera/br/raw/games/boxscores/basic/1997'; ALTER TABLE br\_raw.boxscores\_basic ADD IF NOT EXISTS PARTITION (year = 1998) LOCATION ,<sup>→</sup> '/user/cloudera/br/raw/games/boxscores/basic/1998'; ALTER TABLE br\_raw.boxscores\_basic ADD IF NOT EXISTS PARTITION (year = 1999) LOCATION ,<sup>→</sup> '/user/cloudera/br/raw/games/boxscores/basic/1999'; ALTER TABLE br\_raw.boxscores\_basic ADD IF NOT EXISTS PARTITION (year = 2000) LOCATION ,<sup>→</sup> '/user/cloudera/br/raw/games/boxscores/basic/2000'; ALTER TABLE br\_raw.boxscores\_basic ADD IF NOT EXISTS PARTITION (year = 2001) LOCATION ,<sup>→</sup> '/user/cloudera/br/raw/games/boxscores/basic/2001'; ALTER TABLE br\_raw.boxscores\_basic ADD IF NOT EXISTS PARTITION (year = 2002) LOCATION ,<sup>→</sup> '/user/cloudera/br/raw/games/boxscores/basic/2002'; ALTER TABLE br\_raw.boxscores\_basic ADD IF NOT EXISTS PARTITION (year = 2003) LOCATION ,<sup>→</sup> '/user/cloudera/br/raw/games/boxscores/basic/2003';

ALTER TABLE br\_raw.boxscores\_basic ADD IF NOT EXISTS PARTITION (year = 2004) LOCATION ,<sup>→</sup> '/user/cloudera/br/raw/games/boxscores/basic/2004'; ALTER TABLE br\_raw.boxscores\_basic ADD IF NOT EXISTS PARTITION (year = 2005) LOCATION ,<sup>→</sup> '/user/cloudera/br/raw/games/boxscores/basic/2005'; ALTER TABLE br\_raw.boxscores\_basic ADD IF NOT EXISTS PARTITION (year = 2006) LOCATION ,<sup>→</sup> '/user/cloudera/br/raw/games/boxscores/basic/2006'; ALTER TABLE br\_raw.boxscores\_basic ADD IF NOT EXISTS PARTITION (year = 2007) LOCATION ,<sup>→</sup> '/user/cloudera/br/raw/games/boxscores/basic/2007'; ALTER TABLE br\_raw.boxscores\_basic ADD IF NOT EXISTS PARTITION (year = 2008) LOCATION ,<sup>→</sup> '/user/cloudera/br/raw/games/boxscores/basic/2008'; ALTER TABLE br\_raw.boxscores\_basic ADD IF NOT EXISTS PARTITION (year = 2009) LOCATION ,<sup>→</sup> '/user/cloudera/br/raw/games/boxscores/basic/2009'; ALTER TABLE br\_raw.boxscores\_basic ADD IF NOT EXISTS PARTITION (year = 2010) LOCATION ,<sup>→</sup> '/user/cloudera/br/raw/games/boxscores/basic/2010'; ALTER TABLE br\_raw.boxscores\_basic ADD IF NOT EXISTS PARTITION (year = 2011) LOCATION ,<sup>→</sup> '/user/cloudera/br/raw/games/boxscores/basic/2011'; ALTER TABLE br\_raw.boxscores\_basic ADD IF NOT EXISTS PARTITION (year = 2012) LOCATION ,<sup>→</sup> '/user/cloudera/br/raw/games/boxscores/basic/2012'; ALTER TABLE br\_raw.boxscores\_basic ADD IF NOT EXISTS PARTITION (year = 2013) LOCATION ,<sup>→</sup> '/user/cloudera/br/raw/games/boxscores/basic/2013'; ALTER TABLE br\_raw.boxscores\_basic ADD IF NOT EXISTS PARTITION (year = 2014) LOCATION ,<sup>→</sup> '/user/cloudera/br/raw/games/boxscores/basic/2014'; ALTER TABLE br\_raw.boxscores\_basic ADD IF NOT EXISTS PARTITION (year = 2015) LOCATION ,<sup>→</sup> '/user/cloudera/br/raw/games/boxscores/basic/2015'; ALTER TABLE br\_raw.boxscores\_basic ADD IF NOT EXISTS PARTITION (year = 2016) LOCATION ,<sup>→</sup> '/user/cloudera/br/raw/games/boxscores/basic/2016'; ALTER TABLE br\_raw.boxscores\_basic ADD IF NOT EXISTS PARTITION (year = 2017) LOCATION ,<sup>→</sup> '/user/cloudera/br/raw/games/boxscores/basic/2017'; ALTER TABLE br\_raw.boxscores\_basic ADD IF NOT EXISTS PARTITION (year = 2018) LOCATION ,<sup>→</sup> '/user/cloudera/br/raw/games/boxscores/basic/2018'; ALTER TABLE br\_raw.boxscores\_basic ADD IF NOT EXISTS PARTITION (year = 2019) LOCATION ,<sup>→</sup> '/user/cloudera/br/raw/games/boxscores/basic/2019'; ALTER TABLE br\_raw.boxscores\_basic ADD IF NOT EXISTS PARTITION (year = 2020) LOCATION ,<sup>→</sup> '/user/cloudera/br/raw/games/boxscores/basic/2020'; ALTER TABLE br\_raw.boxscores\_basic ADD IF NOT EXISTS PARTITION (year = 2021) LOCATION ,<sup>→</sup> '/user/cloudera/br/raw/games/boxscores/basic/2021'; ALTER TABLE br\_raw.boxscores\_basic ADD IF NOT EXISTS PARTITION (year = 2022) LOCATION ,<sup>→</sup> '/user/cloudera/br/raw/games/boxscores/basic/2022'; ALTER TABLE br\_raw.boxscores\_basic ADD IF NOT EXISTS PARTITION (year = 2023) LOCATION ,<sup>→</sup> '/user/cloudera/br/raw/games/boxscores/basic/2023'; ALTER TABLE br\_raw.boxscores\_basic ADD IF NOT EXISTS PARTITION (year = 2024) LOCATION ,<sup>→</sup> '/user/cloudera/br/raw/games/boxscores/basic/2024'; ALTER TABLE br\_raw.boxscores\_basic ADD IF NOT EXISTS PARTITION (year = 2025) LOCATION ,<sup>→</sup> '/user/cloudera/br/raw/games/boxscores/basic/2025';

#### B.1.2. Tabla br\_raw.boxscores\_advanced

#### CREATE DATABASE IF NOT EXISTS br\_raw;

CREATE EXTERNAL TABLE IF NOT EXISTS br\_raw.boxscores\_advanced ( `game\_id` STRING, `team\_id` STRING, `box\_type` STRING, `date` STRING,

```
`ishome` BOOLEAN.
```

```
`pnum` INT,
```

```
`player` STRING,
     `player_href` STRING,
     `player_csk` STRING,
     `player_id` STRING,
    `mp` STRING,
    \sqrt{sp} INT,
    `ts_pct` FLOAT,
    `efg_pct` FLOAT,
    `fg3a_per_fga_pct` FLOAT,
    `fta_per_fga_pct` FLOAT,
    `orb_pct` FLOAT,
    `drb_pct` FLOAT,
    `trb_pct` FLOAT,
    `ast_pct` FLOAT,
    `stl_pct` FLOAT,
    `blk_pct` FLOAT,
    `tov_pct` FLOAT,
    `usg_pct` FLOAT,
    `off_rtg` FLOAT,
    `def_rtg` FLOAT,
    `bpm` FLOAT,
    `reason` STRING
\lambdaPARTITIONED BY (year int)
ROW FORMAT SERDE "org.apache.hadoop.hive.serde2.OpenCSVSerde"
WITH SERDEPROPERTIES (
    "separatorChar" = ",",
    "quoteChar" = '"'
\lambdaTBLPROPERTIES ("skip.header.line.count"="1");
ALTER TABLE br_raw.boxscores_advanced ADD IF NOT EXISTS PARTITION (year = 1983) LOCATION
,→ '/user/cloudera/br/raw/games/boxscores/advanced/1983';
ALTER TABLE br_raw.boxscores_advanced ADD IF NOT EXISTS PARTITION (year = 1984) LOCATION
,→ '/user/cloudera/br/raw/games/boxscores/advanced/1984';
ALTER TABLE br_raw.boxscores_advanced ADD IF NOT EXISTS PARTITION (year = 1985) LOCATION
,→ '/user/cloudera/br/raw/games/boxscores/advanced/1985';
ALTER TABLE br_raw.boxscores_advanced ADD IF NOT EXISTS PARTITION (year = 1986) LOCATION
,→ '/user/cloudera/br/raw/games/boxscores/advanced/1986';
ALTER TABLE br_raw.boxscores_advanced ADD IF NOT EXISTS PARTITION (year = 1987) LOCATION
,→ '/user/cloudera/br/raw/games/boxscores/advanced/1987';
ALTER TABLE br_raw.boxscores_advanced ADD IF NOT EXISTS PARTITION (year = 1988) LOCATION
,→ '/user/cloudera/br/raw/games/boxscores/advanced/1988';
ALTER TABLE br_raw.boxscores_advanced ADD IF NOT EXISTS PARTITION (year = 1989) LOCATION
,→ '/user/cloudera/br/raw/games/boxscores/advanced/1989';
ALTER TABLE br_raw.boxscores_advanced ADD IF NOT EXISTS PARTITION (year = 1990) LOCATION
,→ '/user/cloudera/br/raw/games/boxscores/advanced/1990';
ALTER TABLE br_raw.boxscores_advanced ADD IF NOT EXISTS PARTITION (year = 1991) LOCATION
,→ '/user/cloudera/br/raw/games/boxscores/advanced/1991';
ALTER TABLE br_raw.boxscores_advanced ADD IF NOT EXISTS PARTITION (year = 1992) LOCATION
,→ '/user/cloudera/br/raw/games/boxscores/advanced/1992';
ALTER TABLE br_raw.boxscores_advanced ADD IF NOT EXISTS PARTITION (year = 1993) LOCATION
,→ '/user/cloudera/br/raw/games/boxscores/advanced/1993';
ALTER TABLE br_raw.boxscores_advanced ADD IF NOT EXISTS PARTITION (year = 1994) LOCATION
,→ '/user/cloudera/br/raw/games/boxscores/advanced/1994';
ALTER TABLE br_raw.boxscores_advanced ADD IF NOT EXISTS PARTITION (year = 1995) LOCATION
,→ '/user/cloudera/br/raw/games/boxscores/advanced/1995';
ALTER TABLE br_raw.boxscores_advanced ADD IF NOT EXISTS PARTITION (year = 1996) LOCATION
    ,→ '/user/cloudera/br/raw/games/boxscores/advanced/1996';
```
ALTER TABLE br\_raw.boxscores\_advanced ADD IF NOT EXISTS PARTITION (year = 1997) LOCATION ,<sup>→</sup> '/user/cloudera/br/raw/games/boxscores/advanced/1997'; ALTER TABLE br\_raw.boxscores\_advanced ADD IF NOT EXISTS PARTITION (year = 1998) LOCATION ,<sup>→</sup> '/user/cloudera/br/raw/games/boxscores/advanced/1998'; ALTER TABLE br\_raw.boxscores\_advanced ADD IF NOT EXISTS PARTITION (year = 1999) LOCATION ,<sup>→</sup> '/user/cloudera/br/raw/games/boxscores/advanced/1999'; ALTER TABLE br\_raw.boxscores\_advanced ADD IF NOT EXISTS PARTITION (year = 2000) LOCATION ,<sup>→</sup> '/user/cloudera/br/raw/games/boxscores/advanced/2000'; ALTER TABLE br\_raw.boxscores\_advanced ADD IF NOT EXISTS PARTITION (year = 2001) LOCATION ,<sup>→</sup> '/user/cloudera/br/raw/games/boxscores/advanced/2001'; ALTER TABLE br\_raw.boxscores\_advanced ADD IF NOT EXISTS PARTITION (year = 2002) LOCATION ,<sup>→</sup> '/user/cloudera/br/raw/games/boxscores/advanced/2002'; ALTER TABLE br\_raw.boxscores\_advanced ADD IF NOT EXISTS PARTITION (year = 2003) LOCATION ,<sup>→</sup> '/user/cloudera/br/raw/games/boxscores/advanced/2003'; ALTER TABLE br\_raw.boxscores\_advanced ADD IF NOT EXISTS PARTITION (year = 2004) LOCATION ,<sup>→</sup> '/user/cloudera/br/raw/games/boxscores/advanced/2004'; ALTER TABLE br\_raw.boxscores\_advanced ADD IF NOT EXISTS PARTITION (year = 2005) LOCATION ,<sup>→</sup> '/user/cloudera/br/raw/games/boxscores/advanced/2005'; ALTER TABLE br\_raw.boxscores\_advanced ADD IF NOT EXISTS PARTITION (year = 2006) LOCATION ,<sup>→</sup> '/user/cloudera/br/raw/games/boxscores/advanced/2006'; ALTER TABLE br\_raw.boxscores\_advanced ADD IF NOT EXISTS PARTITION (year = 2007) LOCATION ,<sup>→</sup> '/user/cloudera/br/raw/games/boxscores/advanced/2007'; ALTER TABLE br\_raw.boxscores\_advanced ADD IF NOT EXISTS PARTITION (year = 2008) LOCATION ,<sup>→</sup> '/user/cloudera/br/raw/games/boxscores/advanced/2008'; ALTER TABLE br\_raw.boxscores\_advanced ADD IF NOT EXISTS PARTITION (year = 2009) LOCATION ,<sup>→</sup> '/user/cloudera/br/raw/games/boxscores/advanced/2009'; ALTER TABLE br\_raw.boxscores\_advanced ADD IF NOT EXISTS PARTITION (year = 2010) LOCATION ,<sup>→</sup> '/user/cloudera/br/raw/games/boxscores/advanced/2010'; ALTER TABLE br\_raw.boxscores\_advanced ADD IF NOT EXISTS PARTITION (year = 2011) LOCATION ,<sup>→</sup> '/user/cloudera/br/raw/games/boxscores/advanced/2011'; ALTER TABLE br\_raw.boxscores\_advanced ADD IF NOT EXISTS PARTITION (year = 2012) LOCATION ,<sup>→</sup> '/user/cloudera/br/raw/games/boxscores/advanced/2012'; ALTER TABLE br\_raw.boxscores\_advanced ADD IF NOT EXISTS PARTITION (year = 2013) LOCATION ,<sup>→</sup> '/user/cloudera/br/raw/games/boxscores/advanced/2013'; ALTER TABLE br\_raw.boxscores\_advanced ADD IF NOT EXISTS PARTITION (year = 2014) LOCATION ,<sup>→</sup> '/user/cloudera/br/raw/games/boxscores/advanced/2014'; ALTER TABLE br\_raw.boxscores\_advanced ADD IF NOT EXISTS PARTITION (year = 2015) LOCATION ,<sup>→</sup> '/user/cloudera/br/raw/games/boxscores/advanced/2015'; ALTER TABLE br\_raw.boxscores\_advanced ADD IF NOT EXISTS PARTITION (year = 2016) LOCATION ,<sup>→</sup> '/user/cloudera/br/raw/games/boxscores/advanced/2016'; ALTER TABLE br\_raw.boxscores\_advanced ADD IF NOT EXISTS PARTITION (year = 2017) LOCATION ,<sup>→</sup> '/user/cloudera/br/raw/games/boxscores/advanced/2017'; ALTER TABLE br\_raw.boxscores\_advanced ADD IF NOT EXISTS PARTITION (year = 2018) LOCATION ,<sup>→</sup> '/user/cloudera/br/raw/games/boxscores/advanced/2018'; ALTER TABLE br\_raw.boxscores\_advanced ADD IF NOT EXISTS PARTITION (year = 2019) LOCATION ,<sup>→</sup> '/user/cloudera/br/raw/games/boxscores/advanced/2019'; ALTER TABLE br\_raw.boxscores\_advanced ADD IF NOT EXISTS PARTITION (year = 2020) LOCATION ,<sup>→</sup> '/user/cloudera/br/raw/games/boxscores/advanced/2020'; ALTER TABLE br\_raw.boxscores\_advanced ADD IF NOT EXISTS PARTITION (year = 2021) LOCATION ,<sup>→</sup> '/user/cloudera/br/raw/games/boxscores/advanced/2021'; ALTER TABLE br\_raw.boxscores\_advanced ADD IF NOT EXISTS PARTITION (year = 2022) LOCATION ,<sup>→</sup> '/user/cloudera/br/raw/games/boxscores/advanced/2022'; ALTER TABLE br\_raw.boxscores\_advanced ADD IF NOT EXISTS PARTITION (year = 2023) LOCATION ,<sup>→</sup> '/user/cloudera/br/raw/games/boxscores/advanced/2023'; ALTER TABLE br\_raw.boxscores\_advanced ADD IF NOT EXISTS PARTITION (year = 2024) LOCATION ,<sup>→</sup> '/user/cloudera/br/raw/games/boxscores/advanced/2024'; ALTER TABLE br\_raw.boxscores\_advanced ADD IF NOT EXISTS PARTITION (year = 2025) LOCATION ,<sup>→</sup> '/user/cloudera/br/raw/games/boxscores/advanced/2025'; ALTER TABLE br\_raw.boxscores\_advanced ADD IF NOT EXISTS PARTITION (year = 2026) LOCATION ,<sup>→</sup> '/user/cloudera/br/raw/games/boxscores/advanced/2026';

ALTER TABLE br\_raw.boxscores\_advanced ADD IF NOT EXISTS PARTITION (year = 2027) LOCATION ,<sup>→</sup> '/user/cloudera/br/raw/games/boxscores/advanced/2027'; ALTER TABLE br\_raw.boxscores\_advanced ADD IF NOT EXISTS PARTITION (year = 2028) LOCATION ,<sup>→</sup> '/user/cloudera/br/raw/games/boxscores/advanced/2028'; ALTER TABLE br\_raw.boxscores\_advanced ADD IF NOT EXISTS PARTITION (year = 2029) LOCATION ,<sup>→</sup> '/user/cloudera/br/raw/games/boxscores/advanced/2029'; ALTER TABLE br\_raw.boxscores\_advanced ADD IF NOT EXISTS PARTITION (year = 2030) LOCATION ,<sup>→</sup> '/user/cloudera/br/raw/games/boxscores/advanced/2030';

#### B.1.3. Script Tabla br\_raw.player\_data

```
CREATE DATABASE IF NOT EXISTS br_raw;
CREATE EXTERNAL TABLE IF NOT EXISTS br_raw.player_data (
    player_json STRING
)
PARTITIONED BY (first_letter STRING);
ALTER TABLE br_raw.player_data ADD IF NOT EXISTS PARTITION (first_letter = "a") LOCATION
,→ "/user/cloudera/br/raw/players/data/a";
ALTER TABLE br_raw.player_data ADD IF NOT EXISTS PARTITION (first_letter = "b") LOCATION
,→ "/user/cloudera/br/raw/players/data/b";
ALTER TABLE br_raw.player_data ADD IF NOT EXISTS PARTITION (first_letter = "c") LOCATION
,→ "/user/cloudera/br/raw/players/data/c";
ALTER TABLE br_raw.player_data ADD IF NOT EXISTS PARTITION (first_letter = "d") LOCATION
,→ "/user/cloudera/br/raw/players/data/d";
ALTER TABLE br_raw.player_data ADD IF NOT EXISTS PARTITION (first_letter = "e") LOCATION
,→ "/user/cloudera/br/raw/players/data/e";
ALTER TABLE br_raw.player_data ADD IF NOT EXISTS PARTITION (first_letter = "f") LOCATION
\rightarrow "/user/cloudera/br/raw/players/data/f";
ALTER TABLE br_raw.player_data ADD IF NOT EXISTS PARTITION (first_letter = "g") LOCATION
,→ "/user/cloudera/br/raw/players/data/g";
ALTER TABLE br_raw.player_data ADD IF NOT EXISTS PARTITION (first_letter = "h") LOCATION
\rightarrow "/user/cloudera/br/raw/players/data/h";
ALTER TABLE br_raw.player_data ADD IF NOT EXISTS PARTITION (first_letter = "i") LOCATION
,→ "/user/cloudera/br/raw/players/data/i";
ALTER TABLE br_raw.player_data ADD IF NOT EXISTS PARTITION (first_letter = "j") LOCATION
,→ "/user/cloudera/br/raw/players/data/j";
ALTER TABLE br_raw.player_data ADD IF NOT EXISTS PARTITION (first_letter = "k") LOCATION
\rightarrow "/user/cloudera/br/raw/players/data/k";
ALTER TABLE br_raw.player_data ADD IF NOT EXISTS PARTITION (first_letter = "l") LOCATION
,→ "/user/cloudera/br/raw/players/data/l";
ALTER TABLE br_raw.player_data ADD IF NOT EXISTS PARTITION (first_letter = "m") LOCATION
\leftrightarrow "/user/cloudera/br/raw/players/data/m";
ALTER TABLE br_raw.player_data ADD IF NOT EXISTS PARTITION (first_letter = "n") LOCATION
,→ "/user/cloudera/br/raw/players/data/n";
ALTER TABLE br_raw.player_data ADD IF NOT EXISTS PARTITION (first_letter = "o") LOCATION
,→ "/user/cloudera/br/raw/players/data/o";
ALTER TABLE br_raw.player_data ADD IF NOT EXISTS PARTITION (first_letter = "p") LOCATION
,→ "/user/cloudera/br/raw/players/data/p";
ALTER TABLE br_raw.player_data ADD IF NOT EXISTS PARTITION (first_letter = "q") LOCATION
\leftrightarrow "/user/cloudera/br/raw/players/data/q";
ALTER TABLE br_raw.player_data ADD IF NOT EXISTS PARTITION (first_letter = "r") LOCATION
\rightarrow "/user/cloudera/br/raw/players/data/r";
ALTER TABLE br_raw.player_data ADD IF NOT EXISTS PARTITION (first_letter = "s") LOCATION
,→ "/user/cloudera/br/raw/players/data/s";
```

```
ALTER TABLE br_raw.player_data ADD IF NOT EXISTS PARTITION (first_letter = "t") LOCATION
\rightarrow "/user/cloudera/br/raw/players/data/t";
ALTER TABLE br_raw.player_data ADD IF NOT EXISTS PARTITION (first_letter = "u") LOCATION
,→ "/user/cloudera/br/raw/players/data/u";
ALTER TABLE br_raw.player_data ADD IF NOT EXISTS PARTITION (first_letter = "v") LOCATION
\rightarrow "/user/cloudera/br/raw/players/data/v";
ALTER TABLE br_raw.player_data ADD IF NOT EXISTS PARTITION (first_letter = "w") LOCATION
,→ "/user/cloudera/br/raw/players/data/w";
ALTER TABLE br_raw.player_data ADD IF NOT EXISTS PARTITION (first_letter = "x") LOCATION
\rightarrow "/user/cloudera/br/raw/players/data/x";
ALTER TABLE br_raw.player_data ADD IF NOT EXISTS PARTITION (first_letter = "y") LOCATION
\rightarrow "/user/cloudera/br/raw/players/data/y";
ALTER TABLE br_raw.player_data ADD IF NOT EXISTS PARTITION (first_letter = "z") LOCATION
,→ "/user/cloudera/br/raw/players/data/z";
```
#### B.1.4. Script Tabla br\_raw.player\_list

#### CREATE DATABASE IF NOT EXISTS br\_raw;

```
CREATE EXTERNAL TABLE IF NOT EXISTS br_raw.player_list (
   player STRING,
   player_href STRING,
   player_id STRING,
   year_min STRING,
   year_max STRING,
   pos STRING,
   weight STRING,
  height STRING,
   height_csk STRING,
   birth_date STRING,
   birth_date_csk STRING,
   colleges STRING
\lambdaROW FORMAT SERDE "org.apache.hadoop.hive.serde2.OpenCSVSerde"
WITH SERDEPROPERTIES (
    "separatorChar" = ",",
    "quoteChar" = '"'
\lambdaLOCATION "/user/cloudera/br/raw/players/list"
TBLPROPERTIES ("skip.header.line.count"="1");
```
#### B.1.5. Script Tabla br\_raw.schedule\_games

```
CREATE DATABASE IF NOT EXISTS br_raw;
CREATE EXTERNAL TABLE IF NOT EXISTS br_raw.schedule_games (
    `game_id` STRING,
    `date` STRING,
    `start_time` STRING,
    `visitor_team` STRING,
    `visitor_team_id` STRING,
    `visitor_pts` STRING,
    `home_team` STRING,
```

```
`home_team_id` STRING,
    `home_pts` STRING,
    `overtimes` STRING,
    `attendance` STRING,
    `game_remarks` STRING
\lambdaROW FORMAT SERDE "org.apache.hadoop.hive.serde2.OpenCSVSerde"
WITH SERDEPROPERTIES (
    "separatorChar'' = ""quoteChar" = '"'
\lambdaLOCATION '/user/cloudera/br/raw/schedule/games'
TBLPROPERTIES ("skip.header.line.count"="1");
```
#### B.1.6. Script Tabla br\_raw.schedule\_playoffs

```
CREATE DATABASE IF NOT EXISTS br_raw;
CREATE EXTERNAL TABLE IF NOT EXISTS br_raw.schedule_playoffs (
    `game_id` STRING,
    `date` STRING,
    `start_time` STRING,
    `visitor_team` STRING,
    `visitor_team_id` STRING,
    `visitor_pts` STRING,
    `home_team` STRING,
    `home_team_id` STRING,
    `home_pts` STRING,
    `overtimes` STRING,
    `attendance` STRING,
    `game_remarks` STRING
\lambdaROW FORMAT SERDE "org.apache.hadoop.hive.serde2.OpenCSVSerde"
WITH SERDEPROPERTIES (
    "separatorChar" = ",",
    "quoteChar'' =""'
\lambdaLOCATION '/user/cloudera/br/raw/schedule/playoffs'
TBLPROPERTIES ("skip.header.line.count"="1");
```
## B.2. Capa Silver

- B.2.1. Scripts de creación de las tablas
- B.2.1.1. Tabla br\_silver.boxscores\_basic

```
CREATE DATABASE IF NOT EXISTS br_silver
LOCATION '/user/cloudera/br/silver';
CREATE TABLE IF NOT EXISTS br_silver.boxscores_basic (
    `game_id` STRING,
    `team_id` STRING,
```

```
`box_type` STRING,
    `date` STRING,
    `ishome` BOOLEAN,
    `pnum` INT,
     `player` STRING,
     `player_href` STRING,
    `player_csk` STRING,
     `player_id` STRING,
    `mp` STRING,
    `sp` INT,
    \hat{f}g` INT,
    `fga` INT,
    `fg_pct` FLOAT,
    `fg3` INT,
    \check{fg}3a INT,
    `fg3_pct` FLOAT,
    `ft` INT,
    `fta` INT,
    `ft_pct` FLOAT,
    `orb` INT,
    `drb` INT,
    `trb` INT,
    `ast` INT,
    `stl` INT,
    `blk` INT,
    `tov` INT,
    `pf` INT,
     `pts` INT,
     `plus_minus` INT,
    `reason` STRING
PARTITIONED BY (`season` INT)
ROW FORMAT DELIMITED
FIELDS TERMINATED BY ','
STORED AS ORC;
```
)

#### B.2.1.2. Tabla br\_silver.boxscores\_basic\_team\_totals

```
CREATE DATABASE IF NOT EXISTS br_silver
LOCATION '/user/cloudera/br/silver';
CREATE TABLE IF NOT EXISTS br_silver.boxscores_basic_team_totals (
    `game_id` STRING.
    `team_id` STRING,
   `box_type` STRING,
   `date` STRING,
    `ishome` BOOLEAN,
    `sp` INT,
    `fg` INT,
    `fga` INT,
    `fg_pct` FLOAT,
    `fg3` INT,
    `fg3a` INT,
    `fg3_pct` FLOAT,
    `ft` INT,
    `fta` INT,
```

```
`ft_pct` FLOAT,
    `orb` INT,
    `drb` INT,
    `trb` INT,
    `ast` INT,
    `stl` INT,
    `blk` INT,
    `tov` INT,
    `pf` INT,
     `pts` INT,
     `plus_minus` INT
\lambdaPARTITIONED BY (`season` INT)
ROW FORMAT DELIMITED
FIELDS TERMINATED BY ','
STORED AS ORC;
```
#### B.2.1.3. Tabla br\_silver.schedule

```
CREATE DATABASE IF NOT EXISTS br silver
LOCATION '/user/cloudera/br/silver';
-- SILVER GAME SCHEDULE
CREATE TABLE IF NOT EXISTS br_silver.schedule (
    `game_id` STRING,
    `season` STRING,
    `isplayoff` BOOLEAN,
    `date` STRING,
    `start_time` STRING,
    `visitor_team` STRING,
    `visitor_team_id` STRING,
    `visitor_pts` INT,
    `home_team` STRING,
    `home_team_id` STRING,
    `home_pts` INT,
    `overtimes` STRING,
    `attendance` STRING,
    `game_remarks` STRING
\lambdaROW FORMAT DELIMITED
FIELDS TERMINATED BY ','
STORED AS ORC;
```
#### B.2.1.4. Tabla br\_silver.advanced\_player\_stats

```
CREATE DATABASE IF NOT EXISTS br_silver
LOCATION '/user/cloudera/br/silver';
DROP TABLE IF EXISTS br_silver.advanced_player_stats;
CREATE TABLE IF NOT EXISTS br_silver.advanced_player_stats (
   player_id STRING,
   isplayoff BOOLEAN,
```

```
season INT,
    season_href STRING,
    age INT,
    team_id STRING,
    team_id_href STRING,
    lg_id STRING,
    lg_id_href STRING,
    pos STRING,
    g INT,
    mp INT,
    per FLOAT,
    ts_pct FLOAT,
    fg3a_per_fga_pct FLOAT,
    fta_per_fga_pct FLOAT,
    orb_pct FLOAT,
    drb_pct FLOAT,
    trb_pct FLOAT,
    ast_pct FLOAT,
    stl_pct FLOAT,
    blk_pct FLOAT,
    tov_pct FLOAT,
    usg_pct FLOAT,
    ows FLOAT,
    dws FLOAT,
    ws FLOAT,
    ws_per_48 FLOAT,
    obpm FLOAT,
    dbpm FLOAT,
    bpm FLOAT,
    vorp FLOAT
ROW FORMAT DELIMITED
FIELDS TERMINATED BY ','
STORED AS ORC;
```
)

#### B.2.2. Población tablas (INSERT INTO) capa Silver

#### B.2.2.1. Script Población br\_silver.boxscores\_basic

Este *script* acepta parámetros, ya que con los recursos disponibles no se podía completar la tarea completa, y era necesario desglosar esta operación en partes.

```
set hive.exec.dynamic.partition.mode=nonstrict;
INSERT OVERWRITE TABLE br_silver.boxscores_basic PARTITION(season)
SELECT
   game_id,
   team_id,
   regexp_replace(box_type, "-basic$", "") AS box_type,
   date,
   if( locate(team_id, game_id) > 0, true, false ) AS ishome,
   pnum,
   player,
   player_href,
   player_csk,
```

```
regexp_extract(player_href, '/players/[a-z]/(.*).html', 1) as player_id,
    mp,
    sp,
   fg,
   fga,
   fg_pct,
   fg3,
   fg3a,
   fg3_pct,
   ft,
   fta,
   ft_pct,
    orb,
   drb,
   trb,
    ast,
   stl,
   blk,
   tov,
    pf,
   pts,
    plus_minus,
    reason,
    IF(SUBSTR(date, 6, 2) < "11",
       year,
        year + 1\lambdaAS season
FROM br_raw.boxscores_basic
WHERE year >= \sqrt{$f from_season_beginning_year ] - 1
AND year \leq ${to_season_ending_year} + 1
AND date > CONCAT(CAST(\sqrt{$15] from\_season\_beginning\_year}] - 1 AS STRING), "-10-01")
AND date \leq CONCAT(CAST(\${\to_season_ending_year) + 1 AS STRING), "-10-01");
set hive.exec.dynamic.partition.mode=strict;
```
#### B.2.2.2. Script Población br\_silver.boxscores\_basic\_team\_totals

```
set hive.exec.dynamic.partition.mode=nonstrict;
INSERT OVERWRITE TABLE br_silver.boxscores_basic_team_totals PARTITION(season)
SELECT
   game_id,
   team_id,
   box_type,
   date,
   ishome,
   SUM(sp) AS sp,
   SUM(fg) AS fg,
   SUM(fga) AS fga,
   SUM(fg) / SUM(fga) AS fg_pct,
    SUM(fg3) AS fg3,
    SUM(fg3a) AS fg3a,
    SUM(fg3) / SUM(fg3a) AS fg3_pct,
    SUM(ft) AS ft,
    SUM(fta) AS fta,
```

```
SUM(ft) / SUM(fta) AS ft_pct,
    SUM(orb) AS orb,
    SUM(drb) AS dr,
    SUM(trb) AS trb,
    SUM(ast) AS as,
    SUM(stl) AS stl,
    SUM(blk) AS blk,
    SUM(tov) AS tov,
    SUM(pf) AS pf,
    SUM(pts) AS pts,
    SUM(plus_minus) AS plus_minus,
    season
FROM
    br_silver.boxscores_basic
WHERE
    season >= f{from_s}eason}AND
    season \leq ${\text{to\_season}}
GROUP BY game_id, team_id, date, box_type, ishome, season;
set hive.exec.dynamic.partition.mode=strict;
```
#### B.2.2.3. Script Población br\_silver.schedule

```
INSERT OVERWRITE TABLE br_silver.schedule
SELECT
    g.game_id,
    IF(SUBSTR(g.date, 6, 2) < "11",
        CAST(SUBSTR(g.date, 1, 4) AS INT),
        CAST(SUBSTR(g.data, 1, 4) AS INT) + 1\lambdaAS season,
   IF(p.game_id IS NOT NULL, TRUE, FALSE) as isplayoff,
   g.date,
   g.start_time,
    g.visitor_team,
    g.visitor_team_id,
    g.visitor_pts,
    g.home_team,
    g.home_team_id,
    g.home_pts,
    g.overtimes,
    g.attendance,
   g.game_remarks
FROM
   br_raw.schedule_games g
LEFT JOIN
   br_raw.schedule_playoffs p
ON (g.game_id = p.game_id);
```
#### B.2.2.4. Script Población br\_silver.advanced\_player\_stats

```
CREATE DATABASE IF NOT EXISTS br silver
LOCATION '/user/cloudera/br/silver';
INSERT OVERWRITE TABLE br_silver.advanced_player_stats
SELECT
    get ison object(ison row, '$.player id') AS player id.
    FALSE AS isplayoff,
    CAST(SUBSTR(get_json\_object(json_row, '$, season'), 1, 4) AS INT) + 1 AS season,
    get_json_object(json_row, '$.season_href') AS season_href,
    get_json_object(json_row, '$.age') AS age,
    get_json_object(json_row, '$.team_id') AS team_id,
    get_json_object(json_row, '$.team_id_href') AS team_id_href,
    get_json_object(json_row, '$.lg_id') AS lg_id,
    get_json_object(json_row, '$.lg_id_href') AS lg_id_href,
    get_json_object(json_row, '$.pos') AS pos,
    get_json_object(json_row, '$.g') AS g,
    get_json_object(json_row, '$.mp') AS mp,
    get_json_object(json_row, '$.per') AS per,
    get_json_object(json_row, '$.ts_pct') AS ts_pct,
    get_json_object(json_row, '$.fg3a_per_fga_pct') AS fg3a_per_fga_pct,
    get_json_object(json_row, '$.fta_per_fga_pct') AS fta_per_fga_pct,
    get_json_object(json_row, '$.orb_pct') AS orb_pct,
    get_json_object(json_row, '$.drb_pct') AS drb_pct,
    get_json_object(json_row, '$.trb_pct') AS trb_pct,
    get_json_object(json_row, '$.ast_pct') AS ast_pct,
    get_json_object(json_row, '$.stl_pct') AS stl_pct,
    get_json_object(json_row, '$.blk_pct') AS blk_pct,
    get_json_object(json_row, '$.tov_pct') AS tov_pct,
    get_json_object(json_row, '$.usg_pct') AS usg_pct,
    get_json_object(json_row, '$.ows') AS ows,
    get_json_object(json_row, '$.dws') AS dws,
    get_json_object(json_row, '$.ws') AS ws,
    get_json_object(json_row, '$.ws_per_48') AS ws_per_48,
    get_json_object(json_row, '$.obpm') AS obpm,
    get_json_object(json_row, '$.dbpm') AS dbpm,
    get_json_object(json_row, '$.bpm') AS bpm,
    get_json_object(json_row, '$.vorp') AS vorp
FROM (select json_row from (
    \texttt{select split}(\texttt{regexp\_replace}(\texttt{regexp\_extract}(\texttt{t1.start},\texttt{'\texttt{(\cdot+)}\texttt{',1})},\texttt{'\texttt{\texttt{\texttt{(\cdot+)}\texttt{\texttt{,\cdot}}}}}(\texttt{[t\texttt{h}\texttt{',1})},\texttt{'\texttt{,\cdot}}})\texttt{[t\texttt{',t\texttt{',1})}]\rightarrow \langle t\ln\frac{r}{r}, \langle \langle \rangle\langle \rangle\langle \langle \rangle \rangle as str
    from (
        SELECT get_json_object(player_json, '$.advanced') AS stat FROM br_raw.player_data
    ) AS t1) aux
    lateral view explode(aux.str) ss as json_row
) AS t:
INSERT INTO TABLE br_silver.advanced_player_stats
SELECT
    get_json_object(json_row, '$.player_id') AS player_id,
    TRUE AS isplayoff,
    CAST(SUBSTR(get_json\_object(json_row, '$.season'), 1, 4) AS INT) + 1 AS season,
```

```
get_json_object(json_row, '$.season_href') AS season_href,
    get_json_object(json_row, '$.age') AS age,
    get_json_object(json_row, '$.team_id') AS team_id,
    get_json_object(json_row, '$.team_id_href') AS team_id_href,
    get_json_object(json_row, '$.lg_id') AS lg_id,
    get_json_object(json_row, '$.lg_id_href') AS lg_id_href,
    get_json_object(json_row, '$.pos') AS pos,
    get_json_object(json_row, '$.g') AS g,
   get_json_object(json_row, '$.mp') AS mp,
    get_json_object(json_row, '$.per') AS per,
    get_json_object(json_row, '$.ts_pct') AS ts_pct,
    get_json_object(json_row, '$.fg3a_per_fga_pct') AS fg3a_per_fga_pct,
    get_json_object(json_row, '$.fta_per_fga_pct') AS fta_per_fga_pct,
    get_json_object(json_row, '$.orb_pct') AS orb_pct,
    get_json_object(json_row, '$.drb_pct') AS drb_pct,
    get_json_object(json_row, '$.trb_pct') AS trb_pct,
    get_json_object(json_row, '$.ast_pct') AS ast_pct,
    get_json_object(json_row, '$.stl_pct') AS stl_pct,
    get_json_object(json_row, '$.blk_pct') AS blk_pct,
    get_json_object(json_row, '$.tov_pct') AS tov_pct,
    get_json_object(json_row, '$.usg_pct') AS usg_pct,
    get_json_object(json_row, '$.ows') AS ows,
    get_json_object(json_row, '$.dws') AS dws,
    get_json_object(json_row, '$.ws') AS ws,
    get_json_object(json_row, '$.ws_per_48') AS ws_per_48,
    get_json_object(json_row, '$.obpm') AS obpm,
    get_json_object(json_row, '$.dbpm') AS dbpm,
    get_json_object(json_row, '$.bpm') AS bpm,
   get_json_object(json_row, '$.vorp') AS vorp
FROM (
    select json_row from (
    select split(regexp_replace(regexp_extract(t1.stat,'\\[(.+)\\]',1),'\\}([ \t\n\r]*)\\,([
     ,→ \t\n\r]*)\\{', '\\}\\|\\|\\{'),'\\|\\|') as str
   from (
        SELECT get_json_object(player_json, '$.playoffs_advanced') AS stat FROM
        ,→ br_raw.player_data
    ) AS t1) aux
    lateral view explode(aux.str) ss as json_row
) AS t;
```
### B.3. Capa Gold

B.3.1. Scripts de creación de las tablas

B.3.1.1. Tabla br gold.boxscores player

```
CREATE DATABASE IF NOT EXISTS br_gold
LOCATION '/user/cloudera/br/gold';
CREATE TABLE IF NOT EXISTS br_gold.boxscores_player (
    `game_id` STRING,
    `team_id` STRING,
    `box_type` STRING,
    `date` STRING,
```

```
`ishome` BOOLEAN,
    `isplayoff` BOOLEAN,
     `pnum` INT,
     `player` STRING,
     `player_href` STRING,
     .<br>`player_csk` STRING,
     `player_id` STRING,
     `mp` STRING,
    \sqrt{sp} INT,
    \mathbf{f}g\mathbf{F} INT,
    \hat{fga} INT,
    `fg_pct` FLOAT,
    `fg3` INT,
    `fg3a` INT,
    `fg3_pct` FLOAT,
    `ft` INT,
    `fta` INT,
    `ft_pct` FLOAT,
    `orb` INT,
    `drb` INT,
    `trb` INT,
    `ast` INT,
    `stl` INT,
    `blk` INT,
    `tov` INT,
    `pf` INT,
     `pts` INT,
     `plus_minus` INT,
     `ts_pct` FLOAT,
    `efg_pct` FLOAT,
    `fg3a_per_fga_pct` FLOAT,
    `fta_per_fga_pct` FLOAT,
     `orb_pct` FLOAT,
     `drb_pct` FLOAT,
     `trb_pct` FLOAT,
     `ast_pct` FLOAT,
     `stl_pct` FLOAT,
     `blk_pct` FLOAT,
     `tov_pct` FLOAT,
     `usg_pct` FLOAT,
     `off_rtg` FLOAT,
     `def_rtg` FLOAT,
    `bpm` FLOAT,
    `reason` STRING
PARTITIONED BY (`season` INT)
ROW FORMAT DELIMITED
FIELDS TERMINATED BY ','
STORED AS PARQUET;
```
)

#### B.3.1.2. Tabla br\_gold.boxscores\_team

```
CREATE DATABASE IF NOT EXISTS br_gold
LOCATION '/user/cloudera/br/gold';
```

```
CREATE TABLE IF NOT EXISTS br_gold.boxscores_team (
```
`game\_id` STRING, `team\_id` STRING, `box\_type` STRING, `date` STRING, `ishome` BOOLEAN, `sp` INT,  $\hat{fg}$  INT, `fga` INT, `fg\_pct` FLOAT,  $\text{fg3}$  INT,  $\check{fg}3a$  INT, `fg3\_pct` FLOAT, `ft` INT, `fta` INT, `ft\_pct` FLOAT, `orb` INT, `drb` INT, `trb` INT, `ast` INT, `stl` INT, `blk` INT, `tov` INT, `pf` INT, `pts` INT, `plus\_minus` INT, `ts\_pct` FLOAT, `efg\_pct` FLOAT, `fg3a\_per\_fga\_pct` FLOAT , `fta\_per\_fga\_pct ` FLOAT , `orb\_pct ` FLOAT , `drb\_pct ` FLOAT , `trb\_pct` FLOAT, `ast\_pct` FLOAT, `stl\_pct` FLOAT, `blk\_pct ` FLOAT , `tov\_pct ` FLOAT , `usg\_pct` FLOAT, `off\_rtg ` FLOAT , `def\_rtg ` FLOAT , `bpm ` FLOAT PARTITIONED BY (`season` INT) ROW FORMAT DELIMITED FIELDS TERMINATED BY ',' STORED AS PARQUET;

)

B.3.1.3. Tabla br\_gold.player\_list

```
CREATE DATABASE IF NOT EXISTS br_gold
LOCATION '/user/cloudera/br/gold'
;
CREATE TABLE IF NOT EXISTS br_gold.player_list (
   player STRING,
   player_id STRING,
   year_min INT
,
   year_max INT
,
```

```
pos STRING,
   weight_lbs FLOAT
,
   weight_kg FLOAT
,
   height STRING,
   height_in FLOAT
,
   height_cm FLOAT
,
   birth_date STRING,
   colleges STRING
\lambdaROW FORMAT DELIMITED
FIELDS TERMINATED BY ','
STORED AS PARQUET;
```
#### B.3.1.4. Tabla br\_gold.player\_stats

```
CREATE DATABASE IF NOT EXISTS br_gold
LOCATION '/user/cloudera/br/gold'
;
CREATE TABLE IF NOT EXISTS br_gold.player_stats (
    team_id STRING,
    player STRING,
    player_href STRING,
    player_csk STRING,
    player_id STRING,
     mp INT
,
     sp INT
,
     fg INT
,
     fga INT
,
     fg_pct FLOAT
,
     fg3 INT
,
     fg3a INT
,
     fg3_pct FLOAT
,
     ft INT
,
     fta INT
,
     ft_pct FLOAT
,
     orb INT
,
     drb INT
,
     trb INT
,
     ast INT
,
     stl INT
,
     blk INT
,
     tov INT
,
     pf INT
,
     pts INT
,
     plus_minus INT
,
     ts_pct FLOAT
,
     efg_pct FLOAT
,
     fg3a_per_fga_pct FLOAT
,
     fta_per_fga_pct FLOAT
,
     orb_pct FLOAT
,
     drb_pct FLOAT
,
     trb_pct FLOAT
,
     ast_pct FLOAT
,
     stl_pct FLOAT
,
     blk_pct FLOAT
,
     tov_pct FLOAT
,
```

```
usg_pct FLOAT,
    off_rtg FLOAT,
    def_rtg FLOAT,
    bpm FLOAT
\lambdaPARTITIONED BY (season INT)
ROW FORMAT DELIMITED
FIELDS TERMINATED BY ','
STORED AS PARQUET;
```
#### B.3.1.5. Tabla br gold.schedule

```
CREATE DATABASE IF NOT EXISTS br_GOLD
LOCATION '/user/cloudera/br/GOLD';
-- GOLD GAME SCHEDULE
CREATE TABLE IF NOT EXISTS br_gold.schedule (
    `game_id` STRING,
    `season` STRING,
    `isplayoff` BOOLEAN,
    `date` STRING,
    `start_time` STRING,
    `visitor_team` STRING,
    `visitor_team_id` STRING,
    `visitor_pts` INT,
    `home_team` STRING,
    `home_team_id` STRING,
    `home_pts` INT,
    `overtimes` STRING,
    `attendance` STRING,
    `game_remarks` STRING
\lambdaROW FORMAT DELIMITED
FIELDS TERMINATED BY ','
STORED AS PARQUET;
```
#### B.3.1.6. Tabla br\_gold.advanced\_player\_stats

```
CREATE DATABASE IF NOT EXISTS br_gold
LOCATION '/user/cloudera/br/gold';
DROP TABLE IF EXISTS br_gold.advanced_player_stats;
CREATE TABLE IF NOT EXISTS br_gold.advanced_player_stats (
   player STRING,
   player_csk STRING,
   player_id STRING,
   isplayoff BOOLEAN,
    season INT,
    season_href STRING,
    age INT,
```

```
team_id STRING,
    team_id_href STRING,
    lg_id STRING,
    lg_id_href STRING,
    pos STRING,
    g INT,
    mp INT,
    per FLOAT,
    ts_pct FLOAT,
    fg3a_per_fga_pct FLOAT,
    fta_per_fga_pct FLOAT,
    orb_pct FLOAT,
    drb_pct FLOAT,
    trb_pct FLOAT,
    ast_pct FLOAT,
    stl_pct FLOAT,
    blk_pct FLOAT,
    tov_pct FLOAT,
    usg_pct FLOAT,
    ows FLOAT,
    dws FLOAT,
    ws FLOAT,
    ws_per_48 FLOAT,
    obpm FLOAT,
    dbpm FLOAT,
    bpm FLOAT,
    vorp FLOAT
ROW FORMAT DELIMITED
FIELDS TERMINATED BY ','
STORED AS PARQUET;
```
 $\lambda$ 

### B.3.2. Población tablas (INSERT INTO) capa Gold

B.3.2.1. Script Población br\_gold.boxscores\_player

```
set hive.exec.dynamic.partition.mode=nonstrict;
INSERT OVERWRITE TABLE br_gold.boxscores_player PARTITION(season)
SELECT
   p.game_id,
   p.team_id,
   p.box_type,
   p.date,
   p.ishome,
   s.isplayoff,
   p.pnum,
   p.player,
   p.player_href,
   p.player_csk,
   p.player_id,
   p.mp,
   p.sp,
   p.fg,
   p.fga,
   p.fg_pct,
```

```
p.fg3,
    p.fg3a,
    p.fg3_pct,
    p.ft,
    p.fta,
    p.ft_pct,
    p.orb,
    p.drb,
    p.trb,
    p.ast,
    p.stl,
    p.blk,
    p.tov,
    p.pf,
    p.pts,
    p.plus_minus,
    p.pts / (2 * (p.fga + 0.44 * p.fta)) AS ts_pct,
    (p.fg + 0.5 * p.fg3) / p.fga AS efg_pct,p.fg3a / p.fga AS fg3a_per_fga_pct,
    p.fta / p.fga AS fta_per_fga_pct,
    100 * (p.orb * tm.sp / 300) / (p.sp / 60 * (tm.orb + opp.drb)) AS orb_pct,
    100 * (p.drb * tm.sp / 300) / (p.sp / 60 * (tm.drb + opp.orb)) AS drb_pct,
    100 * (p.trb * tm.sp / 300) / (p.sp / 60 * (tm.trb + opp.trb)) AS trb_pct,
    100 * (p.ast) / ((p.sp / (tm.sp / 5) * tm.fg) - p.fg) AS ast_pct,
    100 * (p.stl * tm.sp / 300) / (p.sp / 60 * ((tm.fga + 0.4 * tm.fta - 1.07 * (tm.orb /
         (tm.orb + opp.drb)) * (tm.fga - tm.fg) + tm.tov) + (opp.fga + 0.4 * opp.fta - 1.07 *\leftrightarrow (tm.orb + opp.drb)) * (tm.iga - tm.ig) + tm.tov) + (opp.iga + 0.4 * opp.ita<br>\leftrightarrow (opp.orb / (opp.orb + tm.drb)) * (opp.iga - opp.ig) + opp.tov))) AS stl_pct,
    \hookrightarrow100 * (p.blk * tm.sp / 300) / (p.mp / 60 * (opp.fga - opp.fg3a)) AS blk_pct,
    100 * p.tov / (p.fga + 0.44 * p.fta + p.tov) AS tov_pct,100 * ((p.fga + 0.44 * p.fta + p.tov) * (tm.sp / 300)) / ((p.sp / 60) * (tm.fga + 0.44 *
    \leftrightarrow tm.fta + tm.tov)) AS usg_pct,
    null AS off_rtg,
    null AS def_rtg,
    null as bpm,
    p.reason,
    p.season
FROM
    br_silver.boxscores_basic p
INNER JOIN
    br_silver.boxscores_basic_team_totals tm
ON (p.game_id = tm.game_id
    AND p.team_id = tm.team_id
    AND p.box_type = tm.box_type
    AND p.season = tm.season)
INNER JOIN
    br_silver.boxscores_basic_team_totals opp
ON (p.game_id = opp.game_id
    AND p.box_type = opp.box_type
    AND p.season = opp.season)
INNER JOIN
    br_silver.schedule s
ON (p.game_id = s.game_id)
WHERE
    tm.team_id <> opp.team_id;
set hive.exec.dynamic.partition.mode=strict;
```
#### B.3.2.2. Script Población br\_gold.boxscores\_team

```
set hive.exec.dynamic.partition.mode=nonstrict;
INSERT OVERWRITE TABLE br_gold.boxscores_team PARTITION(season)
SELECT
   tm.game_id,
   tm.team_id,
   tm.box_type,
   tm.date,
   tm.ishome,
   tm.isplayoff,
   tm.sp,
   tm.fg,
   tm.fga,
   tm.fg_pct,
   tm.fg3,
   tm.fg3a,
   tm.fg3_pct,
   tm.ft,
   tm.fta,
   tm.ft_pct,
   tm.orb,
   tm.drb,
   tm.trb,
   tm.ast,
    tm.stl,
   tm.blk,
   tm.tov,
   tm.pf,
   tm.pts,
   tm.plus_minus,
   tm.pts / (2 * (tm.fga + 0.44 * tm.fta)) AS ts_pct,
   (tm.fg + 0.5 * tm.fg3) / tm.fga AS efg_pct,tm.fg3a / tm.fga AS fg3a_per_fga_pct,
   tm.fta / tm.fga AS fta_per_fga_pct,
   100 * (tm.orb) / ((tm.orb + opp.drb)) AS orb_pct,
   100 * (tm.drb) / ((tm.drb + opp.orb)) AS drb_pct,
   100 * (tm.trb) / ((tm.trb + opp.trb)) AS trb_pct,
   100 * (tm.ast) / (tm.fg) AS ast_pct,
   100 * tm.stl / (0.5 * ((tm.fga + 0.4 * tm.fta - 1.07 * (tm.orb / (tm.orb + opp.drb)) *\leftrightarrow (tm.fga - tm.fg) + tm.tov) + (opp.fga + 0.4 * opp.fta - 1.07 * (opp.orb / (opp.orb +
    \leftrightarrow tm.drb)) * (opp.fga - opp.fg) + opp.tov))) AS stl_pct,
   100 * \text{tm.blk} / (opp.fga - opp.fg3a) AS blk_pct,
   100 * tm.tov / (tm.fga + 0.44 * tm.fta + tm.tov) AS tov_pct,
   100 AS usg_pct,
   100 * tm.pts / (0.5 * ((tm.fga + 0.4 * tm.fta - 1.07 * (tm.orb / (tm.orb + opp.drb)) *
    \leftrightarrow (tm.fga - tm.fg) + tm.tov) + (opp.fga + 0.4 * opp.fta - 1.07 * (opp.orb / (opp.orb +
    \leftrightarrow tm.drb)) * (opp.fga - opp.fg) + opp.tov))) AS off_rtg,
   100 * opp.pts / (0.5 * ((tm.fga + 0.4 * tm.fta - 1.07 * (tm.orb / (tm.orb + opp.drb)) *\leftrightarrow (tm.fga - tm.fg) + tm.tov) + (opp.fga + 0.4 * opp.fta - 1.07 * (opp.orb / (opp.orb +
    \leftrightarrow tm.drb)) * (opp.fga - opp.fg) + opp.tov))) AS def_rtg,
    null as bpm,
   tm.season
FROM
   br_silver.boxscores_basic_team_totals tm
INNER JOIN
   br_silver.boxscores_basic_team_totals opp
```

```
ON (tm.game_id = opp.game_id
   AND tm.box_type = opp.box_type
   AND tm.season = opp.season)
WHERE
    tm.team_id <> opp.team_id;
set hive.exec.dynamic.partition.mode=strict;
```
#### B.3.2.3. Script Población br\_gold.player\_list

```
INSERT OVERWRITE TABLE br_gold.player_list
SELECT
   player,
   regexp_extract(player_href, '/players/[a-z]/(.*).html', 1) as player_id,
   year_min,
   year_max,
   pos,
   weight AS weight_lbs,
   weight * 0.453592 AS weight_kg,
   height AS height,
   height_csk AS height_in,
   round(height_csk * 2.54) AS height_cm,
   CONCAT( SUBSTR(birth_date_csk, 1,4), '-', SUBSTR(birth_date_csk, 5,2), '-',
    \rightarrow SUBSTR(birth_date_csk, 7,2)) AS birth_date,
   regexp_extract(colleges, '<a.*>(.*?)</a></td>', 1)
FROM br_raw.player_list;
```
#### B.3.2.4. Script Población br\_gold.player\_stats

```
set hive.exec.dynamic.partition.mode=nonstrict;
INSERT OVERWRITE TABLE br_gold.player_stats PARTITION(season)
SELECT
   p.team_id,
     p.box\_type,p.player,
   p.player_href,
   p.player_csk,
   p.player_id,
   SUM(p, sp) / 60 AS mp,
   SUM(p.sp) AS sp,
    SUM(p.fg) AS fg,
    SUM(p.fga) AS fga,
    SUM(p.fg) / SUM(p.fga) AS fg_pct,
    SUM(p.fg3) AS fg3,
    SUM(p.fg3a) AS fg3a,
    SUM(p.fg3) / SUM(p.fg3a) AS fg3_pct,
    SUM(p.ft) AS ft,
    SUM(p.fta) AS fta,
    SUM(p.ft) / SUM(p.fta) AS ft_pct,
    SUM(p.orb) AS orb,
    SUM(p.drb) AS drb,
    SUM(p.trb) AS trb,
```

```
SUM(p.ast) AS ast,
    SUM(p.stl) AS stl,
    SUM(p.blk) AS blk,
    SUM(p.tov) AS tov,
    SUM(p.pf) AS pf,
    SUM(p.pts) AS pts,
    SUM(p.plus_minus) AS plus_minus,
    SUM(p.pts) / (2 * (SUM(p.fga) + 0.44 * SUM(p.fta))) AS ts_pct,
    (SUM(p.fg) + 0.5 * SUM(p.fg3)) / SUM(p.fga) AS efg_pct,
    SUM(p.fg3a) / SUM(p.fga) AS fg3a_per_fga_pct,
    SUM(p.fta) / SUM(p.fga) AS fta_per_fga_pct,
    100 * (SUM(p.orb) * SUM(tm.sp) / 300) / (SUM(p.sp) / 60 * (SUM(tm.orb) + SUM(opt.drb)))\leftrightarrow AS orb_pct,
    100 * (SUM(p.drb) * SUM(tm.sp) / 300) / (SUM(p.sp) / 60 * (SUM(tm.drb) + SUM(opp.orb)))
    \rightarrow AS drb_pct,
    100 * (SUM(p.trb) * SUM(tm.sp) / 300) / (SUM(p.sp) / 60 * (SUM(tm.trb) + SUM(opp.trb)))
    \leftrightarrow AS trb_pct,
    100 * (SUM(p.ast)) / ((SUM(p.sp) / (SUM(tm.sp) / 5) * SUM(tm.fg)) - SUM(p.fg)) AS
    \rightarrow ast_pct,
    100 * (SUM(p.st1) * SUM(tm(sp) / 300) / (SUM(p(sp) / 60 * ((SUM(tm.fga) + 0.4 *\rightarrow SUM(tm.fta) - 1.07 * (SUM(tm.orb) / (SUM(tm.orb) + SUM(opp.drb))) * (SUM(tm.fga) -
    \rightarrow SUM(tm.fg)) + SUM(tm.tov)) + (SUM(opp.fga) + 0.4 * SUM(opp.fta) - 1.07 *
    \leftrightarrow (SUM(opp.orb) / (SUM(opp.orb) + SUM(tm.drb))) * (SUM(opp.fga) - SUM(opp.fg)) +
    \leftrightarrow SUM(opp.tov)))) AS stl_pct,
    100 * (SUM(p.blk) * SUM(tm(sp) / 300) / (SUM(p(sp) / 60 * SUM(opp.fga) * SUM(opp.fg3a))\rightarrow AS blk_pct,
    100 * SUM(p.tov) / (SUM(p.fga) + 0.44 * SUM(p.fta) + SUM(p.tov)) AS tov_pct,
    100 * ((SUM(p.fga) + 0.44 * SUM(p.fta) + SUM(p.tov)) * (SUM(tm.sp) / 300)) / ((SUM(p.sp)
    \rightarrow / 60) * (SUM(tm.fga) + 0.44 * SUM(tm.fta) + SUM(tm.tov))) AS usg_pct,
    null AS off_rtg,
    null AS def_rtg,
    null as bpm,
    p.season
FROM
   br_gold.boxscores_player p
INNER JOIN
   br_gold.boxscores_team tm
ON (p.game_id = tm.game_id
    AND p.team_id = tm.team_id
    AND p.box_type = tm.box_type
    AND p.season = tm.season)
INNER JOIN
    br_gold.boxscores_team opp
ON (p.game_id = opp.game_id
    AND p.box_type = opp.box_type
   AND p.season = opp.season)
WHERE
    p.isplayoff = FALSE
AND tm.team_id <> opp.team_id
AND p.box_type = "game"
GROUP BY
   p.season,
    p.team_id,
    p.player,
    p.player_href,
    p.player_csk,
    p.player_id;
set hive.exec.dynamic.partition.mode=strict;
```
#### B.3.2.5. Script Población br\_gold.schedule

```
INSERT OVERWRITE TABLE br_gold.schedule
SELECT * FROM br_silver.schedule;
```
#### B.3.2.6. Script Población br\_gold.advanced\_player\_stats

```
CREATE DATABASE IF NOT EXISTS br_gold
LOCATION '/user/cloudera/br/gold';
INSERT OVERWRITE TABLE br_gold.advanced_player_stats
SELECT
   p.player,
   p.player_csk,
   p.player_id,
   s.isplayoff,
   s.season,
   s.season_href,
   s.age,
   s.team_id,
   s.team_id_href,
   s.lg_id,
   s.lg_id_href,
   s.pos,
   s.g,
   s.mp,
   s.per,
   s.ts_pct,
   s.fg3a_per_fga_pct,
   s.fta_per_fga_pct,
   s.orb_pct,
   s.drb_pct,
   s.trb_pct,
   s.ast_pct,
   s.stl_pct,
   s.blk_pct,
   s.tov_pct,
   s.usg_pct,
   s.ows,
   s.dws,
   s.ws,
   s.ws_per_48,
   s.obpm,
   s.dbpm,
   s.bpm,
   s.vorp
FROM
   br_silver.advanced_player_stats s,
    (SELECT DISTINCT player, player_csk, player_id
    FROM br_silver.boxscores_basic WHERE length(player_csk) > 3) p
```
#### WHERE

p.player\_id = s.player\_id;

# Bibliografía

- [1] Basketball Reference, Basketball Reference Glossary, 2020 (accedido el 9 de septiembre de 2020). [Online]. Available: [https://www.basketball-reference.com/about/glossary.](https://www.basketball-reference.com/about/glossary.html) [html](https://www.basketball-reference.com/about/glossary.html)
- [2] E. Capriolo, D. Wampler, and J. Rutherglen, Programming Hive, 1st ed. O'Reilly Media, Inc., 2012.
- [3] B. Chambers and M. Zaharia, Spark: The Definitive Guide Big Data Processing Made Simple, 1st ed. O'Reilly Media, Inc., 2018.
- [4] A. Chong, E. Ch'ng, M. Liu, and B. Li, "Predicting consumer product demands via big data: the roles of online promotional marketing and online reviews," International Journal of Production Research, vol. 55, pp. 1–15, 07 2015.
- [5] Cloudera, SQL Differences Between Impala and Hive, (accedido el 19 de agosto de 2020). [Online]. Available: [https://www.ibm.com/blogs/watson/2016/05/](https://www.ibm.com/blogs/watson/2016/05/biggest-data-challenges-might-not-even-know/) [biggest-data-challenges-might-not-even-know/](https://www.ibm.com/blogs/watson/2016/05/biggest-data-challenges-might-not-even-know/)
- [6] J. Dean and S. Ghemawat, "Mapreduce: Simplified data processing on large clusters," in OSDI'04: Sixth Symposium on Operating System Design and Implementation, San Francisco, CA, 2004, pp. 137–150.
- [7] Equipo de desarrollo de Apache Kafka, Kafka 2.0 Documentation, 2018 (accedido el 21 de agosto de 2020). [Online]. Available: [https://kafka.apache.org/20/documentation.](https://kafka.apache.org/20/documentation.html#introduction) [html#introduction](https://kafka.apache.org/20/documentation.html#introduction)
- [8] Forbes, Forbes Releases 21st Annual NBA Team Valuations, 2019. [Online]. Available: [https://www.forbes.com/sites/forbespr/2019/02/06/](https://www.forbes.com/sites/forbespr/2019/02/06/forbes-releases-21st-annual-nba-team-valuations/) [forbes-releases-21st-annual-nba-team-valuations/](https://www.forbes.com/sites/forbespr/2019/02/06/forbes-releases-21st-annual-nba-team-valuations/)
- [9] M. Fowler, Data Lake, 2 2015 (accedido el 3 de agosto de 2020). [Online]. Available: <https://martinfowler.com/bliki/DataLake.html>
- [10] A. Gates, Programming Pig, 1st ed. O'Reilly Media, Inc., 2011.
- [11] S. Ghemawat, H. Gobioff, and S.-T. Leung, "The google file system," SIGOPS Oper. Syst. Rev., vol. 37, no. 5, p. 29–43, Oct. 2003. [Online]. Available: <https://doi.org/10.1145/1165389.945450>
- [12] Google Cloud, Cloud Bigtable, (accedido el 27 de agosto de 2020). [Online]. Available: <https://cloud.google.com/bigtable/>
- [13] A. Gorelik, The Enterprise Big Data Lake: Delivering the Promise of Big Data and Data Science, 1st ed. O'Reilly Media, Inc., 2019.
- [14] M. Grover, T. Malaska, J. Seidman, and G. Shapira, Hadoop Application Architectures, 1st ed. O'Reilly Media, Inc., 2015.
- [15] S. Gupta and V. Giri, Practical Enterprise Data Lake Insights: Handle Data-Driven Challenges in an Enterprise Big Data Lake, 1st ed. USA: Apress, 2018.
- [16] B. Heintz and D. Lee, Productionizing Machine Learning with Delta Lake, 8 2019 (accedido el 13 de agosto de 2020). [Online]. Available: [https://databricks.com/blog/](https://databricks.com/blog/2019/08/14/productionizing-machine-learning-with-delta-lake.html) [2019/08/14/productionizing-machine-learning-with-delta-lake.html](https://databricks.com/blog/2019/08/14/productionizing-machine-learning-with-delta-lake.html)
- [17] S. Ilardi, The next big thing: real plus-minus, 2014. [Online]. Available: [https:](https://www.espn.com/nba/story/_/id/10740818/introducing-real-plus-minus)  $//www.espn.com/nba/story//(id/10740818/introducing-real-plus-minus$
- [18] B. Inmon, Data Lake Architecture: Designing the Data Lake and Avoiding the Garbage Dump, 1st ed. Denville, NJ, USA: Technics Publications, LLC, 2016.
- [19] W. H. Inmon and D. Linstedt, Data Architecture: A Primer for the Data Scientist Big Data, Data Warehouse and Data Vault, 1st ed. San Francisco, CA, USA: Morgan Kaufmann Publishers Inc., 2014.
- [20] N. B. Janet Wiener, Facebook's Top Open Data Problems, 2014 (accedido el 29 de julio de 2020). [Online]. Available: [https://research.fb.com/blog/2014/10/](https://research.fb.com/blog/2014/10/facebook-s-top-open-data-problems/) [facebook-s-top-open-data-problems/](https://research.fb.com/blog/2014/10/facebook-s-top-open-data-problems/)
- [21] T. John and P. Misra, Data Lake for Enterprises: Lambda Architecture for Building Enterprise Data Systems. Packt Publishing, 2017.
- [22] I. Kalbandi and J. Anuradha, "A brief introduction on big data 5vs characteristics and hadoop technology," Procedia Computer Science, vol. 48, pp. 319–324, 12 2015.
- [23] G. Kalipe and R. Behera, "Big data architectures : A detailed and application oriented review," 10 2019.
- $[24]$  J. Koshy and D. Gutiérrez, A Brief History of Kafka, LinkedIn's Messaging Platform, 2016 (accedido el 21 de agosto de 2020). [Online]. Available: [https://insidebigdata.](https://insidebigdata.com/2016/04/28/a-brief-history-of-kafka-linkedins-messaging-platform/) [com/2016/04/28/a-brief-history-of-kafka-linkedins-messaging-platform/](https://insidebigdata.com/2016/04/28/a-brief-history-of-kafka-linkedins-messaging-platform/)
- [25] D. Kouzis-Loukas, Learning Scrapy. Packt Publishing Ltd, 2016.
- [26] N. Marz and J. Warren, Big Data: Principles and Best Practices of Scalable Realtime Data Systems, 1st ed. USA: Manning Publications Co., 2015.
- [27] M. Mauboussin, "The success equation: Untangling skill and luck in business, sports, and investing," CFA Institute Conference Proceedings Quarterly, vol. 30, pp. 44–51, 09 2013.
- [28] H. R. Max Roser and E. Ortiz-Ospina, "Internet," Our World in Data, 2015 (accedido el 29 de julio de 2020), https://ourworldindata.org/internet.
- [29] R. Mitchell, Web Scraping with Python: Collecting Data from the Modern Web, 1st ed. O'Reilly Media, Inc., 2015.
- [30] A. C. Murthy, V. K. Vavilapalli, D. Eadline, J. Niemiec, and J. Markham, Apache Hadoop YARN: Moving beyond MapReduce and Batch Processing with Apache Hadoop 2, 1st ed. Addison-Wesley Professional, 2014.
- [31] A. Nagdive and R. Tugnayat, "A review of Hadoop ecosystem for Big Data," 01 2018.
- [32] N. Narkhede, G. Shapira, and T. Palino, Kafka: The Definitive Guide Real-Time Data and Stream Processing at Scale, 1st ed. O'Reilly Media, Inc., 2017.
- [33] M. Ozaniaan, The Stadium Revenue Each NFL Team Will Lose If Games Are Played Without Fans, 2020. [Online]. Available: [https://www.forbes.com/sites/mikeozanian/2020/](https://www.forbes.com/sites/mikeozanian/2020/05/18/the-stadium-revenue-each-nfl-team-will-lose-if-games-are-played-without-fans) [05/18/the-stadium-revenue-each-nfl-team-will-lose-if-games-are-played-without-fans](https://www.forbes.com/sites/mikeozanian/2020/05/18/the-stadium-revenue-each-nfl-team-will-lose-if-games-are-played-without-fans)
- [34] J. Pasqua, Schema-on-Read vs Schema-on-Write, 2014 (accedido el 3 de agosto de 2020). [Online]. Available: [https://www.marklogic.com/blog/](https://www.marklogic.com/blog/schema-on-read-vs-schema-on-write/) [schema-on-read-vs-schema-on-write/](https://www.marklogic.com/blog/schema-on-read-vs-schema-on-write/)
- [35] I. Puzyrevskiy, E. Riabenko, E. Dral, A. A. Dral, and P. Mezentsev, Big Data Essentials: HDFS, MapReduce and Spark RDD., 2018. [Online]. Available: [https://www.coursera.org/learn/big-data-essentials\(accedidoel14deagostode2020\)](https://www.coursera.org/learn/big-data-essentials (accedido el 14 de agosto de 2020))
- [36] S. Rangarajan, Data Warehouse Design Inmon versus Kimball, 2016 (accedido el 15 de septiembre de 2020). [Online]. Available: [https:](https://tdan.com/data-warehouse-design-inmon-versus-kimball/20300/) [//tdan.com/data-warehouse-design-inmon-versus-kimball/20300/](https://tdan.com/data-warehouse-design-inmon-versus-kimball/20300/)
- [37] F. Ravat and Y. Zhao, "Data Lakes: Trends and Perspectives," in International Conference on Database and Expert Systems Applications (DEXA 2019), vol. 1, no. 11706, Linz, Austria, Aug. 2019, pp. 304–313. [Online]. Available: [https:](https://hal.archives-ouvertes.fr/hal-02397457) [//hal.archives-ouvertes.fr/hal-02397457](https://hal.archives-ouvertes.fr/hal-02397457)
- [38] J. Russell, Getting Started with Impala: Interactive SQL for Apache Hadoop. O'Reilly Media, Inc., 2014.
- [39] S. Sagiroglu and D. Sinanc, "Big data: A review," in 2013 International Conference on Collaboration Technologies and Systems (CTS), 2013, pp. 42–47.
- [40] E. Schadt and S. Chilukuri, The role of big data in medicine, 11 2015 (accedido el 6 de septiembre de 2020). [Online]. Available: [https://www.mckinsey.com/industries/](https://www.mckinsey.com/industries/pharmaceuticals-and-medical-products/our-insights/the-role-of-big-data-in-medicine) [pharmaceuticals-and-medical-products/our-insights/the-role-of-big-data-in-medicine](https://www.mckinsey.com/industries/pharmaceuticals-and-medical-products/our-insights/the-role-of-big-data-in-medicine)
- [41] C. Schneider, The biggest data challenges that you might not even know you have, 5 2016 (accedido el 29 de julio de 2020). [Online]. Available: [https://www.ibm.com/](https://www.ibm.com/blogs/watson/2016/05/biggest-data-challenges-might-not-even-know/) [blogs/watson/2016/05/biggest-data-challenges-might-not-even-know/](https://www.ibm.com/blogs/watson/2016/05/biggest-data-challenges-might-not-even-know/)
- [42] R. P. Schumaker, O. K. Solieman, and H. Chen, Sports Data Mining, 1st ed. Springer Publishing Company, Incorporated, 2010.
- [43] A. W. Services, Amazon Managed Streaming for Apache Kafka (Amazon MSK), (accedido el 21 de agosto de 2020. [Online]. Available: [https://aws.amazon.com/msk/](https://aws.amazon.com/msk/what-is-kafka/) [what-is-kafka/](https://aws.amazon.com/msk/what-is-kafka/)
- [44] I. Sommerville, Software Engineering, 9th ed. USA: Addison-Wesley Publishing Company, 2010.
- [45] B. Stopford, Designing Event-Driven Systems. O'Reilly Media, Inc., 2018.
- [46] D. Sullivan, NoSQL for Mere Mortals, 1st ed. Addison-Wesley Professional, 2015.
- [47] L. Sulmont, Data Lakes vs. Data Warehouses, 1 2020 (accedido el 3 de agosto de 2020). [Online]. Available: [https://www.datacamp.com/community/blog/](https://www.datacamp.com/community/blog/data-lakes-vs-data-warehouses) [data-lakes-vs-data-warehouses](https://www.datacamp.com/community/blog/data-lakes-vs-data-warehouses)
- [48] K. Ting and J. J. Cecho, Apache Sqoop Cookbook. O'Reilly Media, 2013.
- [49] T. White, Hadoop: The Definitive Guide, 4th ed. O'Reilly Media, Inc., 2015.